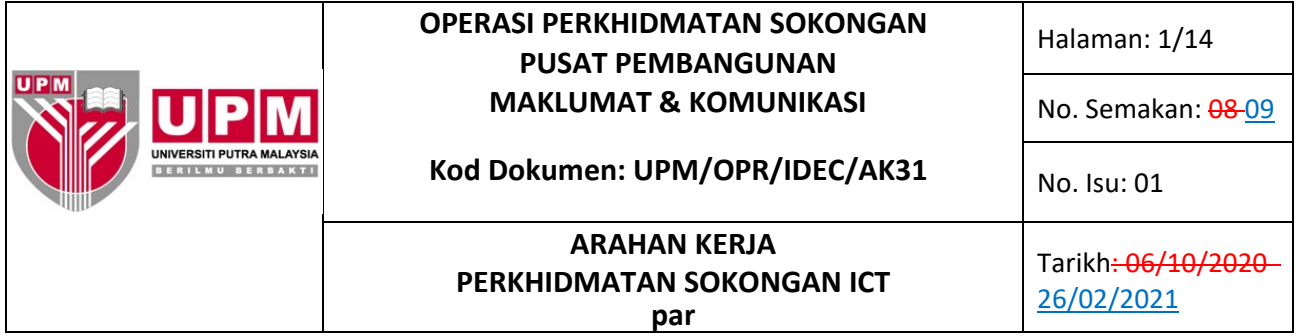

## **1 TUJUAN**

Arahan Kerja ini bertujuan untuk menerangkan tatacara pelaksanaan perkhidmatan ICT dengan merujuk Prosedur Perkhidmatan ICT (UPM/OPR/IDEC/P002).

## **2 TERMINOLOGI DAN SINGKATAN**

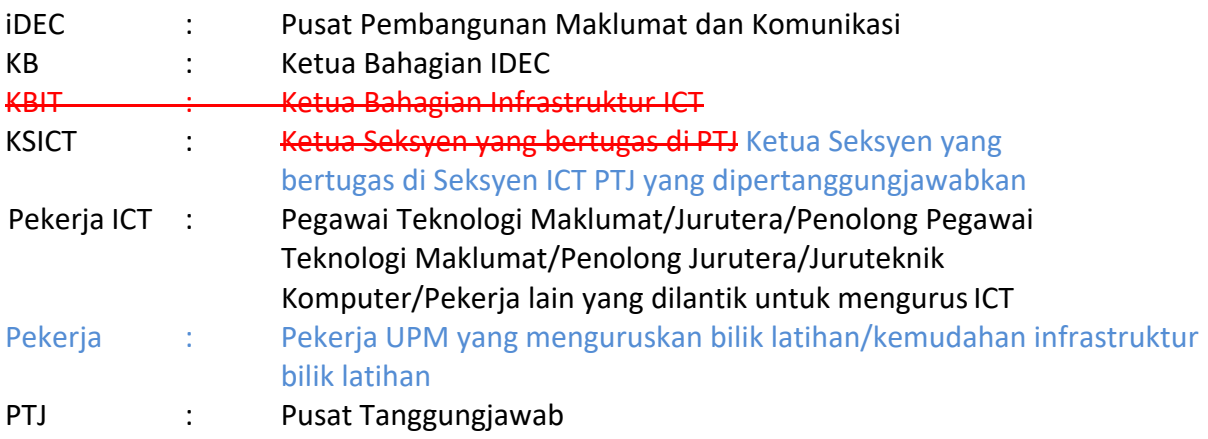

## **3 ARAHAN**

## 3.1 **SOKONGAN PENGGUNA ICT**

#### **3.1.1 PERISIAN**

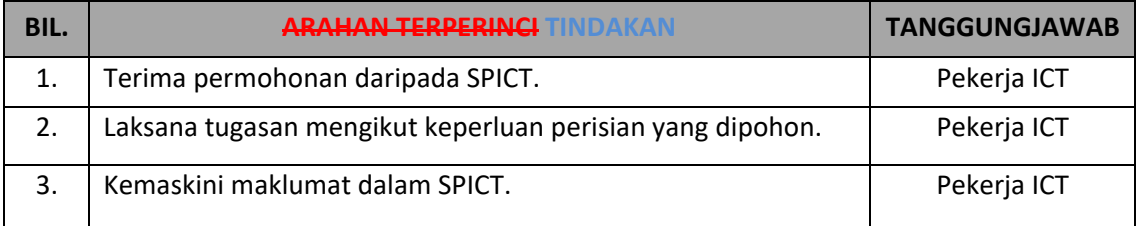

#### **3.1.2 PERUNDINGAN ICT**

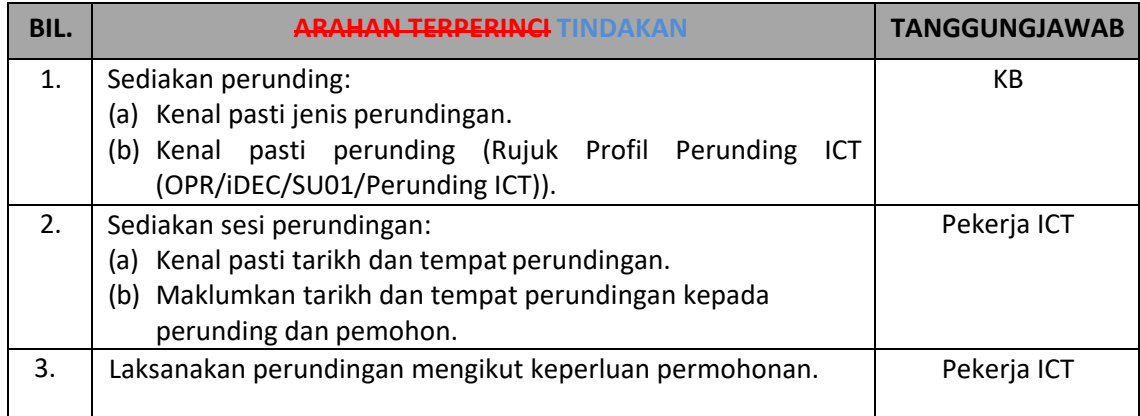

Dokumen yang dicetak adalah DOKUMEN TIDAK TERKAWAL

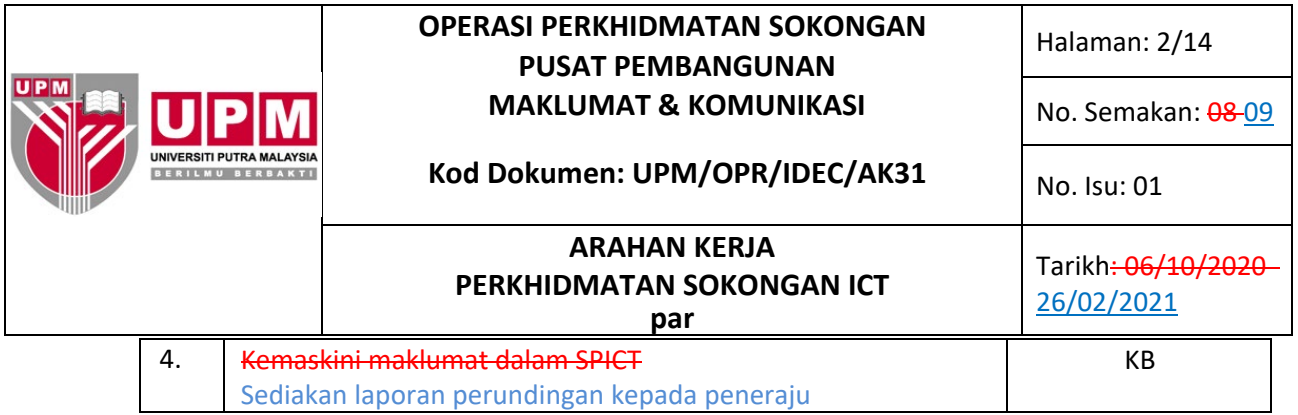

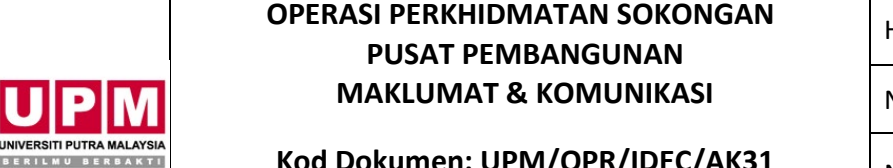

Halaman: 3/14

No. Semakan: <mark><del>08 09</del></mark>

**Kod Dokumen: UPM/OPR/IDEC/AK31**  $\big|$  No. Isu: 01

**ARAHAN KERJA** Tarikh<del>: 06/10/2020</del> **PERKHIDMATAN SOKONGAN ICT par**

# 3.2 **INFRASTRUKTUR ICT**

P

# **3.2.1 RANGKAIAN**

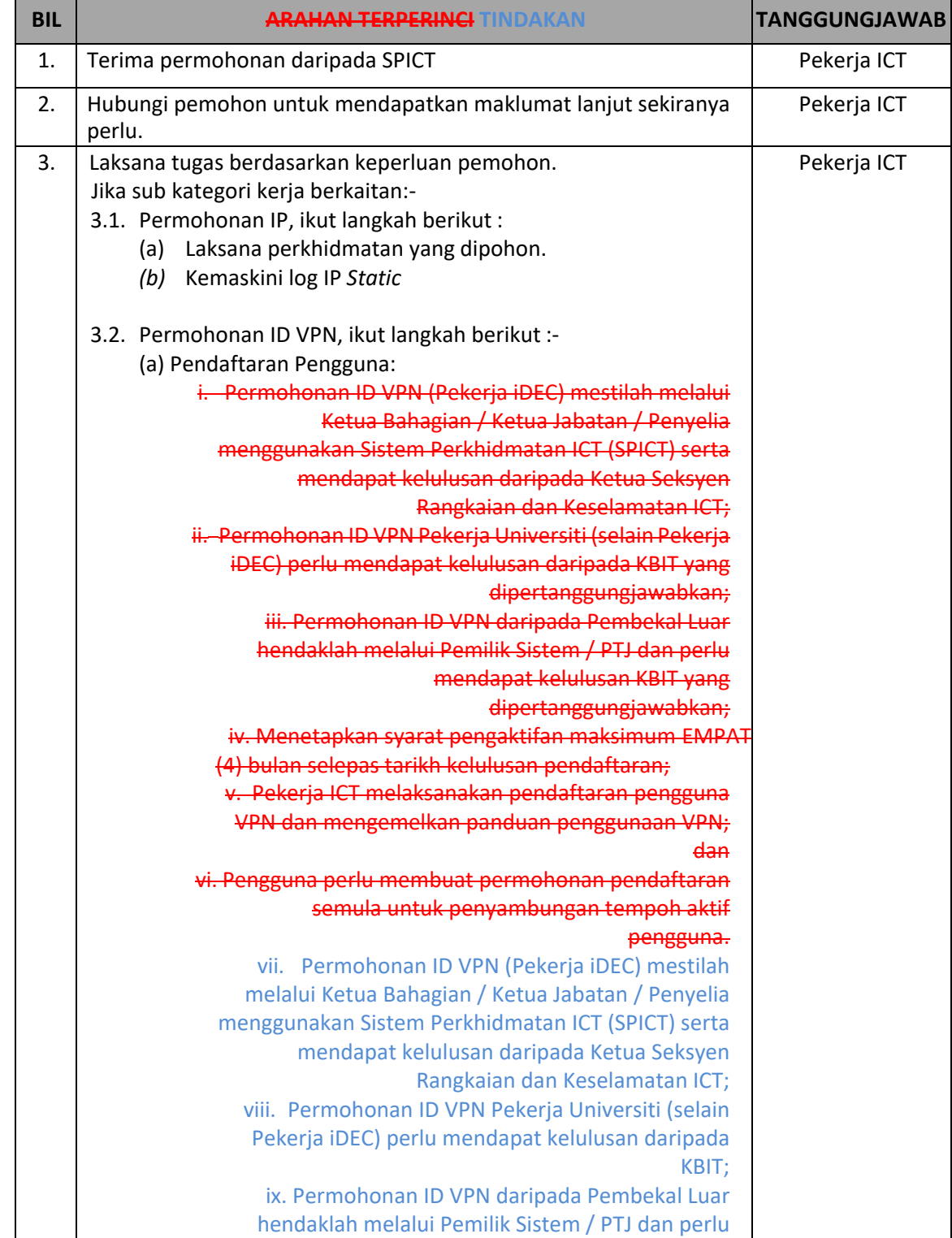

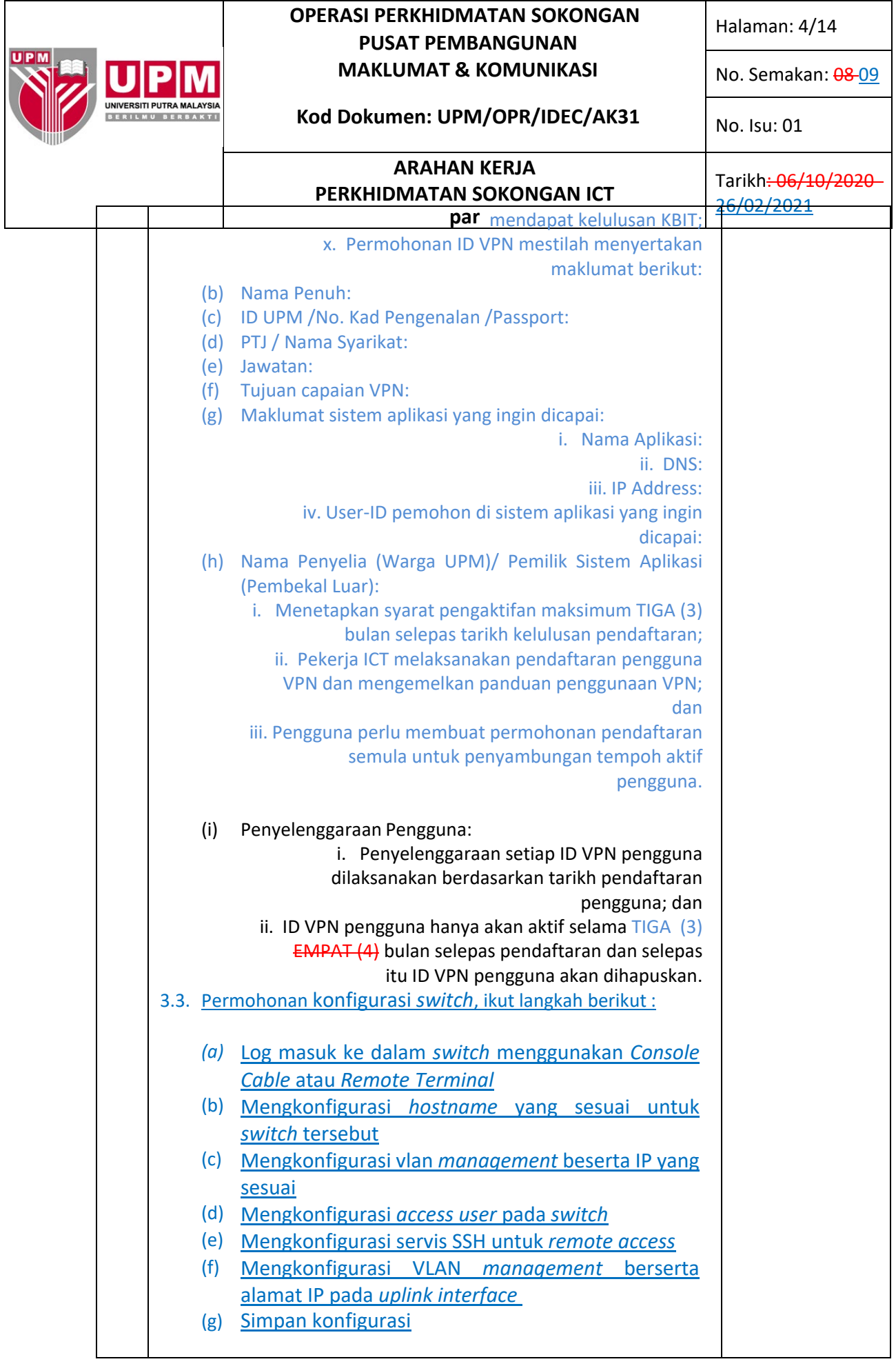

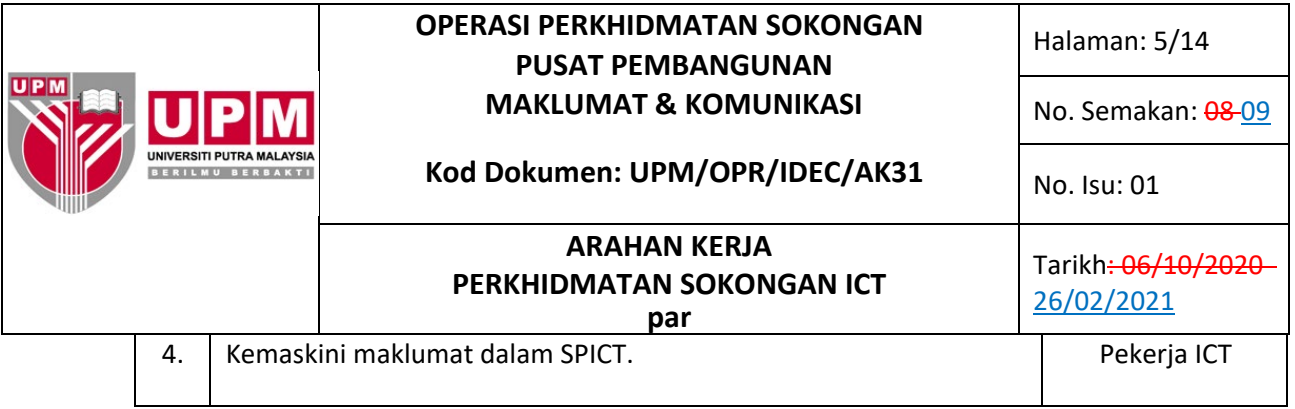

## **3.2.2 KESELAMATAN ICT**

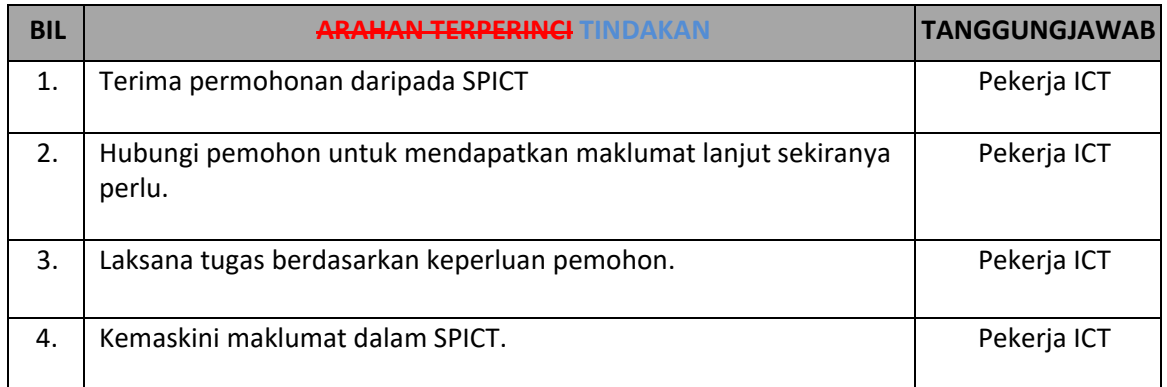

# **3.2.3 TELEKOMUNIKASI**

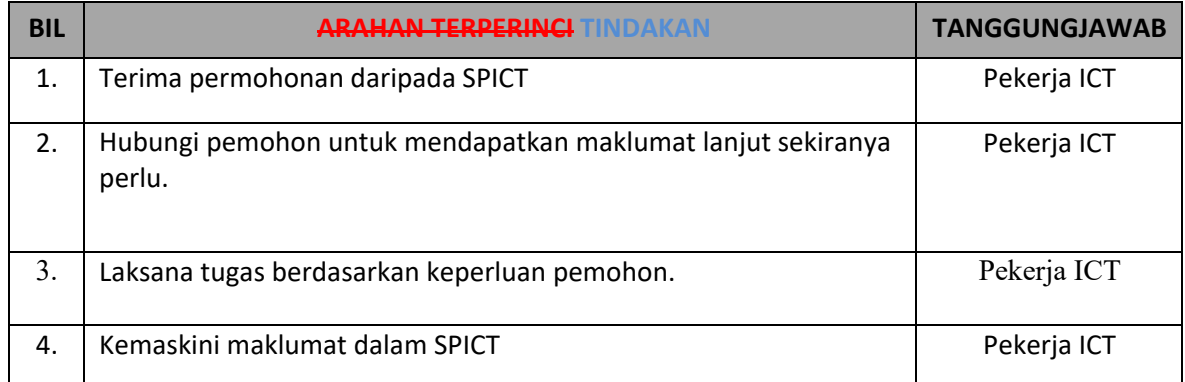

# **OPERASI PERKHIDMATAN SOKONGAN** Halaman: 6/14 **PUSAT PEMBANGUNAN MAKLUMAT & KOMUNIKASI** No. Semakan: 08-09

# **Kod Dokumen: UPM/OPR/IDEC/AK31** No. Isu: 01

# **ARAHAN KERJA**<br>
Tarikh<del>: 06/10/2020</del> **PERKHIDMATAN SOKONGAN ICT**

**par**

## *3.2.4* **PERKHIDMATAN** *SERVER*

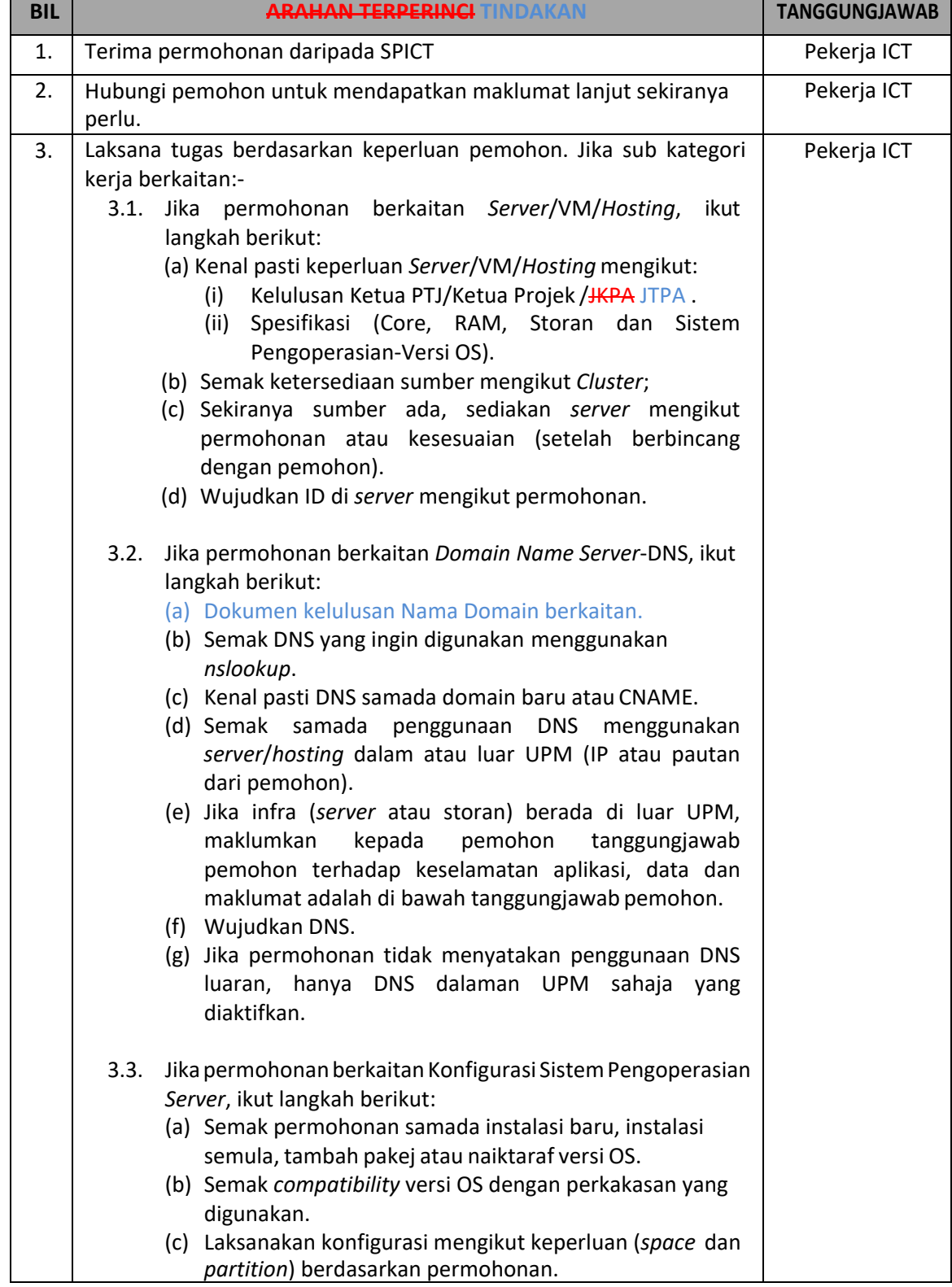

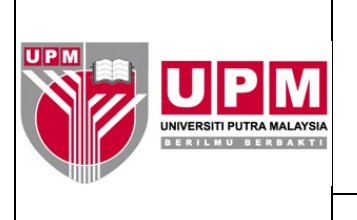

 $\blacksquare$ 

 $\overline{\phantom{0}}$ 

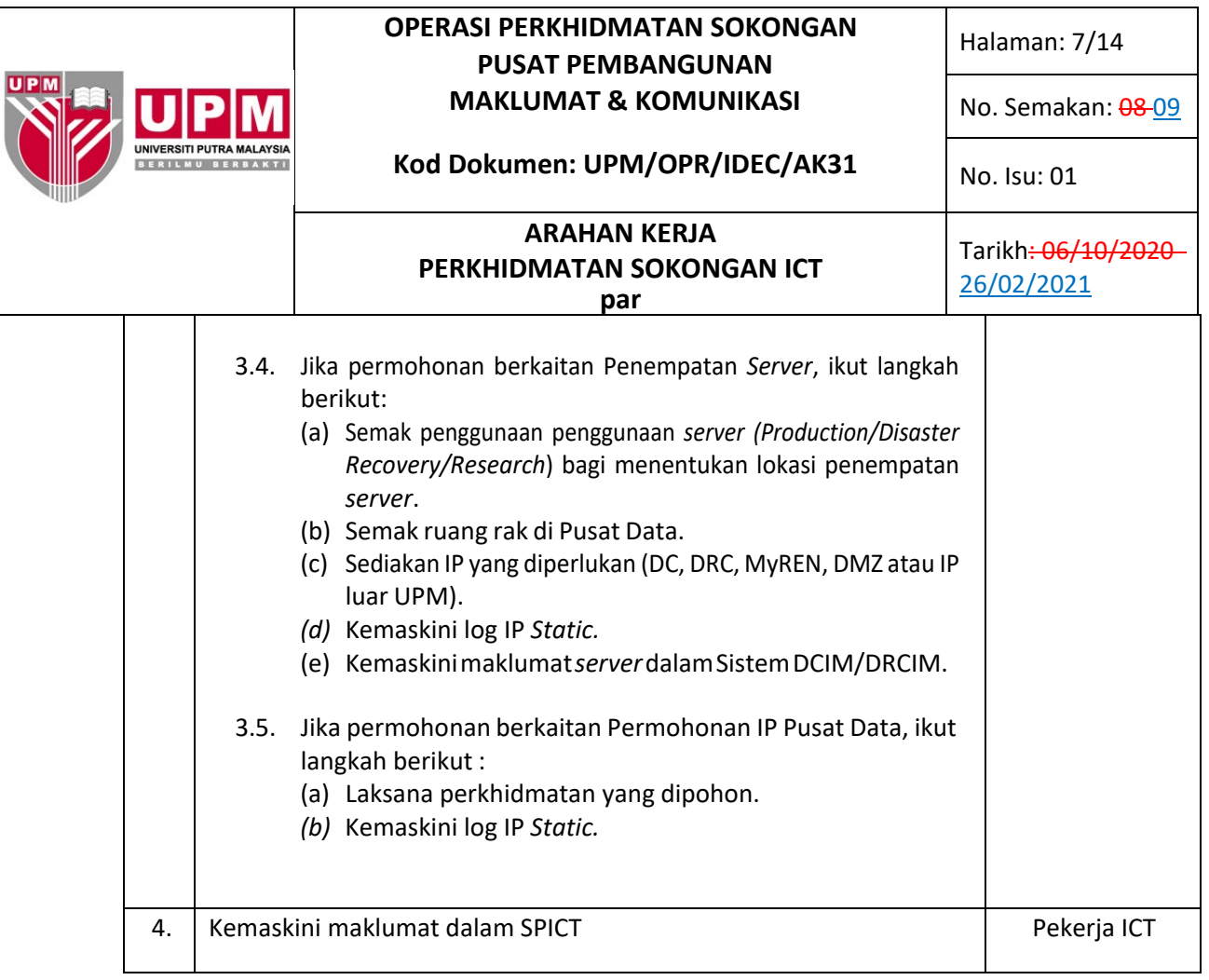

# 3.3 **OPERASI**

# **3.3.1 APLIKASI**

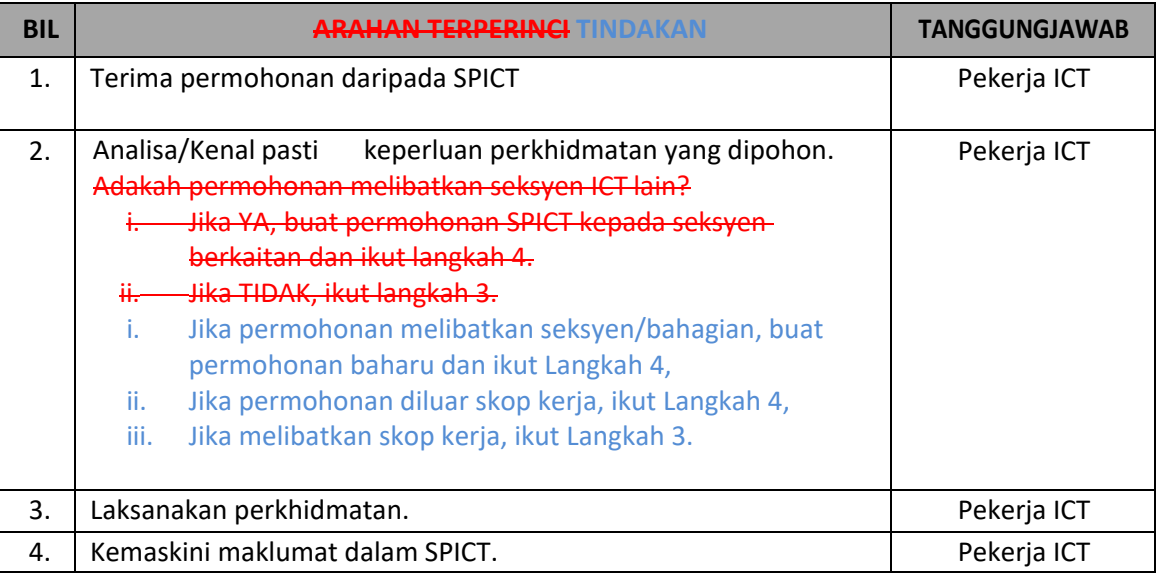

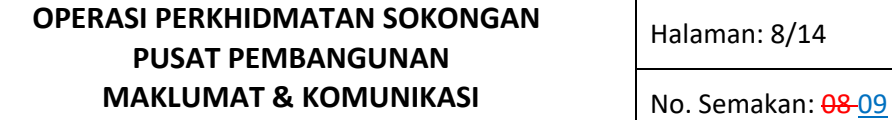

**Kod Dokumen: UPM/OPR/IDEC/AK31** No. Isu: 01

## **ARAHAN KERJA**<br>
Tarikh<del>: 06/10/2020</del> **PERKHIDMATAN SOKONGAN ICT par**

# **3.3.2 PENGURUSAN DATA DAN IMPLEMENTASI**

UNIVERSITI PUTRA MALAYSI<br>BERIL MU BERBAKT

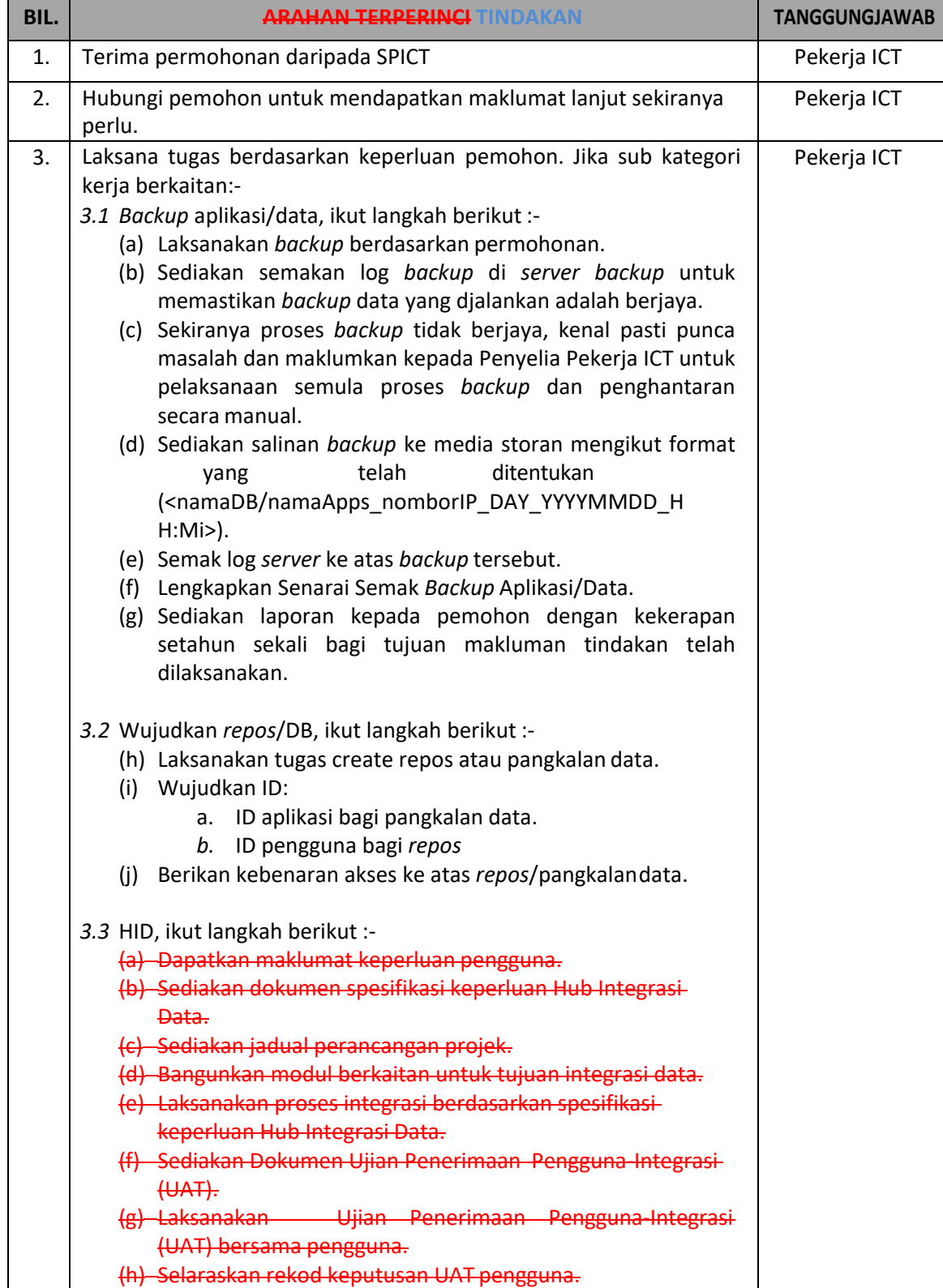

Dokumen yang dicetak adalah DOKUMEN TIDAK TERKAWAL

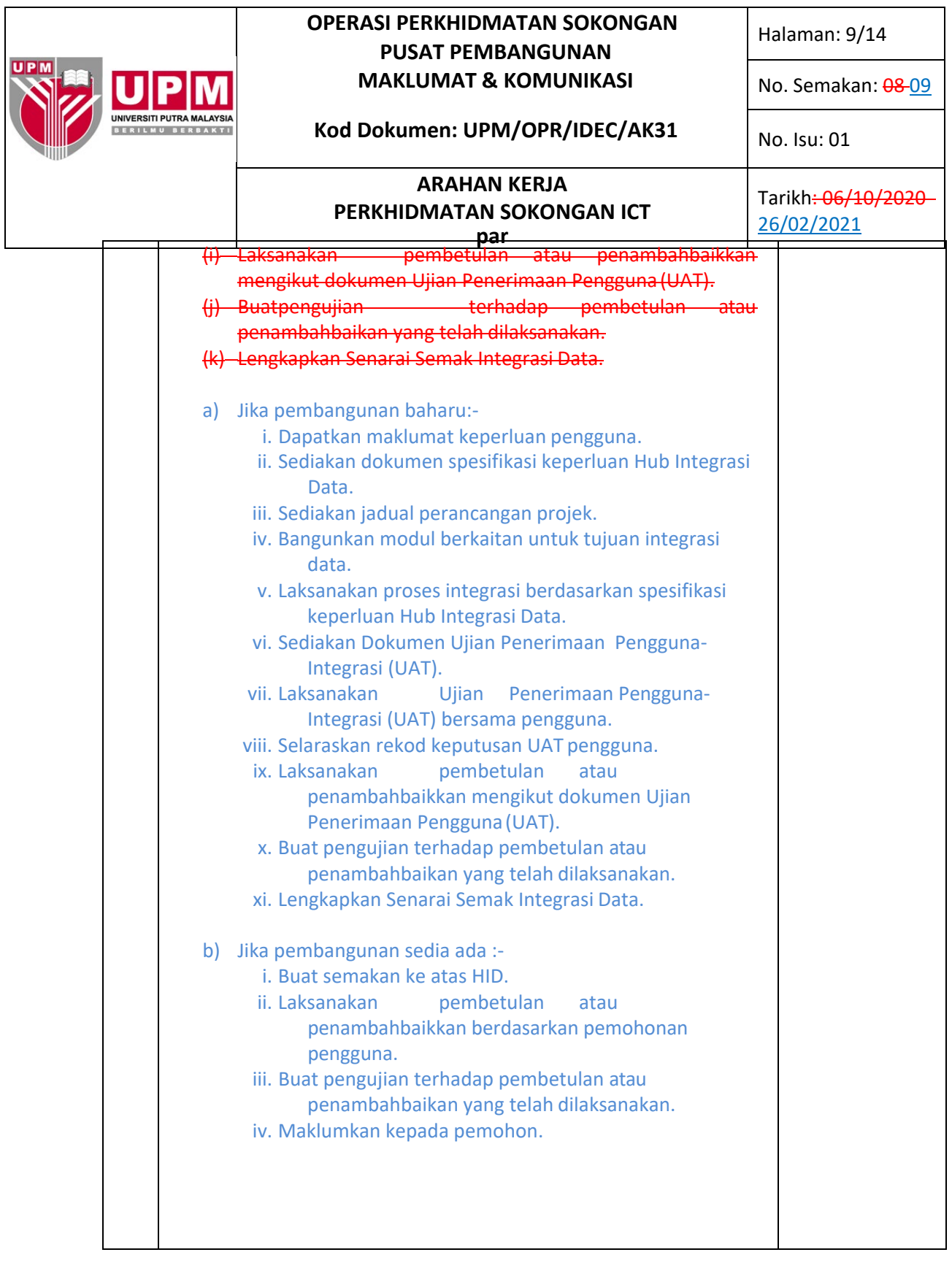

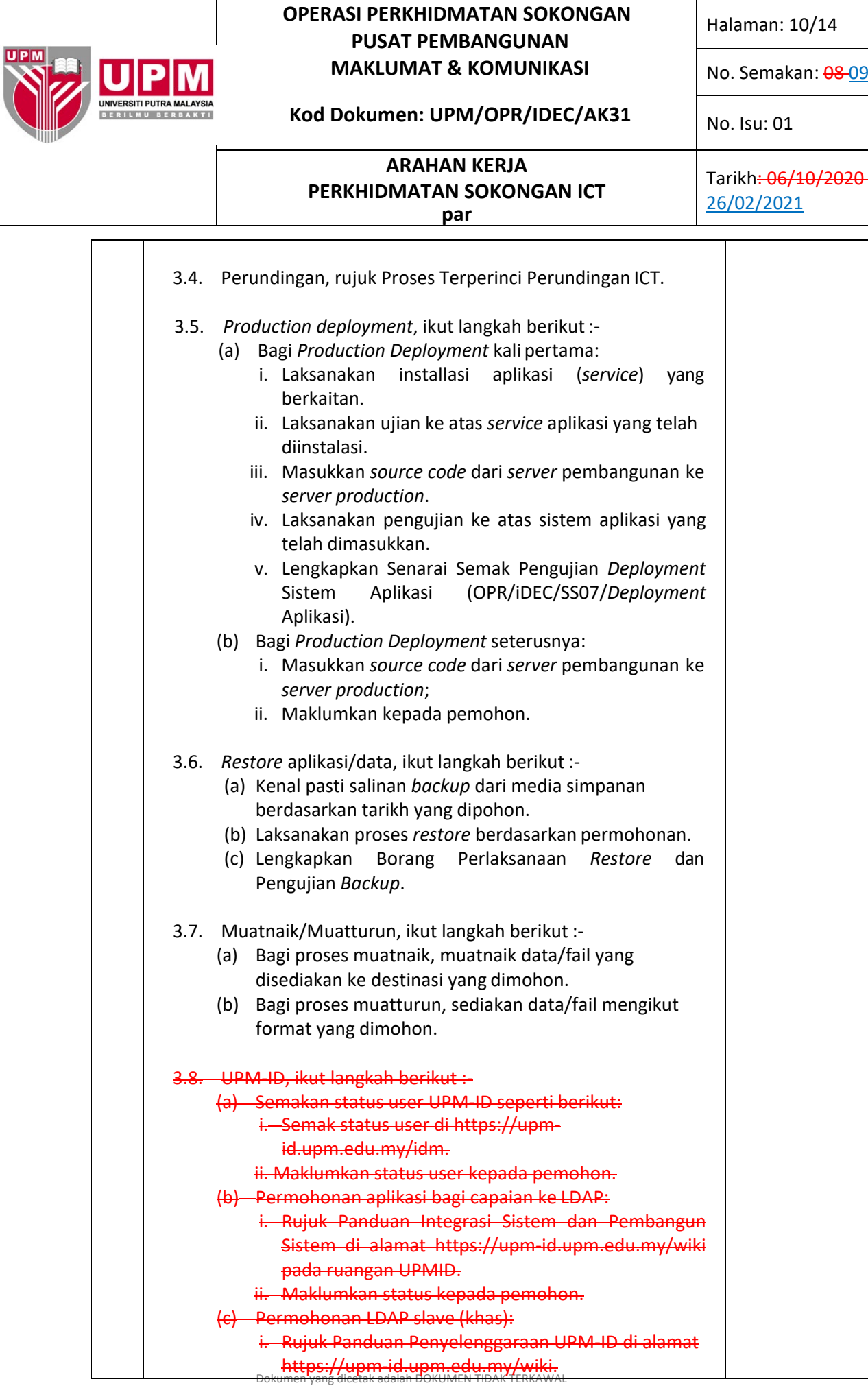

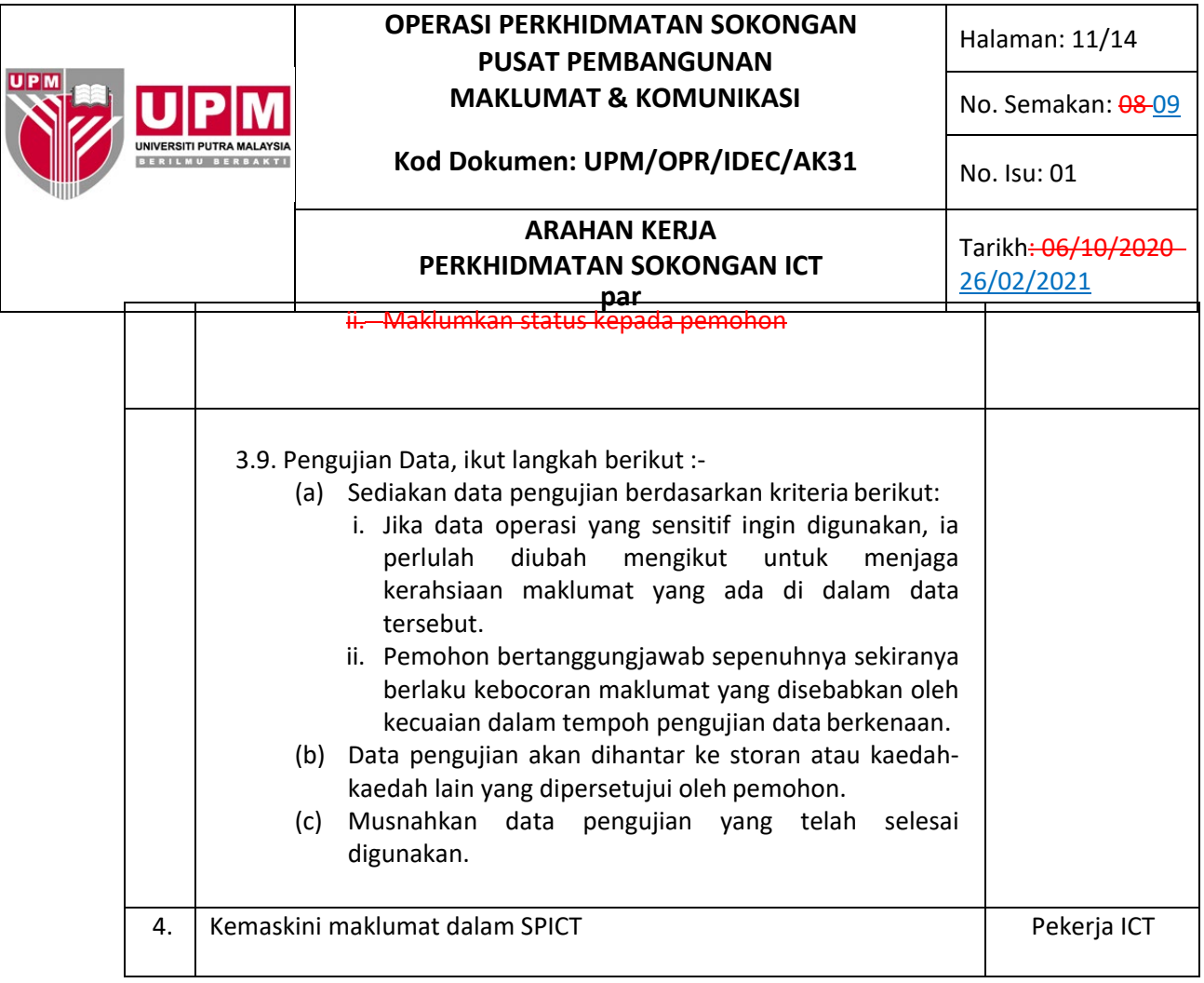

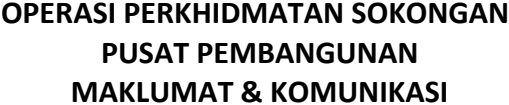

Halaman: 9/14

**No. Semakan: 08** 

**Kod Dokumen: UPM/OPR/IDEC/AK31** No. Isu: 01

# **ARAHAN KERJA**<br>**PERKHIDMATAN SOKONGAN ICT** Tarikh: 06/10/2020

# **3.3.3 MULTIMEDIA**

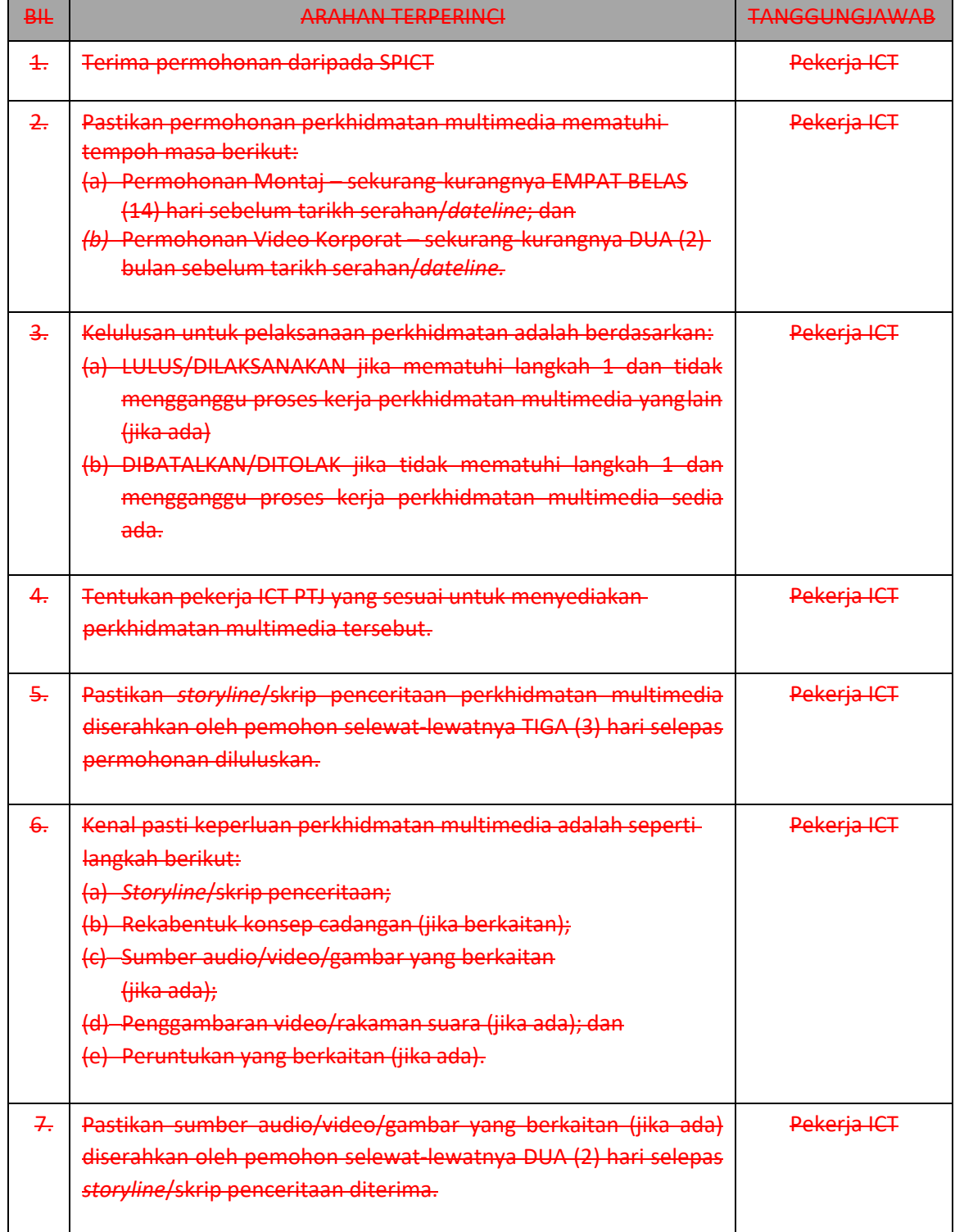

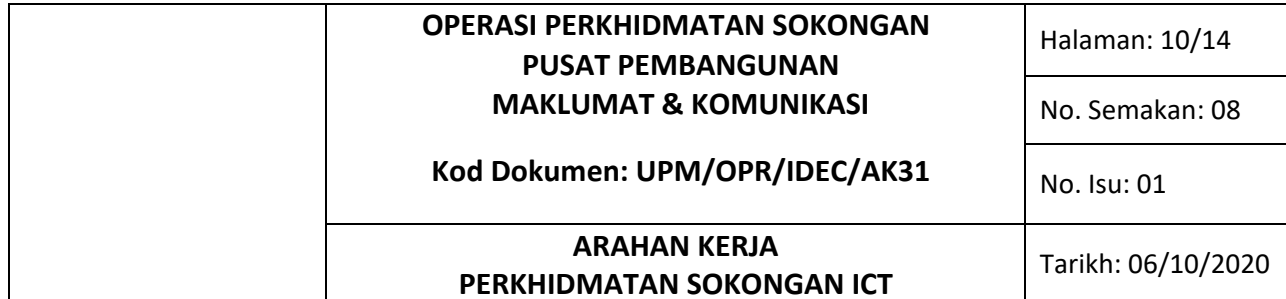

 $\overline{\phantom{a}}$ 

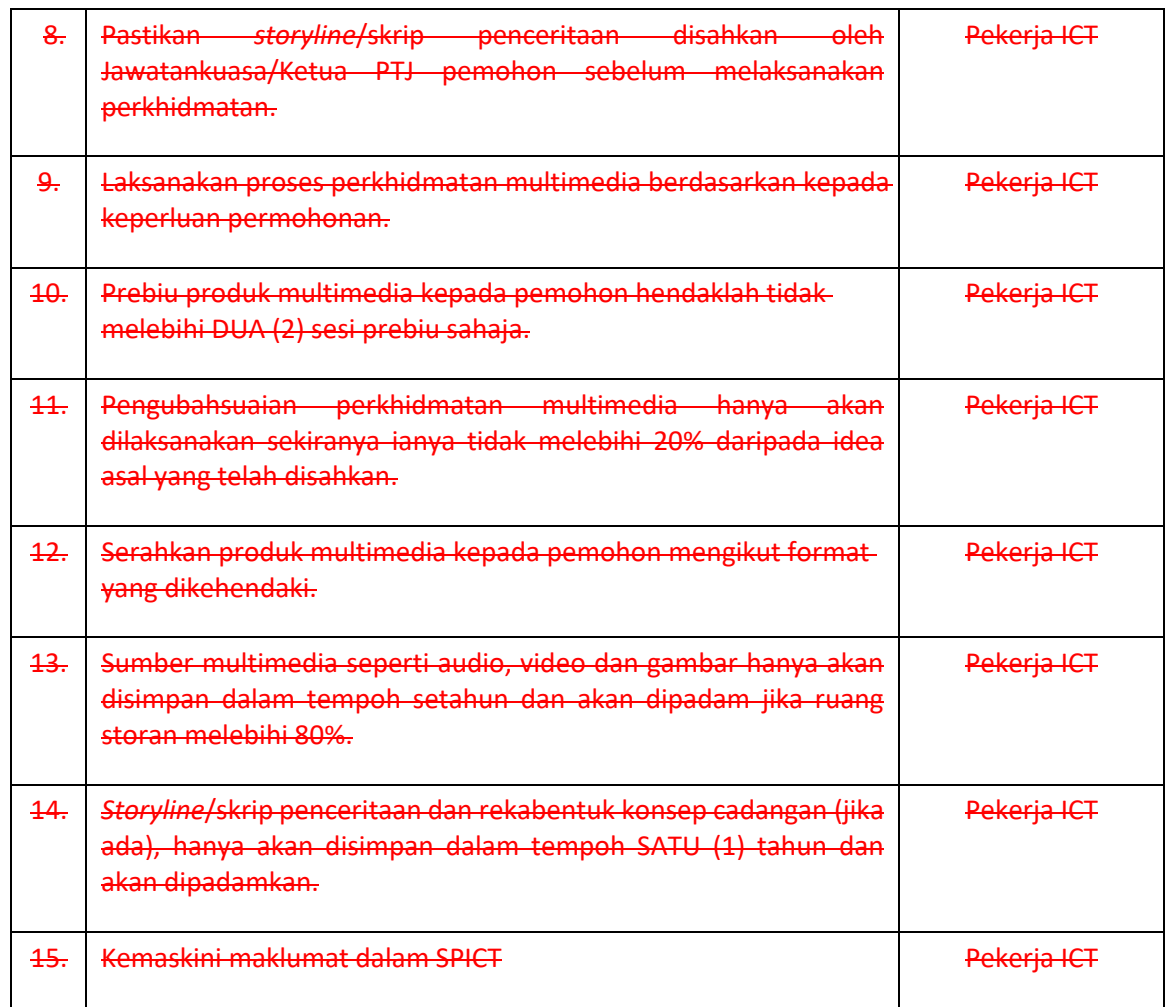

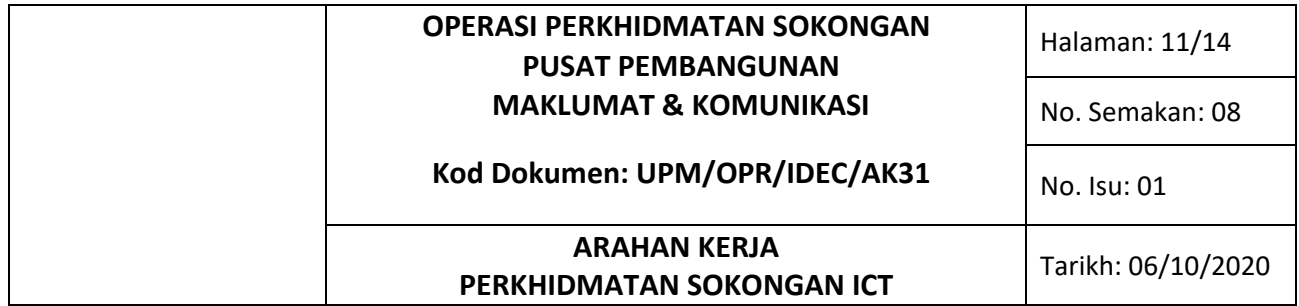

## **3.3.4 SIDANG VIDEO**

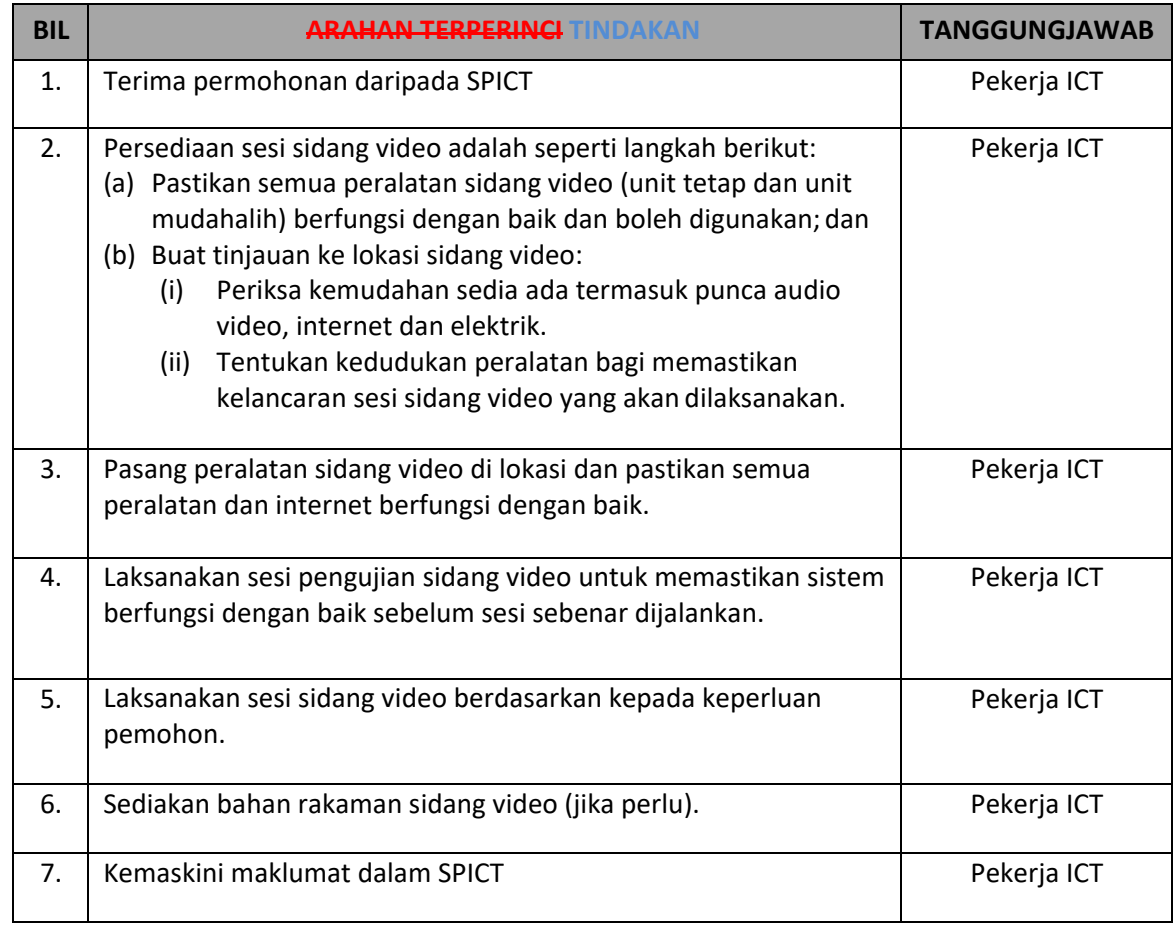

## **3.3.5 RAKAMAN DAN PENYIARAN VIDEO**

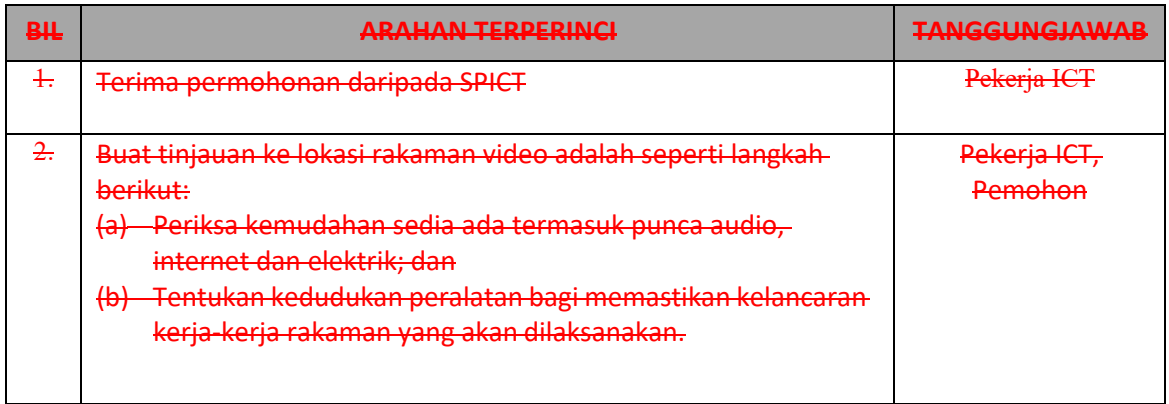

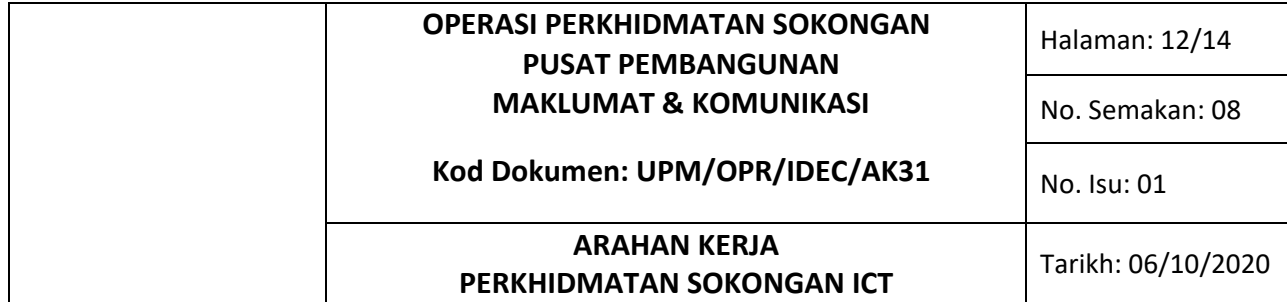

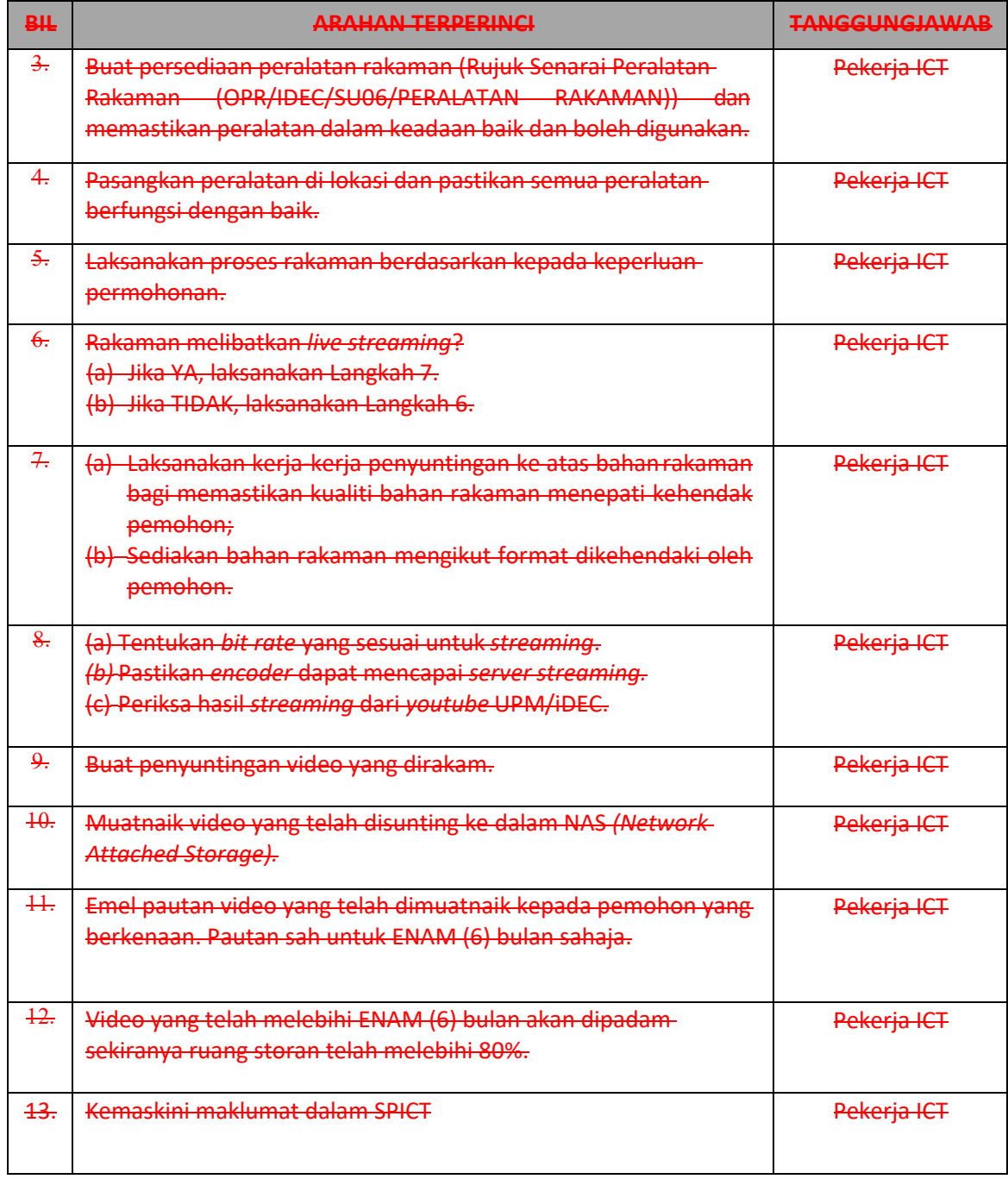

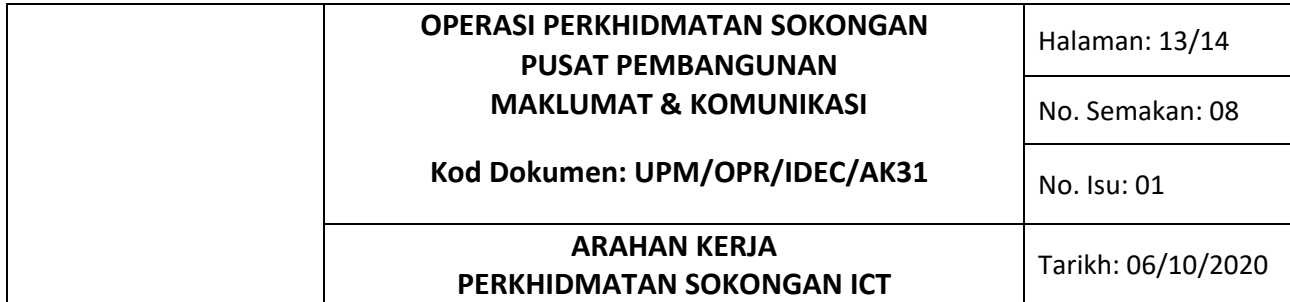

# *3.3.6* **PENDAFTARAN APPS KE** *PLAY STORE/APPLE STORE*

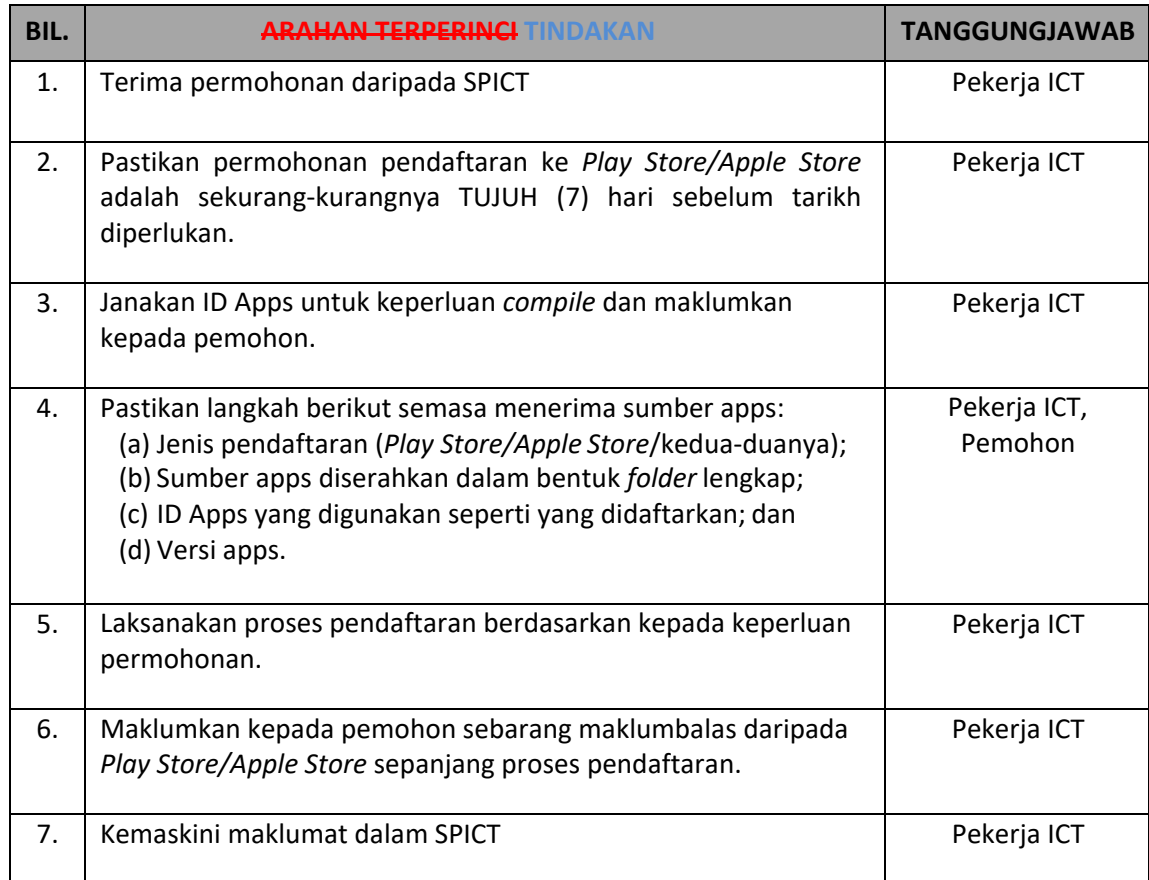

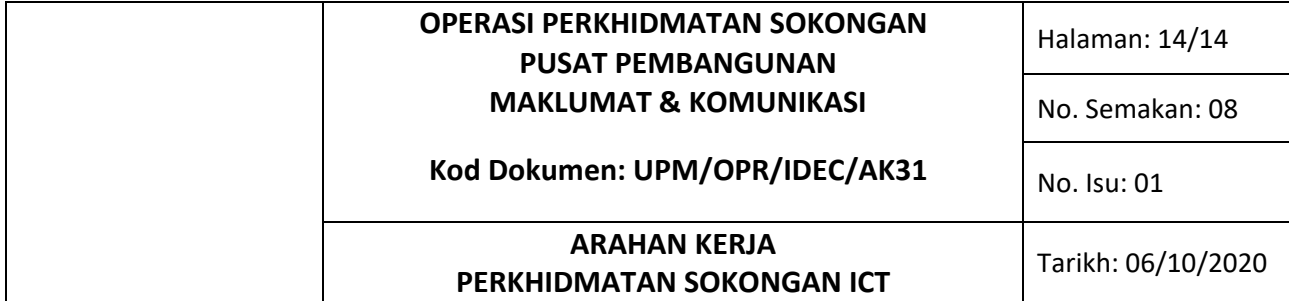

#### 3.4 **PERKHIDMATAN LAIN**

# **3.4.1 TEMPAHAN MAKMAL**

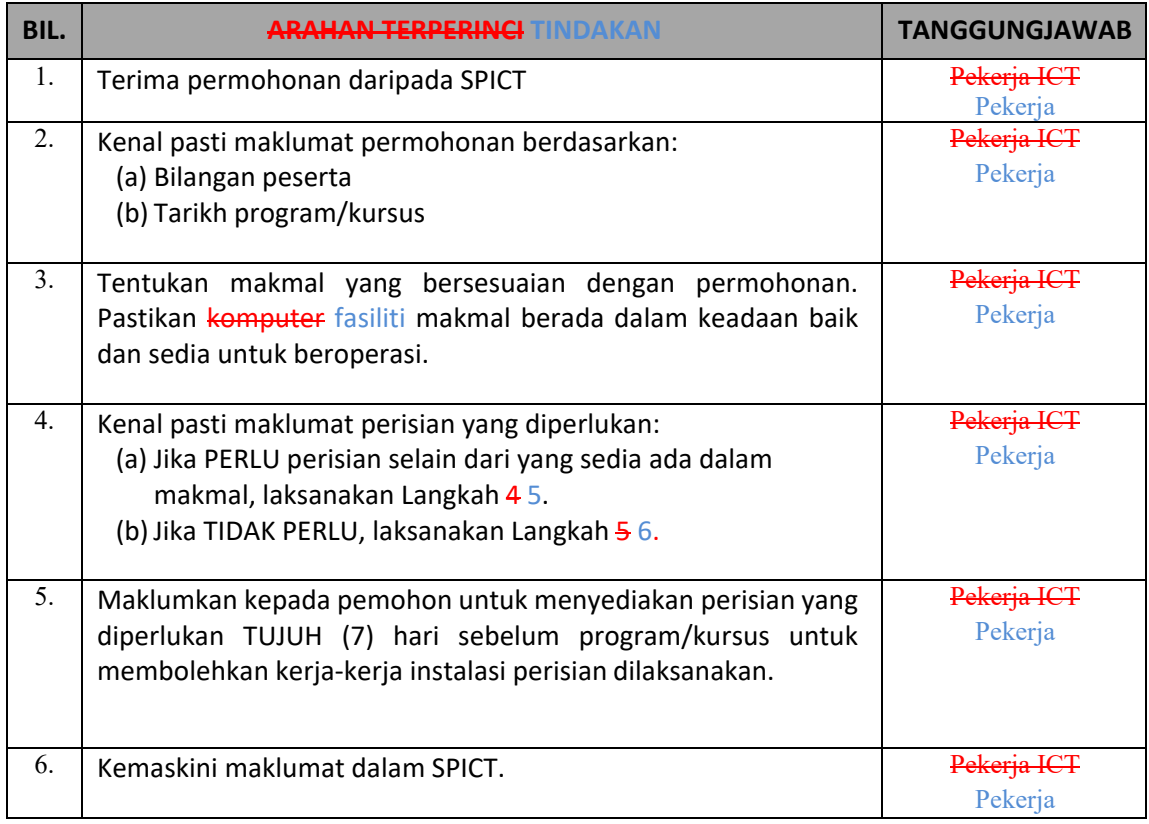

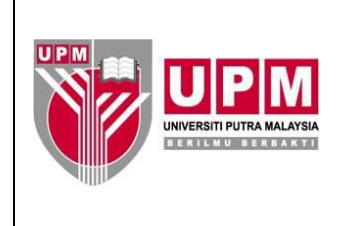

## **PUSAT PEMBANGUNAN MAKLUMAT & KOMUNIKASI Kod Dokumen: OPR/IDEC/BL05/ Pergerakan AsetICT**

**LOG PERGERAKAN ASET ICT**

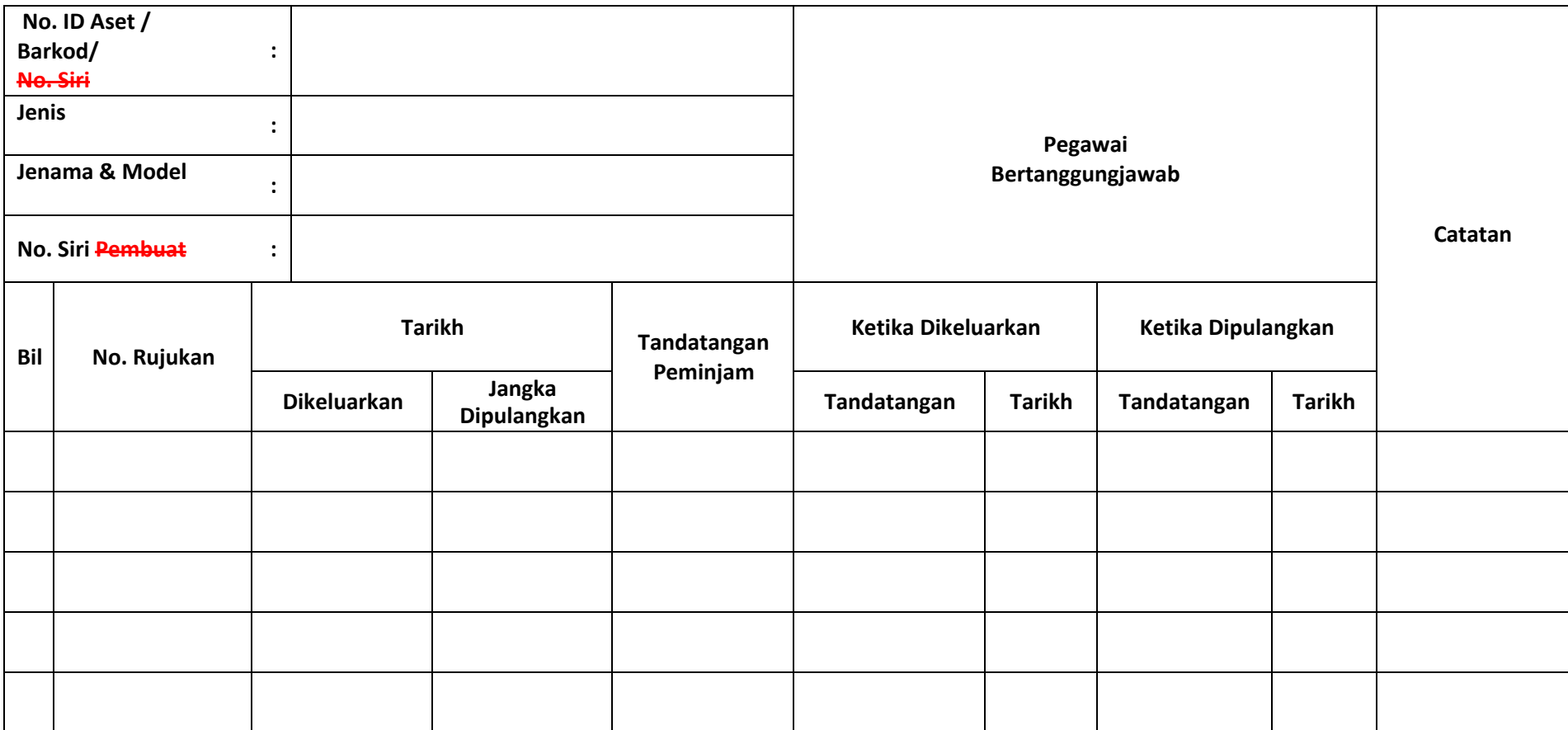

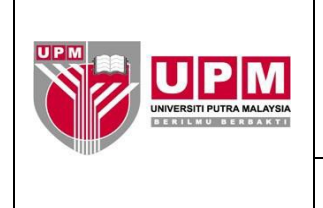

# **PUSAT PEMBANGUNAN MAKLUMAT & KOMUNIKASI**

# **Kod Dokumen: OPR/IDEC/BL06/Pinjaman Aset ICT**

## **LOG PERMOHONAN PINJAMAN ASET ICT**

## **Bulan / Tahun :**

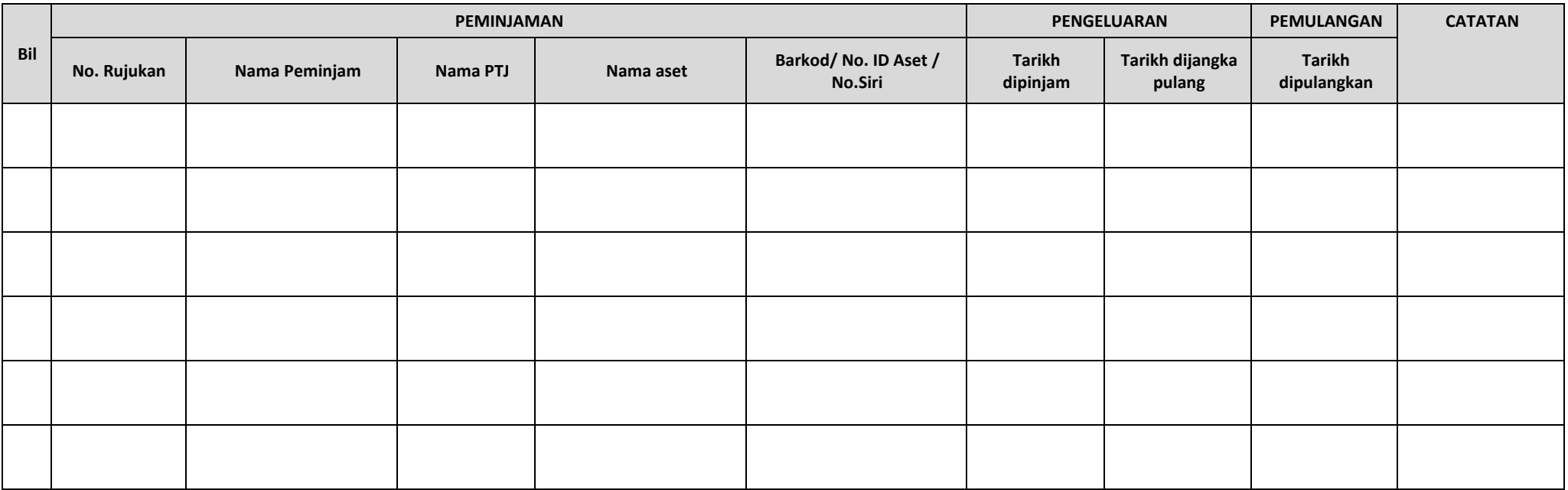

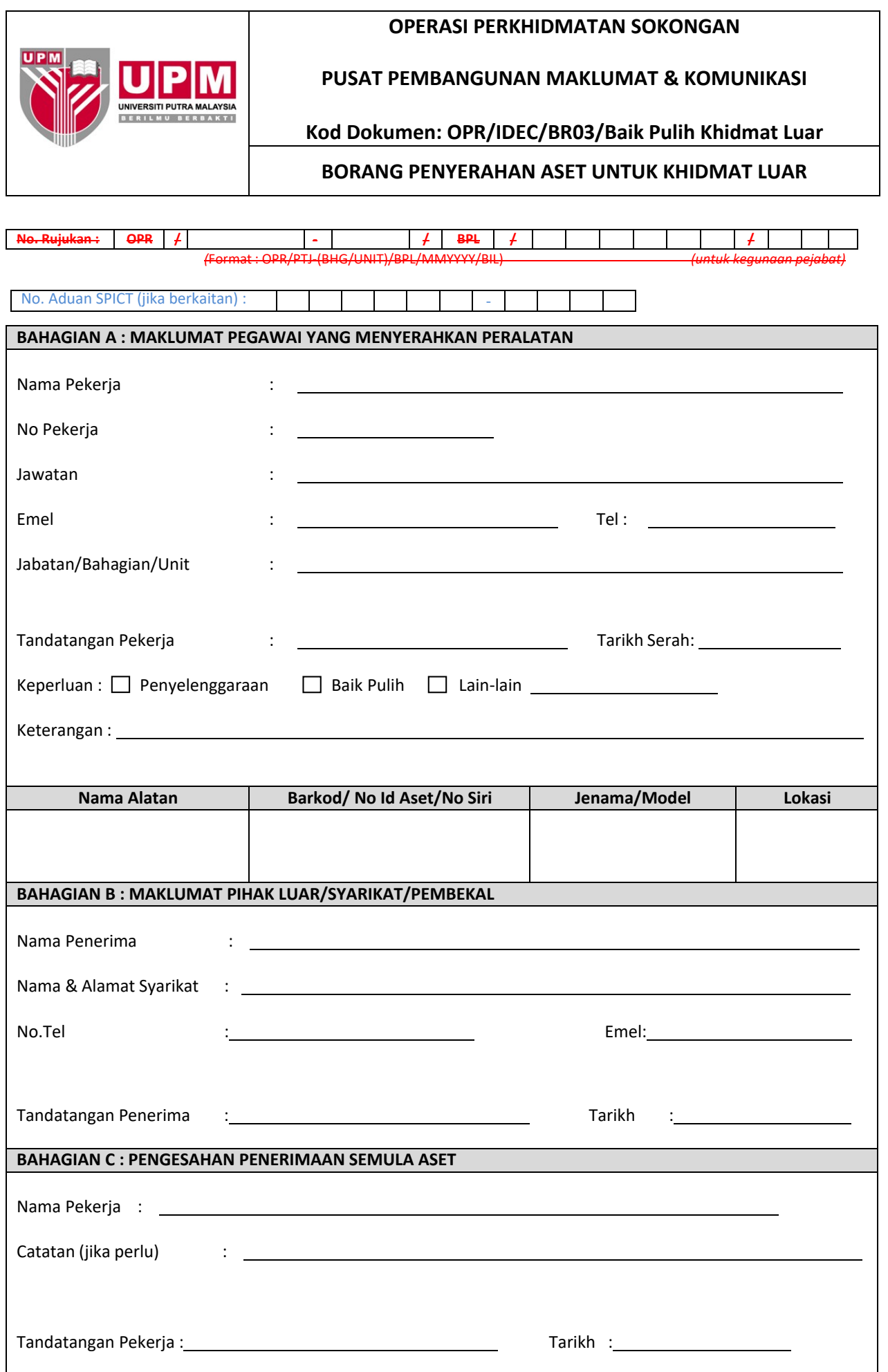

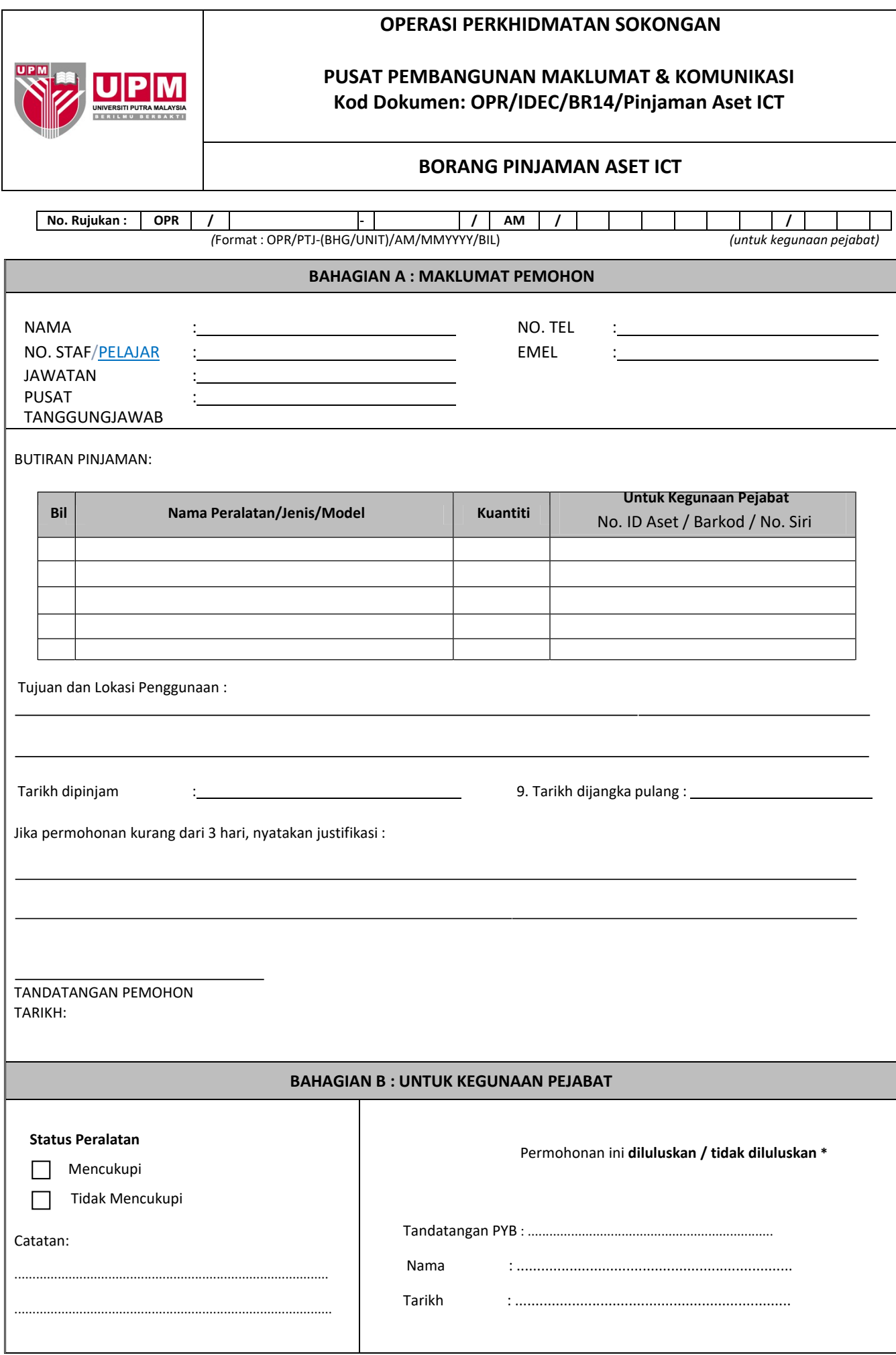

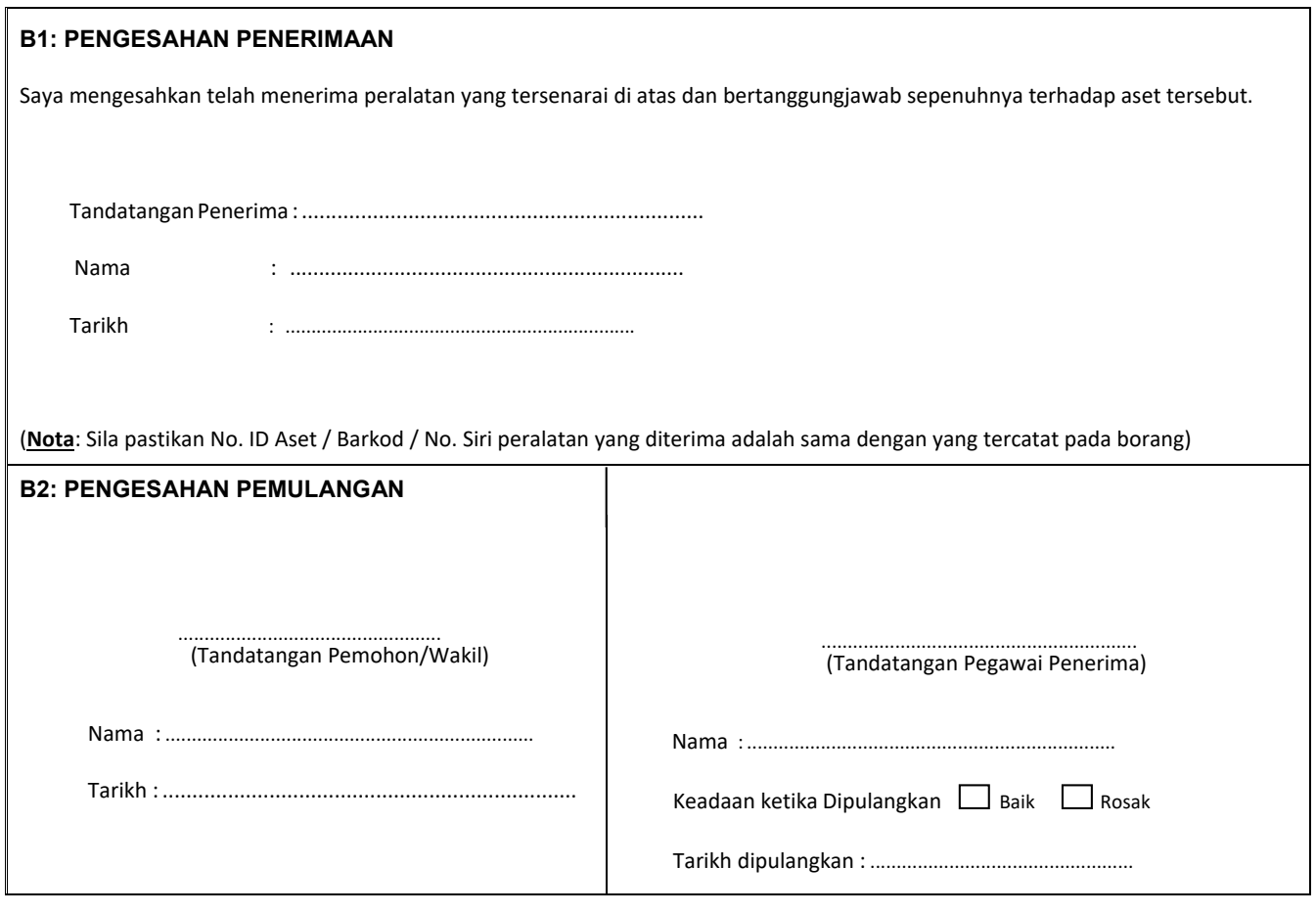

<u>Nota</u>: PYB adalah pegawai yang bertanggungjawab <u>menguruskan aset ICT PTJ</u>. <del>peralatan ICT yang terdiri daripada Pegawai Teknologi Maklumat, Penolong</del> Pegawai Teknologi Maklumat, Juruteknik Komputer atau Pembantu Tadbir (Perkeranian / Operasi) atau pegawai lain yang diberi kuasa.

Borang hendaklah dihantar selewat-lewatnya tiga (3) hari sebelum tarikh pinjaman.

.

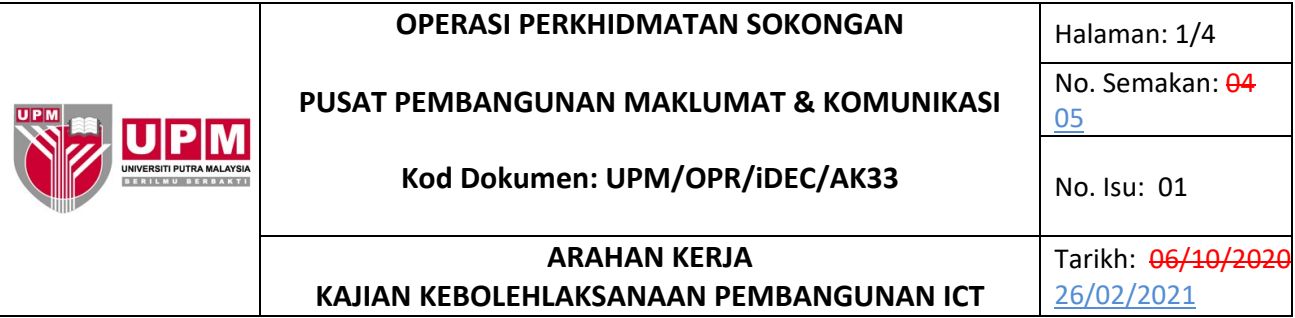

#### **1.0 TUJUAN**

Garis panduan ini disediakan bagi tujuan menjelaskan kaedah pelaksanaan Kajian Kebolehlaksanaan yang merangkumi permohonan Pembangunan ICT secara Dalaman atau Pembangunan ICT Secara Luaran, penentuan keutamaan bagi projek pembangunan aplikasi, agihan sumber manusia dan perkakasan serta penyediaan Laporan Kajian Kebolehlaksanaan.

## **2.0 TERMINOLOGI DAN SINGKATAN**

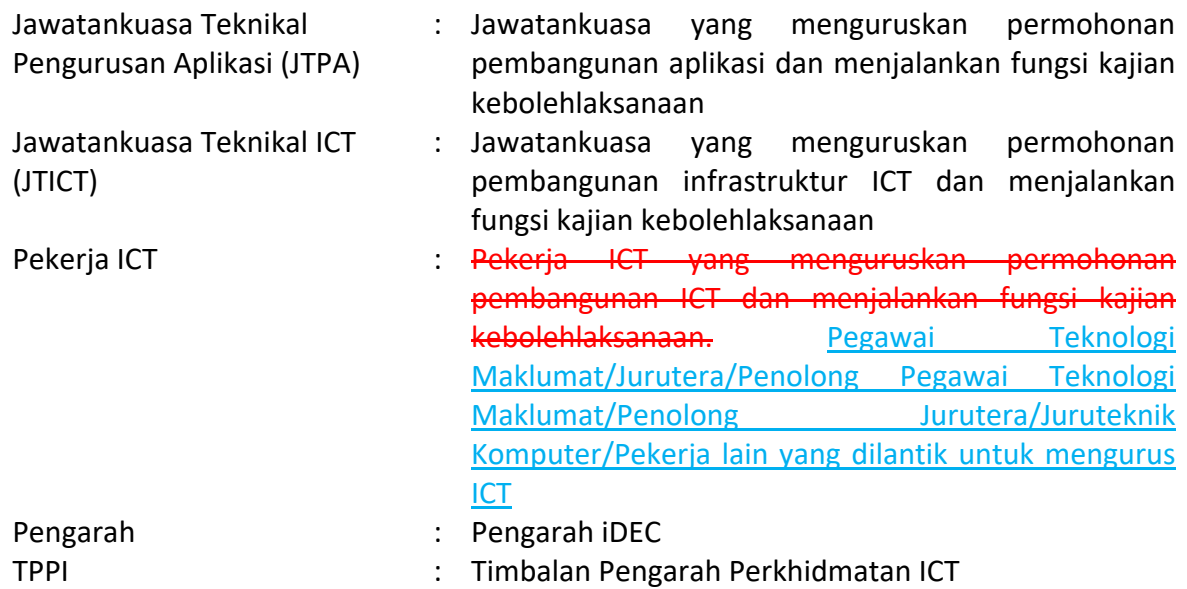

#### **3.0 ARAHAN**

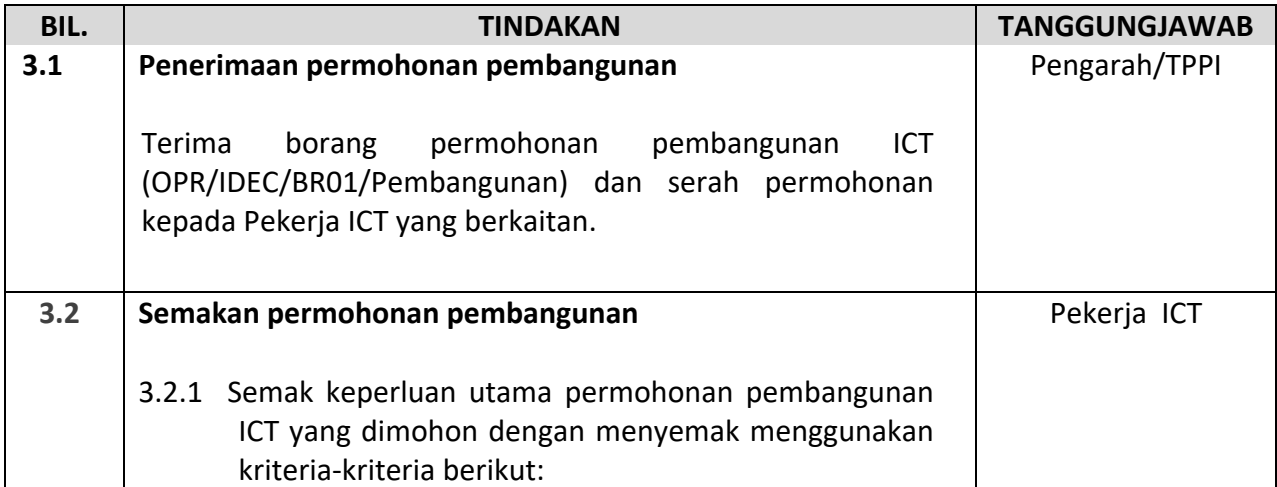

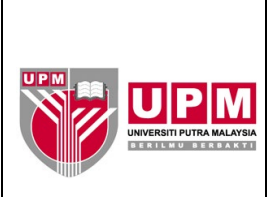

# **PUSAT PEMBANGUNAN MAKLUMAT & KOMUNIKASI**

Halaman: 2/4 No. Semakan: 04 05

## **Kod Dokumen: UPM/OPR/iDEC/AK33**

No. Isu: 01

**ARAHAN KERJA KAJIAN KEBOLEHLAKSANAAN PEMBANGUNAN ICT**

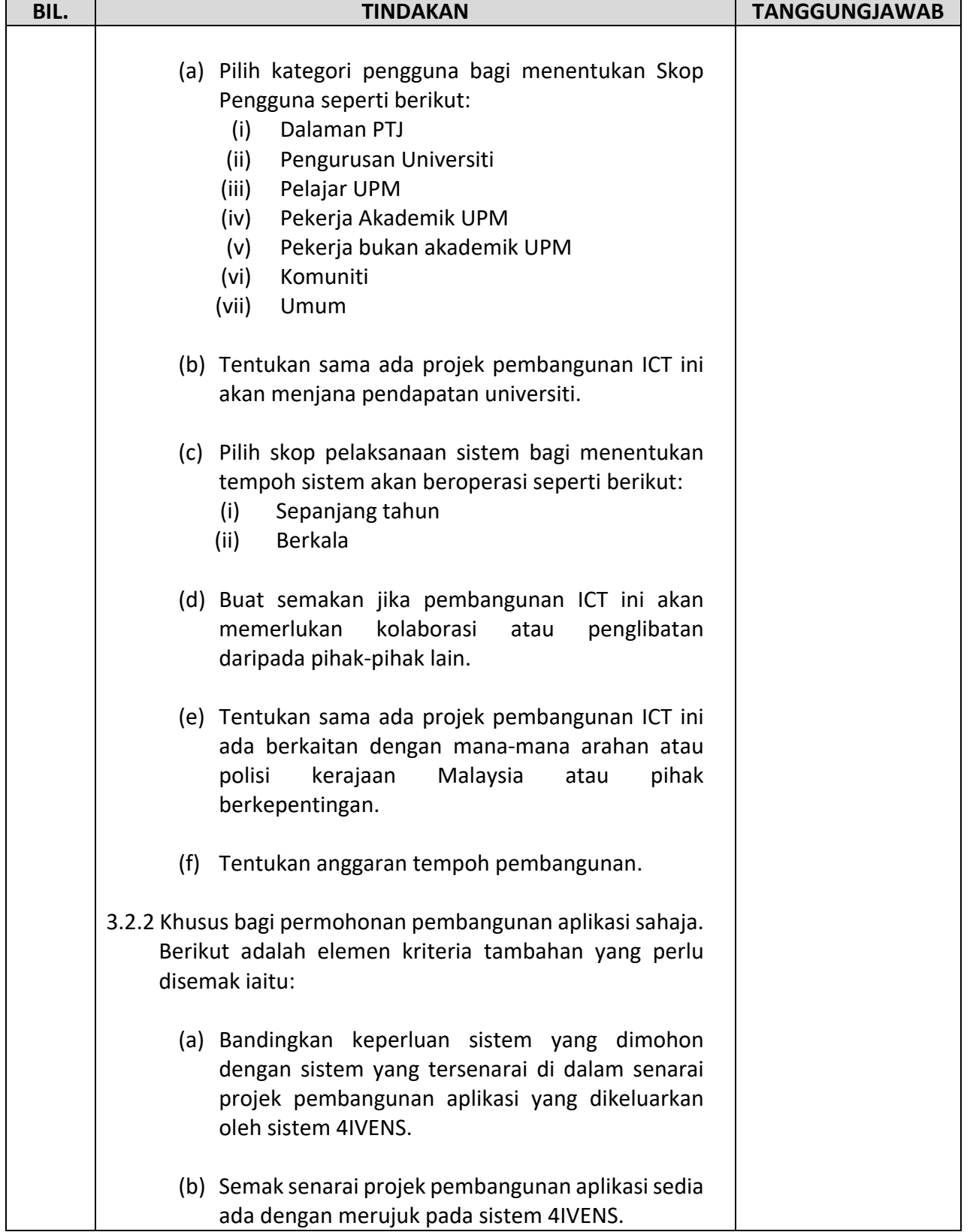

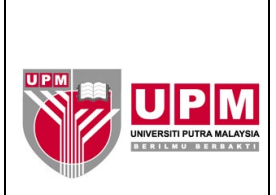

# **PUSAT PEMBANGUNAN MAKLUMAT & KOMUNIKASI**

Halaman: 3/4 No. Semakan: 04 05

# **Kod Dokumen: UPM/OPR/iDEC/AK33**

No. Isu: 01

**ARAHAN KERJA KAJIAN KEBOLEHLAKSANAAN PEMBANGUNAN ICT**

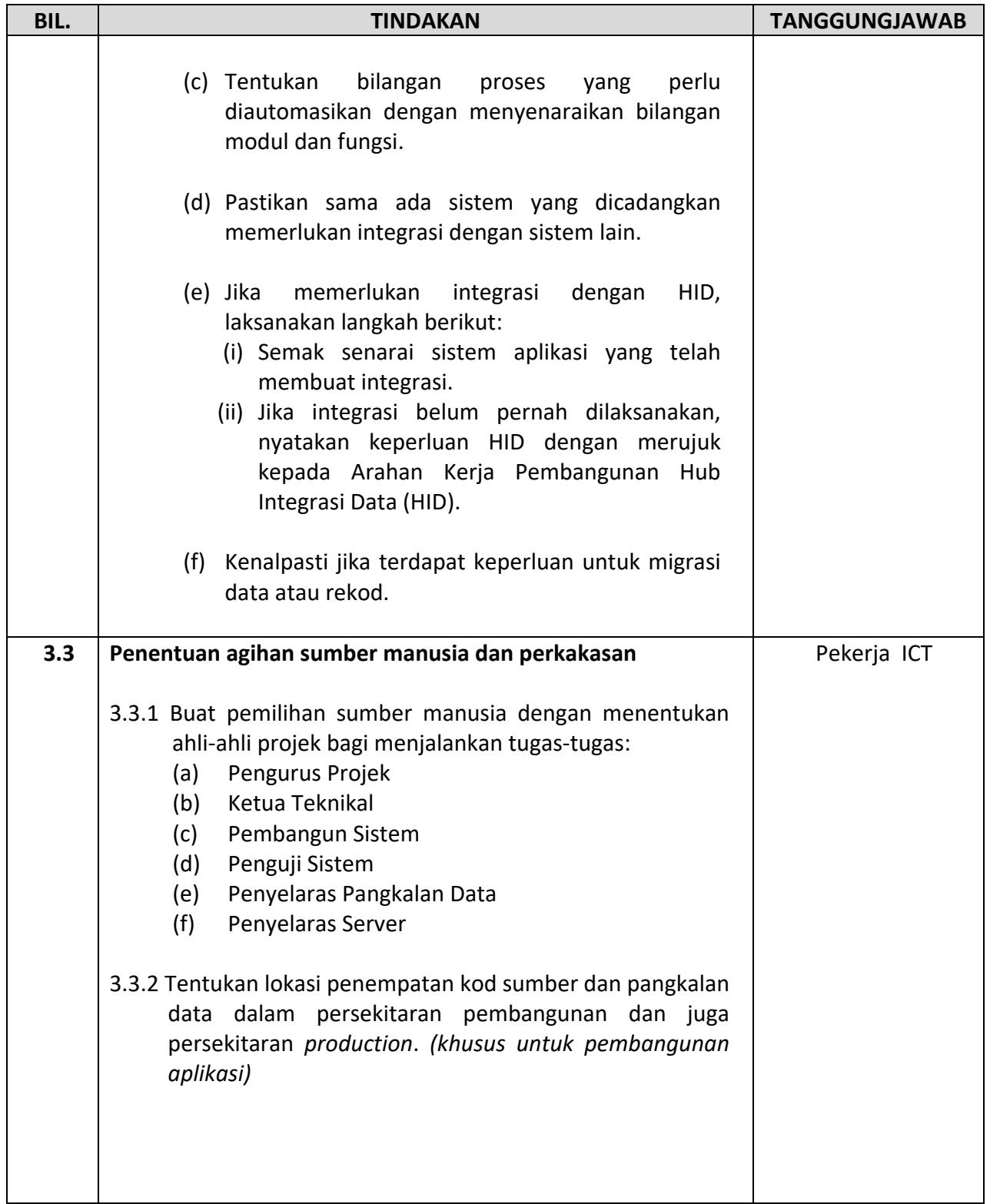

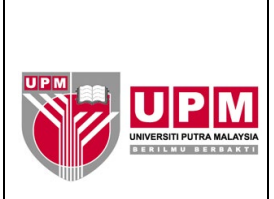

**PUSAT PEMBANGUNAN MAKLUMAT & KOMUNIKASI**

Halaman: 4/4 No. Semakan: 04 05

**Kod Dokumen: UPM/OPR/iDEC/AK33**

**ARAHAN KERJA KAJIAN KEBOLEHLAKSANAAN PEMBANGUNAN ICT** Tarikh: 06/10/2020 26/02/2021

No. Isu: 01

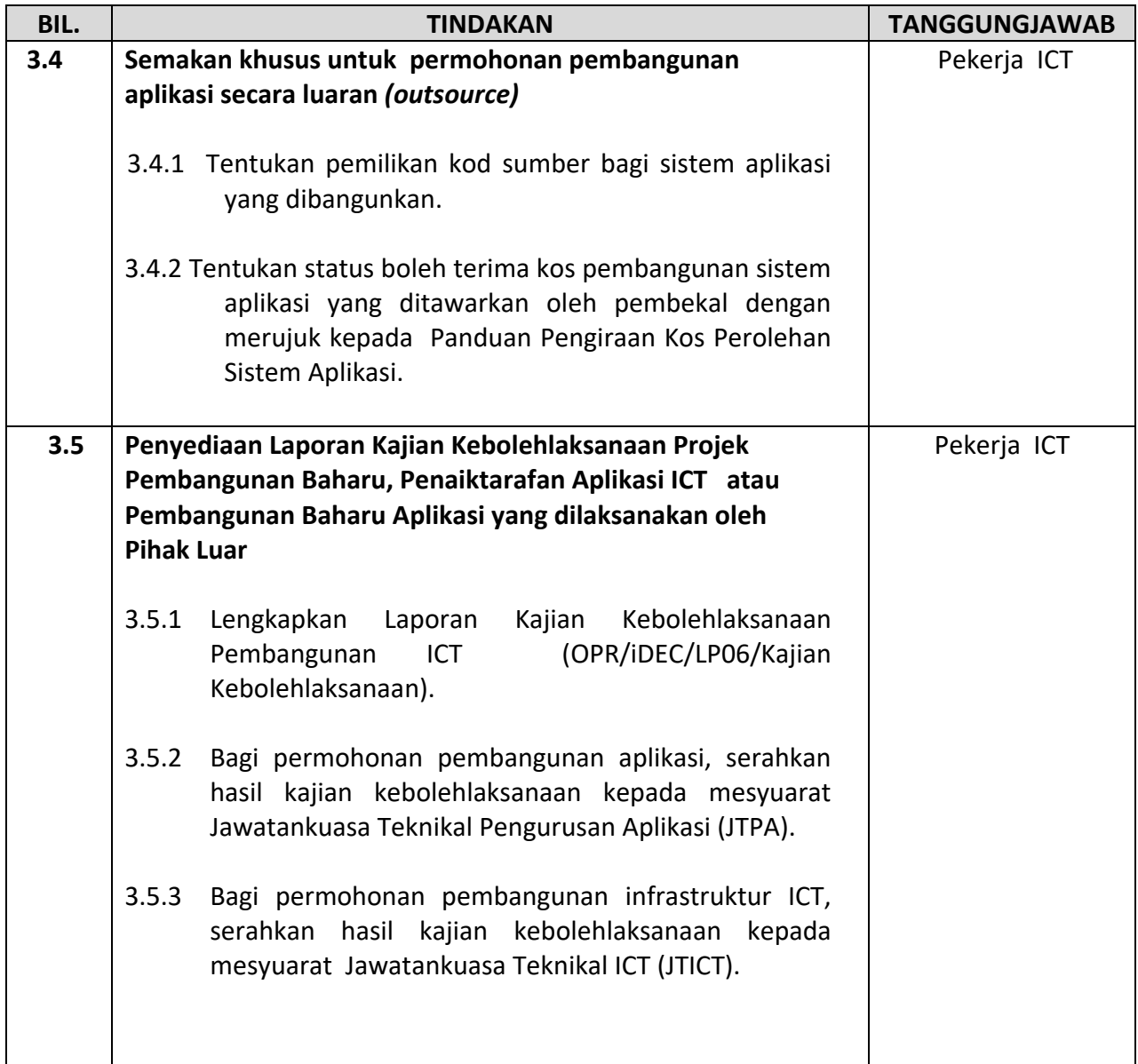

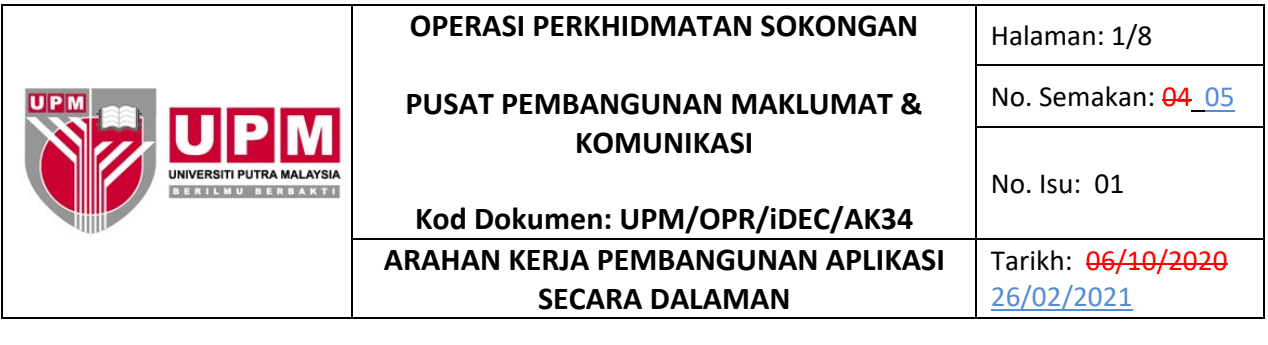

# **1.0 TUJUAN**

Arahan Kerja ini bertujuan untuk menerangkan tatacara serta peraturan yang wajib diikuti oleh pekerja yang terlibat dalam Pembangunan Aplikasi Secara dalaman.

## **2.0 TERMINOLOGI DAN SINGKATAN**

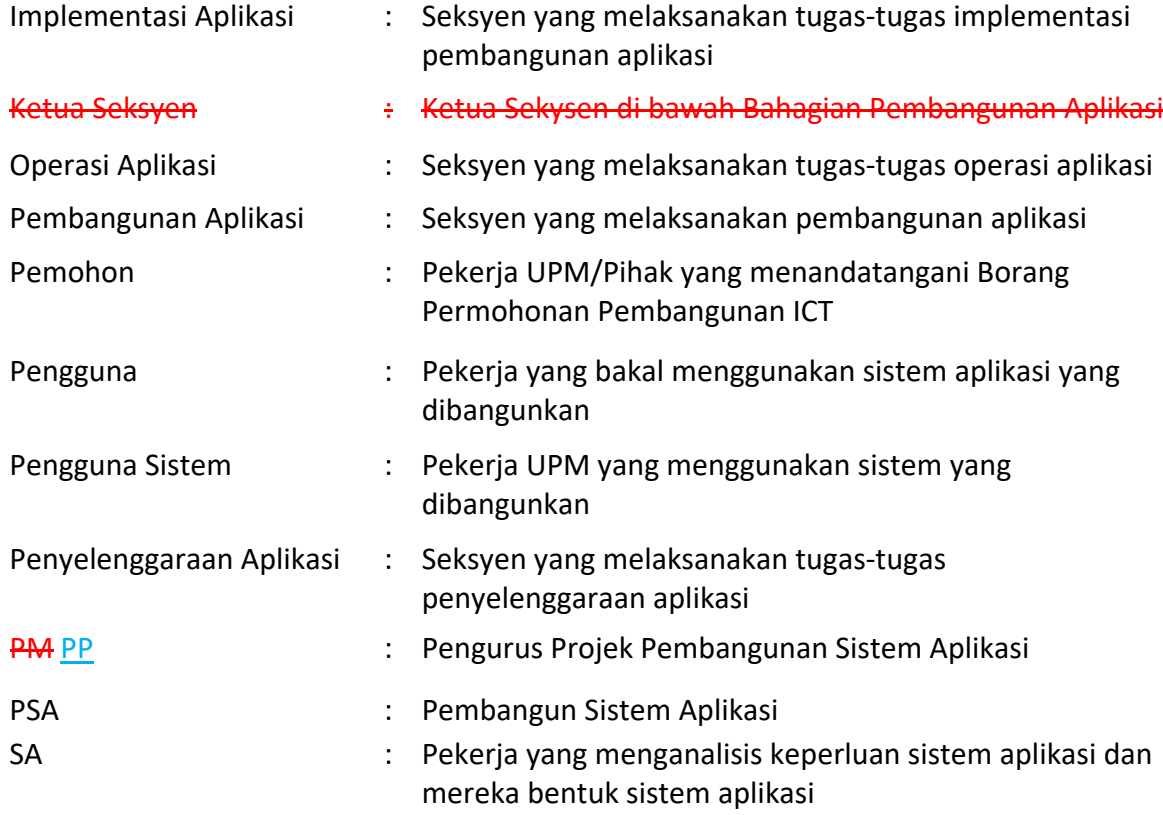

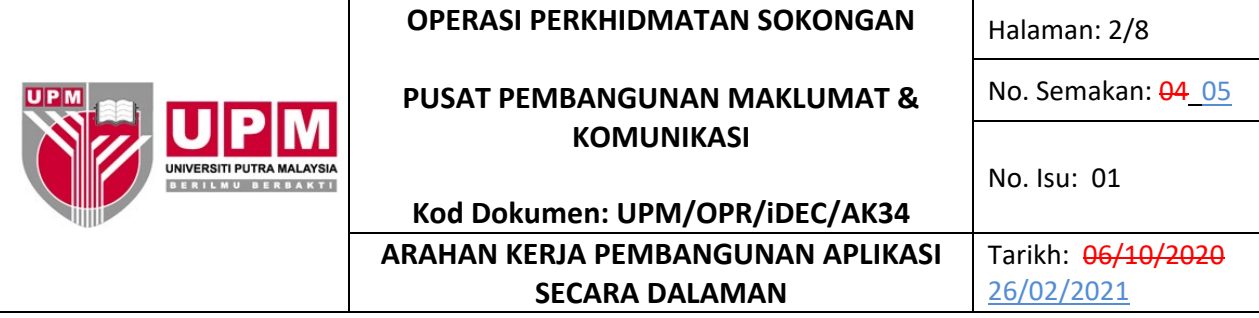

# **3.0 ARAHAN**

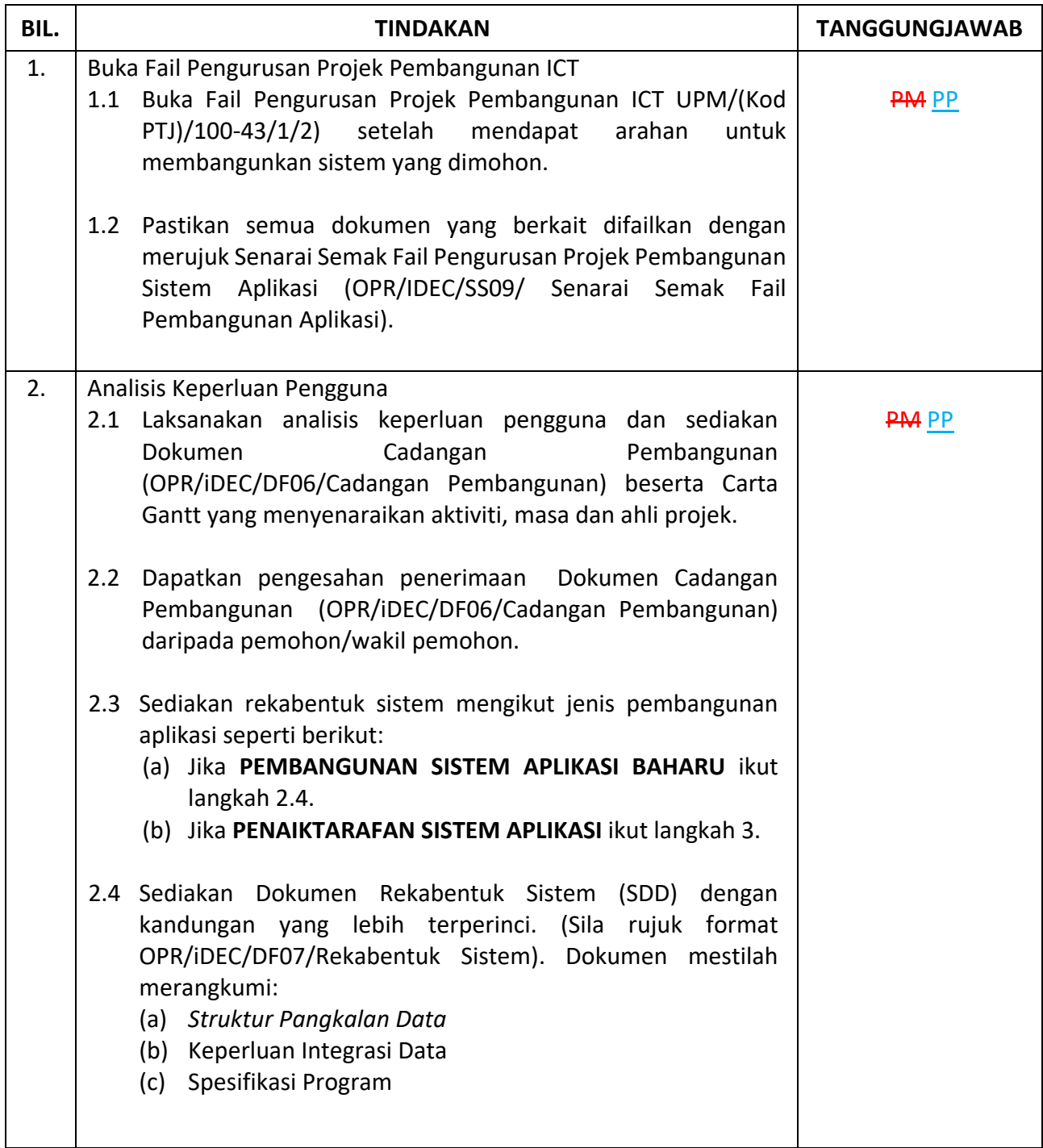

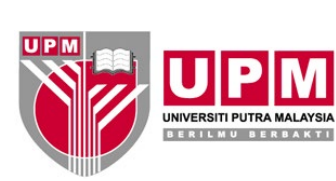

# **PUSAT PEMBANGUNAN MAKLUMAT & KOMUNIKASI**

Halaman: 3/8

No. Semakan: 04 05

No. Isu: 01

## **Kod Dokumen: UPM/OPR/iDEC/AK34 ARAHAN KERJA PEMBANGUNAN APLIKASI**

**SECARA DALAMAN**

Tarikh: 06/10/2020

26/02/2021

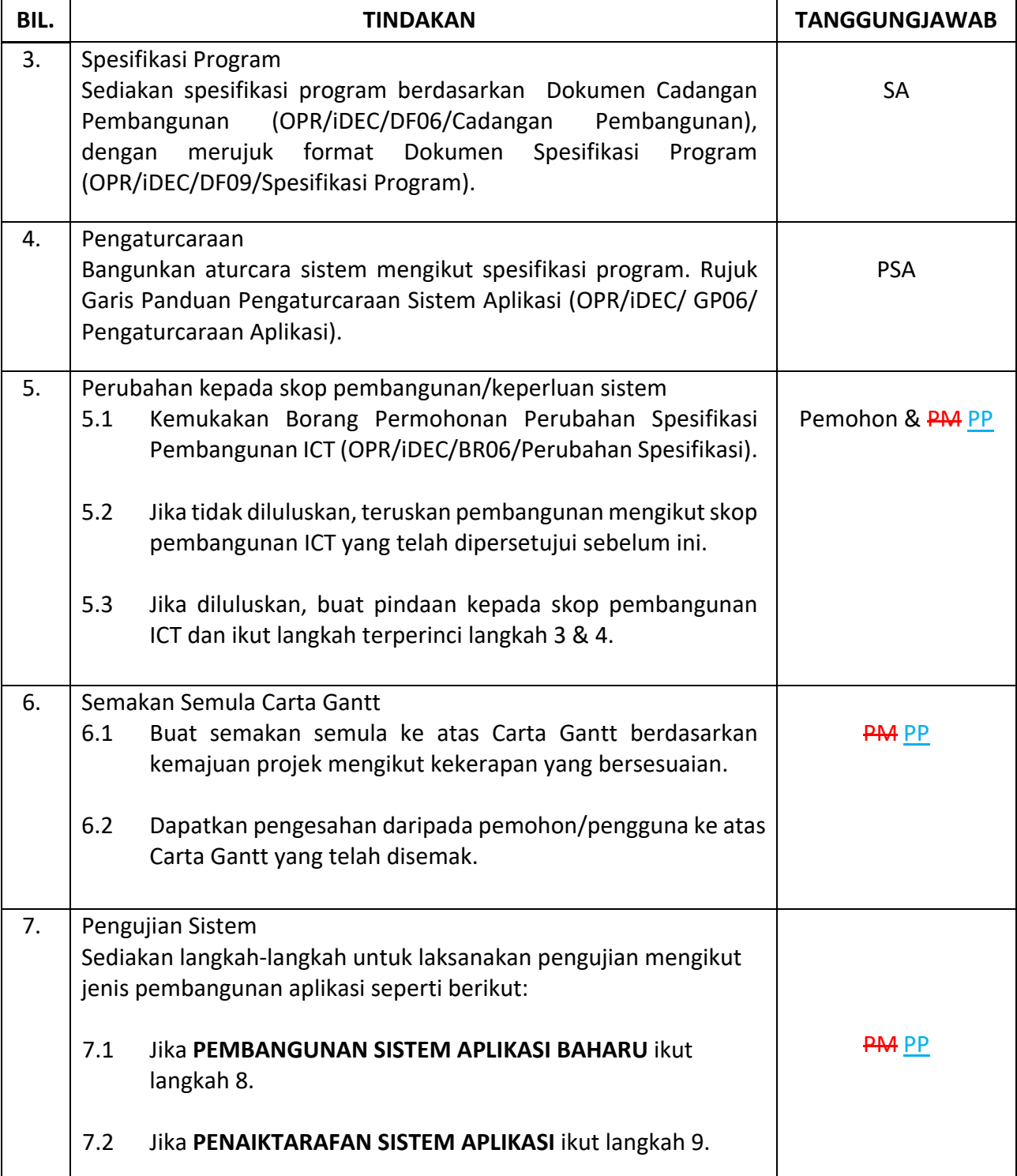

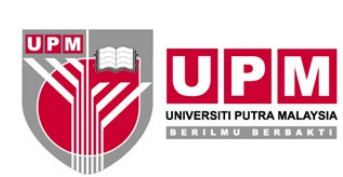

# **PUSAT PEMBANGUNAN MAKLUMAT & KOMUNIKASI**

Halaman: 4/8

No. Semakan: 04 05

No. Isu: 01

# **Kod Dokumen: UPM/OPR/iDEC/AK34 ARAHAN KERJA PEMBANGUNAN APLIKASI SECARA DALAMAN**

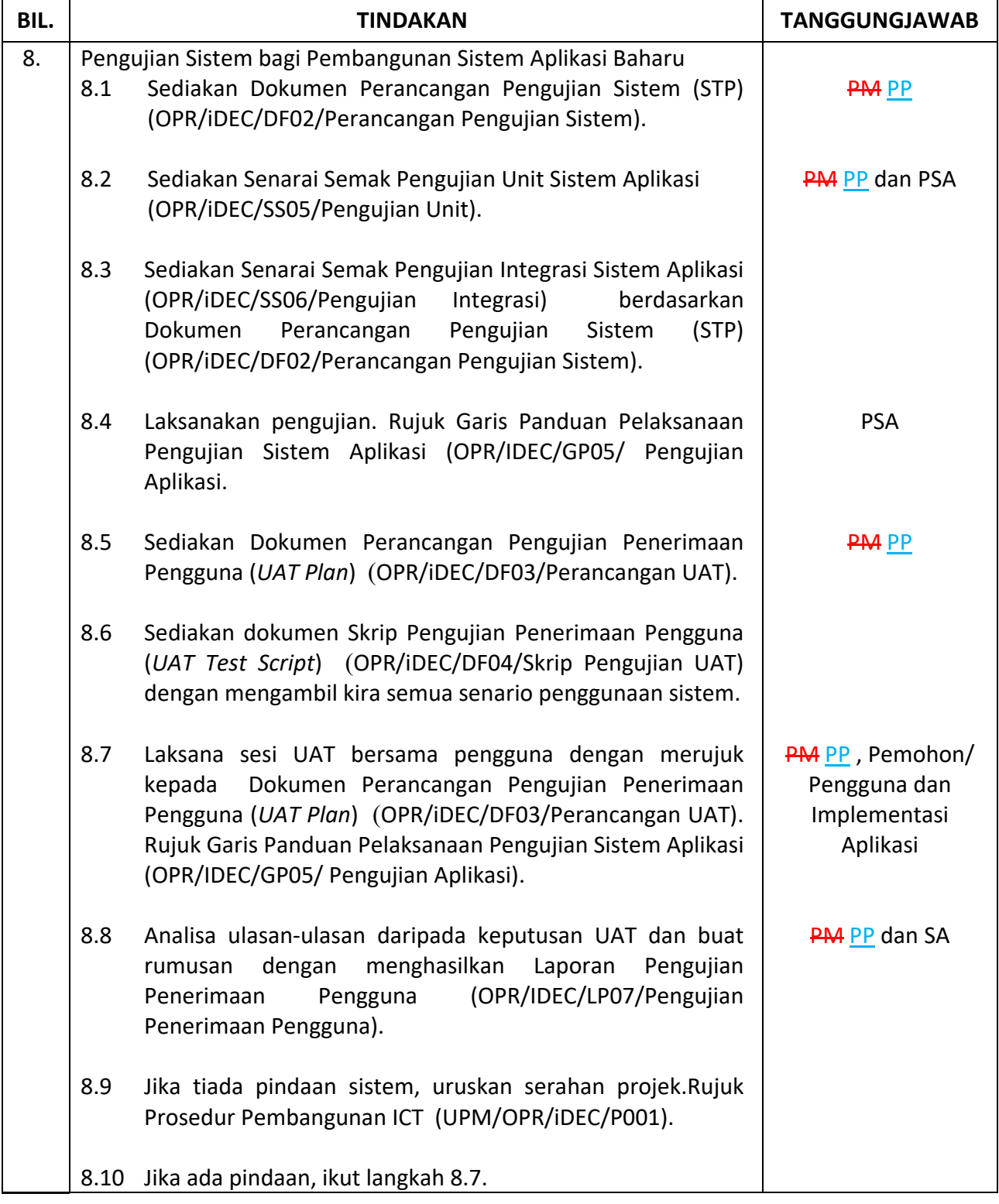

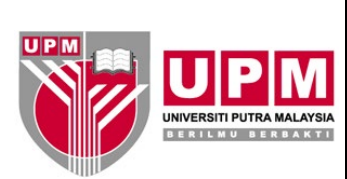

# **PUSAT PEMBANGUNAN MAKLUMAT & KOMUNIKASI**

Halaman: 5/8

No. Semakan: 04 05

No. Isu: 01

# **Kod Dokumen: UPM/OPR/iDEC/AK34 ARAHAN KERJA PEMBANGUNAN APLIKASI SECARA DALAMAN**

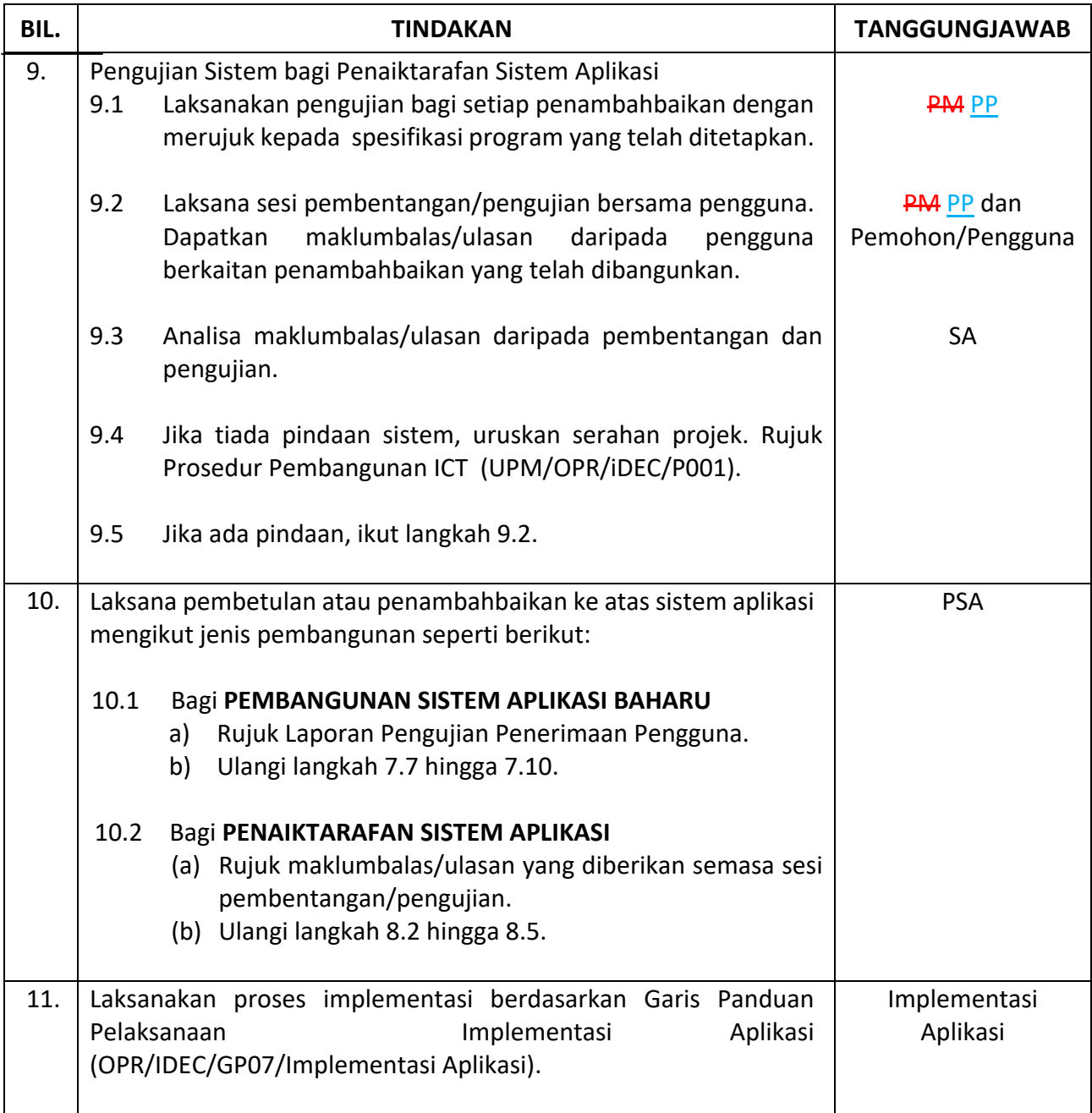

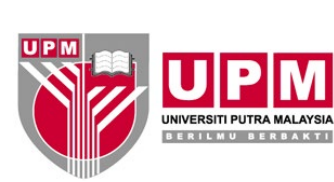

# **PUSAT PEMBANGUNAN MAKLUMAT & KOMUNIKASI**

**Kod Dokumen: UPM/OPR/iDEC/AK34**

**ARAHAN KERJA PEMBANGUNAN APLIKASI SECARA DALAMAN**

Halaman: 6/8

No. Semakan: 04 05

No. Isu: 01

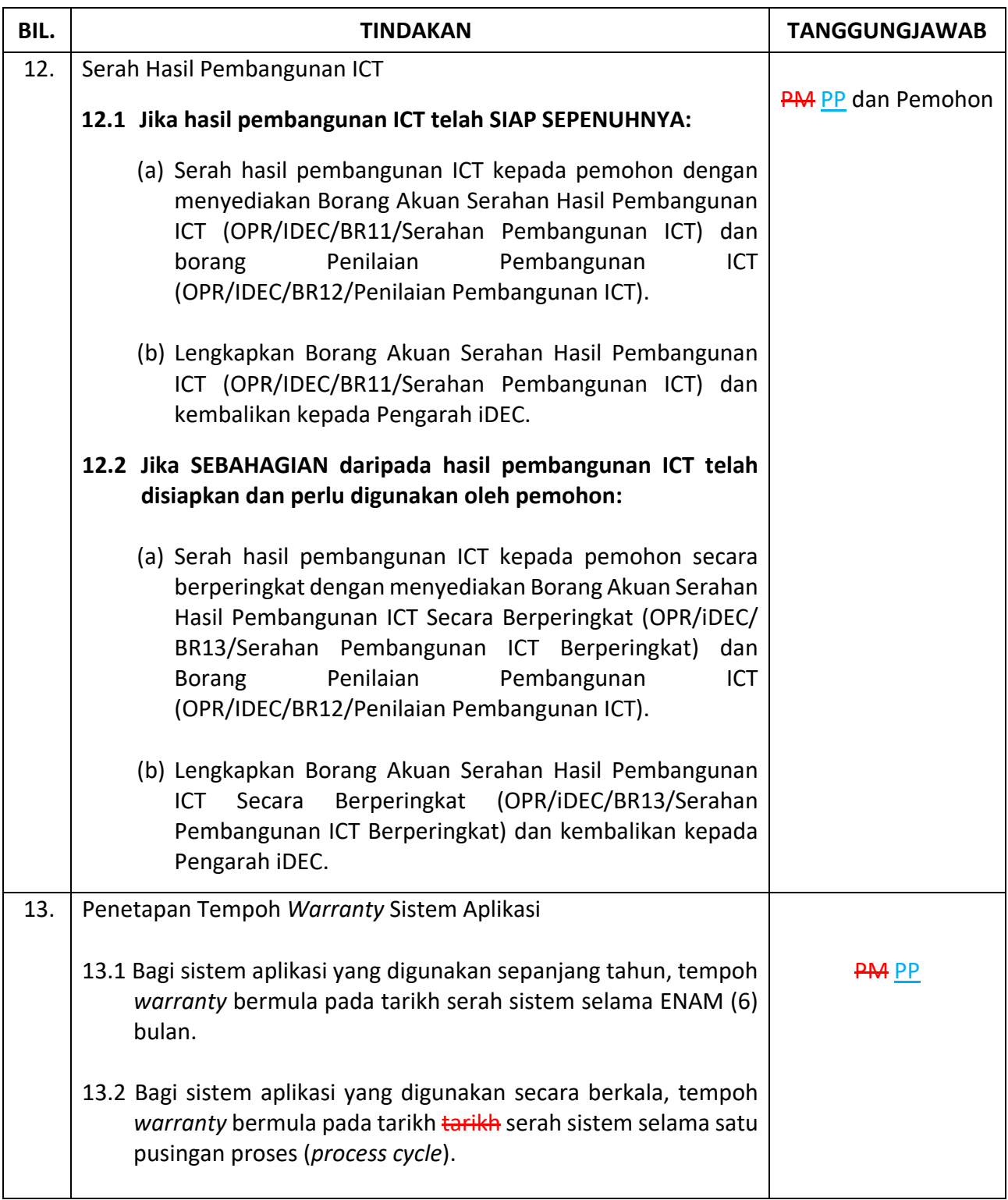

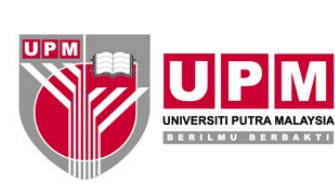

# **PUSAT PEMBANGUNAN MAKLUMAT & KOMUNIKASI**

Halaman: 7/8

No. Semakan: 04 05

No. Isu: 01

# **Kod Dokumen: UPM/OPR/iDEC/AK34 ARAHAN KERJA PEMBANGUNAN APLIKASI SECARA DALAMAN**

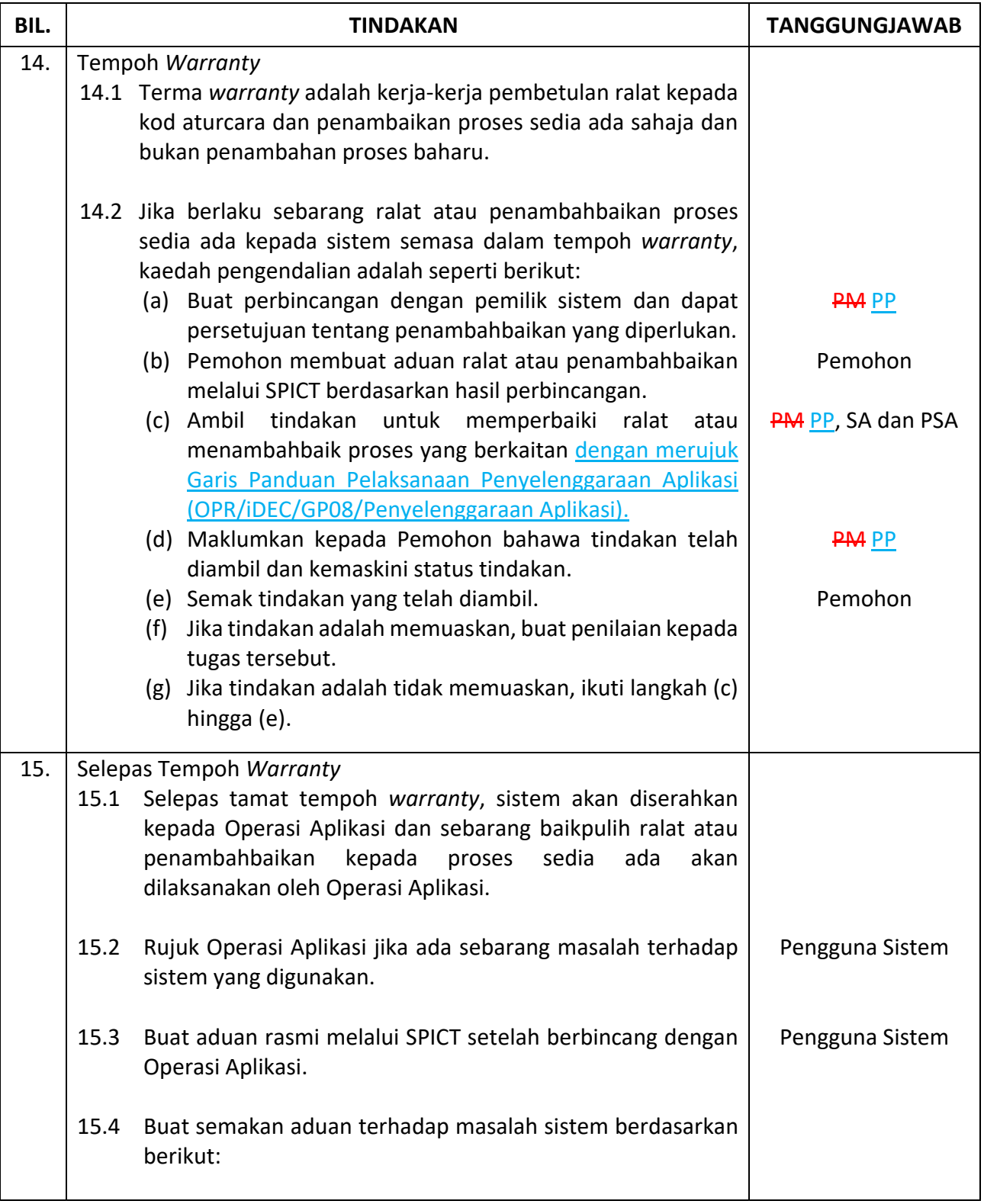

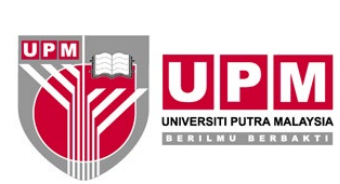

# **PUSAT PEMBANGUNAN MAKLUMAT & KOMUNIKASI**

Halaman: 8/8

No. Semakan: 04 05

No. Isu: 01

## **Kod Dokumen: UPM/OPR/iDEC/AK34 ARAHAN KERJA PEMBANGUNAN APLIKASI**

**SECARA DALAMAN**

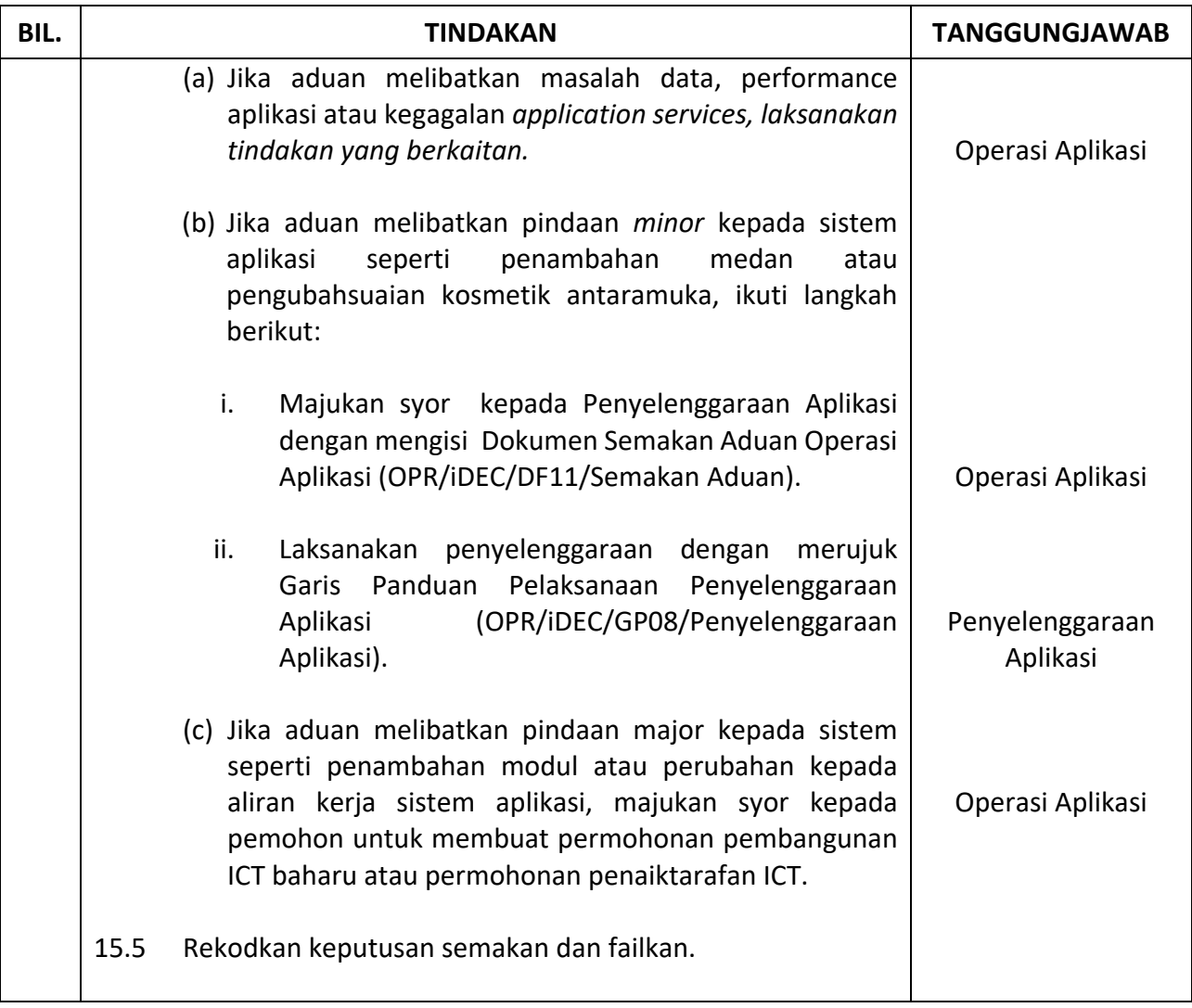

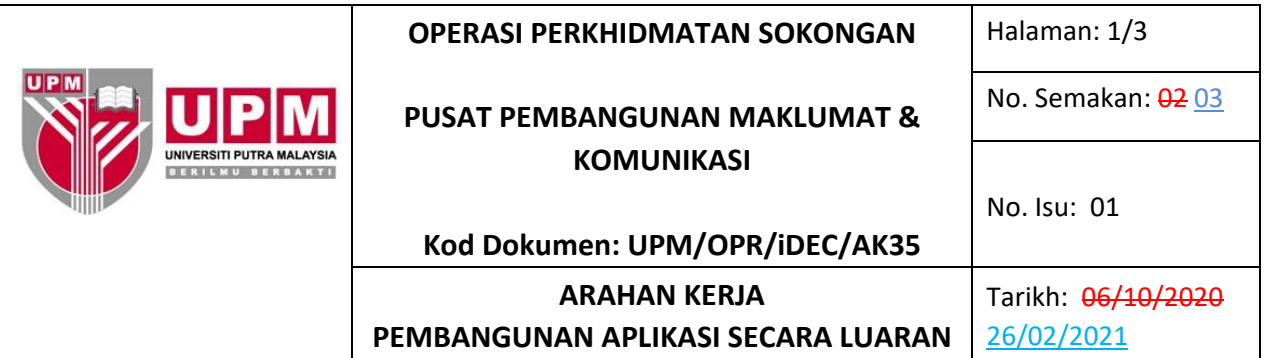

## **1.0 TUJUAN**

Arahan Kerja ini bertujuan untuk menerangkan tatacara serta peraturan yang wajib diikuti oleh Pengurus Projek, Ahli Projek dan Pembekal yang terlibat dalam Pembangunan Aplikasi Secara Luaran.

## **2.0 TERMINOLOGI DAN SINGKATAN**

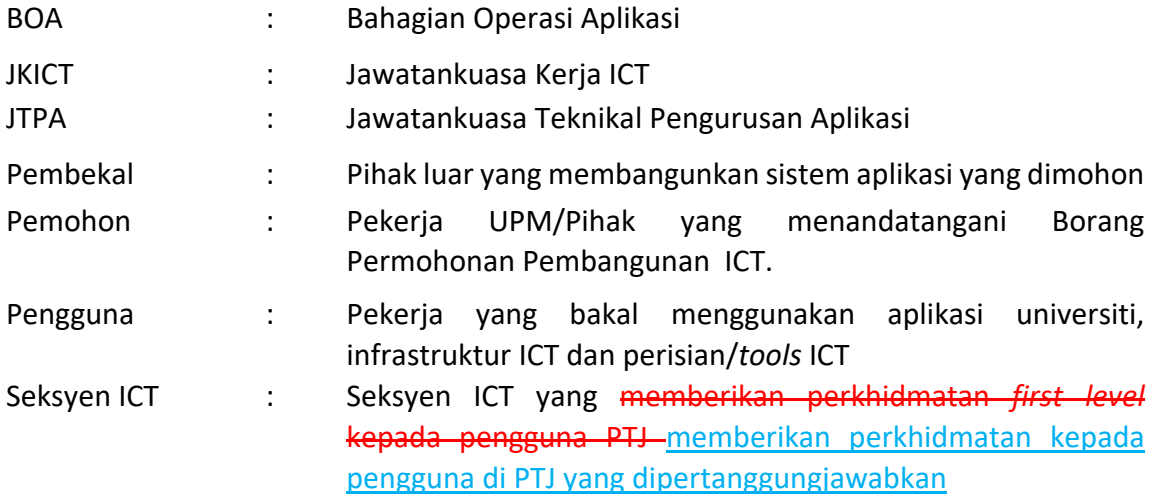

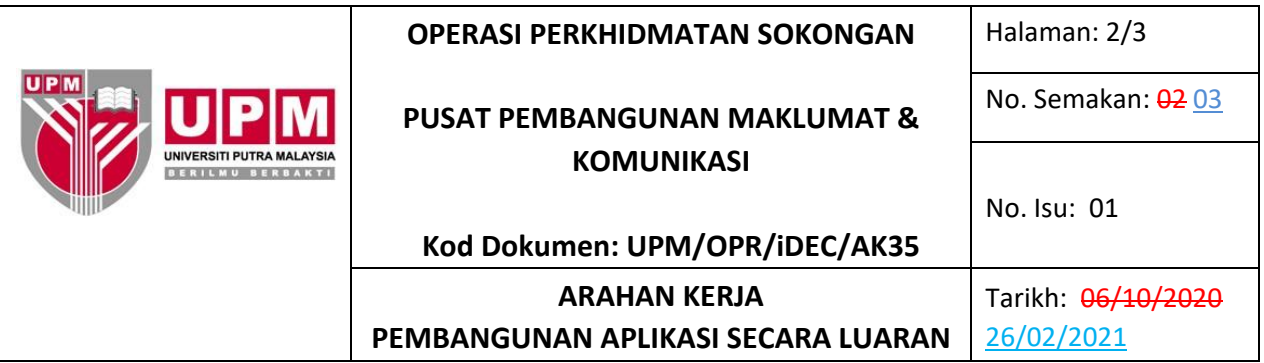

## **3.0 ARAHAN**

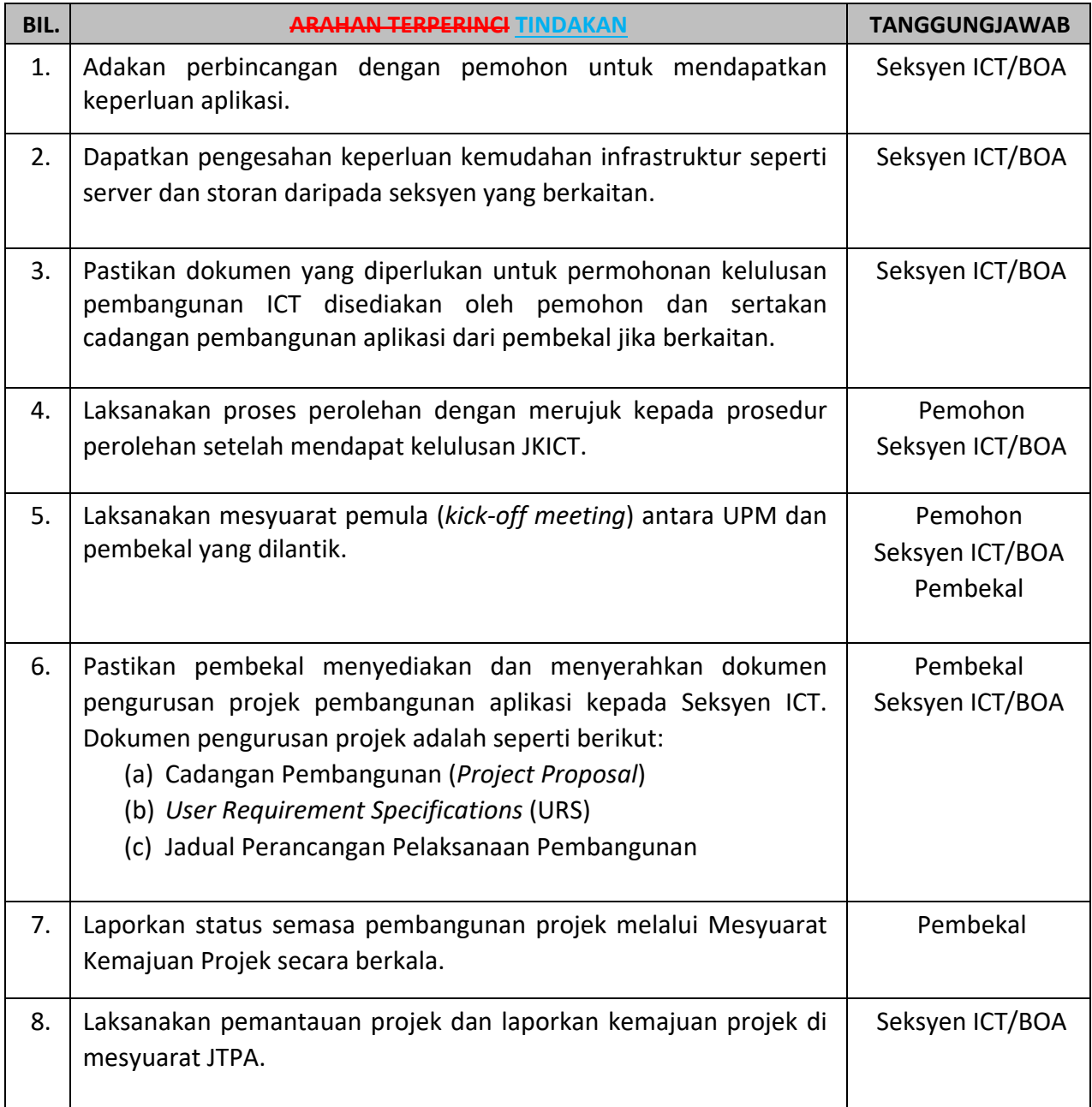
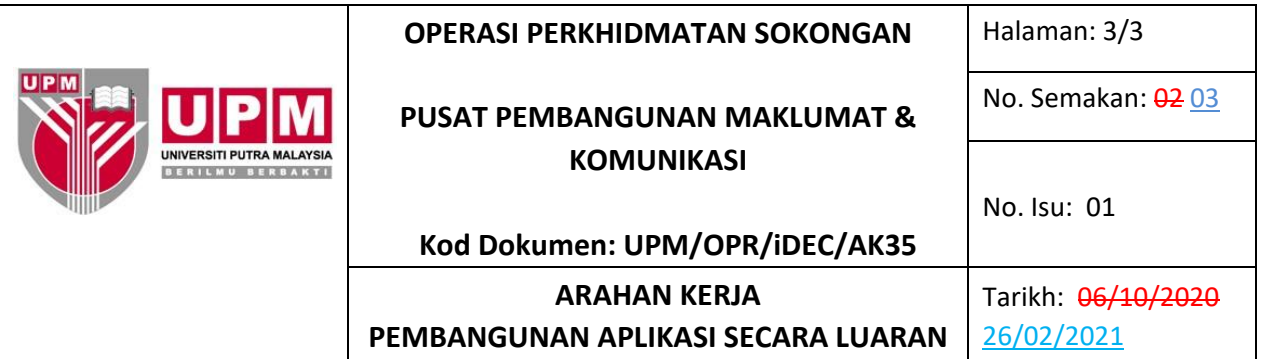

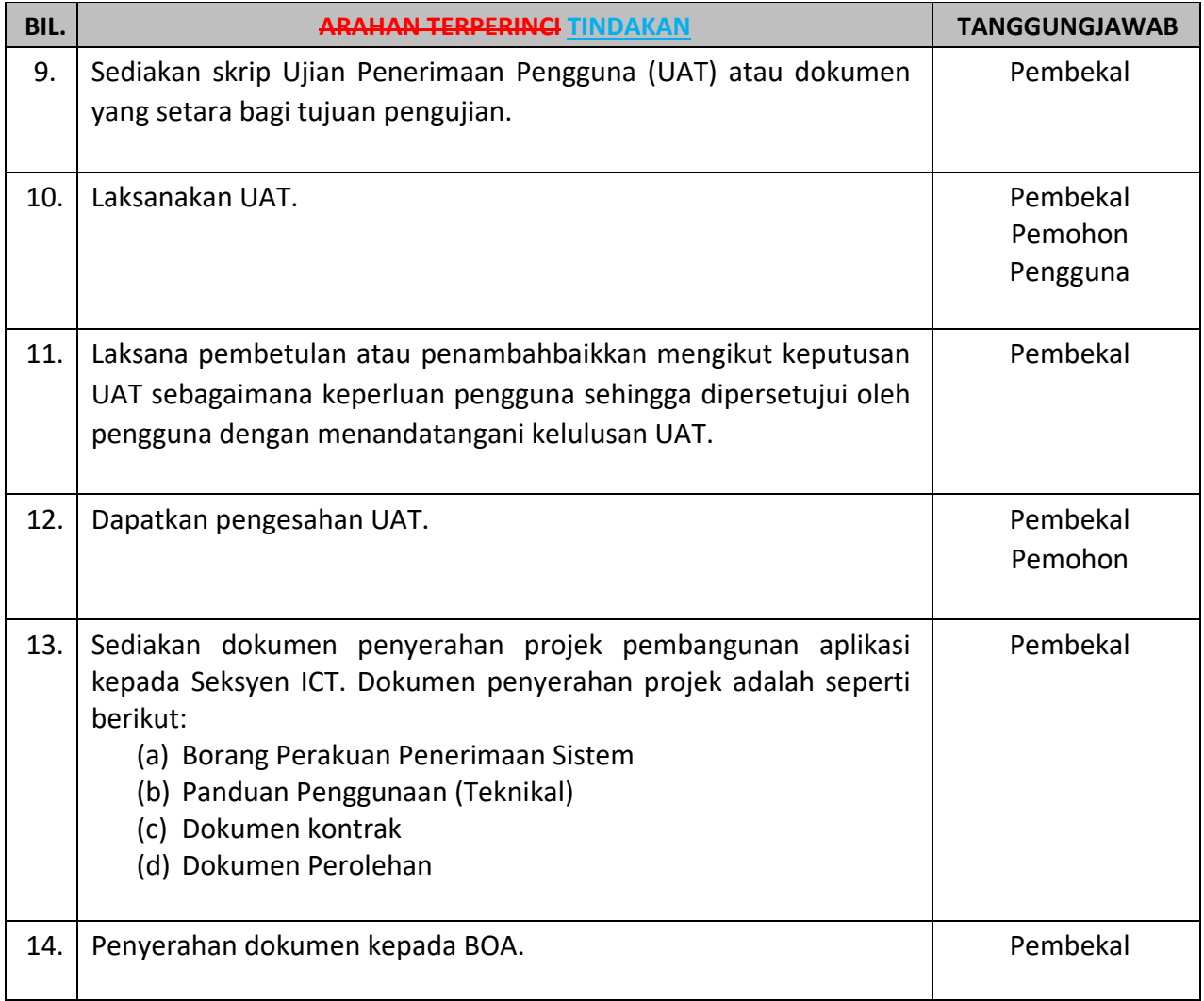

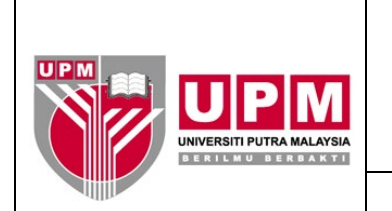

**PUSAT PEMBANGUNAN MAKLUMAT & KOMUNIKASI Kod Dokumen: OPR/iDEC/BR11/Serahan Pembangunan ICT**

**BORANG AKUAN SERAHAN HASIL PEMBANGUNAN ICT**

### **NAMA PROJEK**

**ANTARA** 

# **DENGAN**  PUSAT PEMBANGUNAN MAKLUMAT DAN KOMUNIKASI (iDEC)

# **TARIKH SERAH PROJEK**

### **AKUAN PEMOHON**

Penyerahan hasil pembangunan ICT berikut telah dikaji dan disahkan bahawa ia telah mengikuti sepenuhnya keperluan seperti mana yang telah dipersetujui bersama dalam Cadangan Pembangunan ICT tersebut.

Saya dengan ini menerima hasil pembangunan ICT yang telah dibangunkan oleh Pelaksana dengan tempoh jaminan selama ………… 6 bulan / satu kitaran proses, bermula daripada tarikh serah projek sehingga *<tarikh akhir jaminan>.*

> …............................................................. Pemohon / Ketua PTJ

### **AKUAN PELAKSANA**

......................................................................... ..........................................................................

Pengurus Projek Pembangunan ICT Pengarah

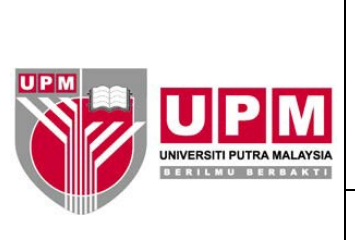

### **PUSAT PEMBANGUNAN MAKLUMAT DAN & KOMUNIKASI**

**Kod Dokumen: OPR/iDEC/DF12/Spesifikasi Penyelenggaraan**

**DOKUMEN SPESIFIKASI PENYELENGGARAAN APLIKASI**

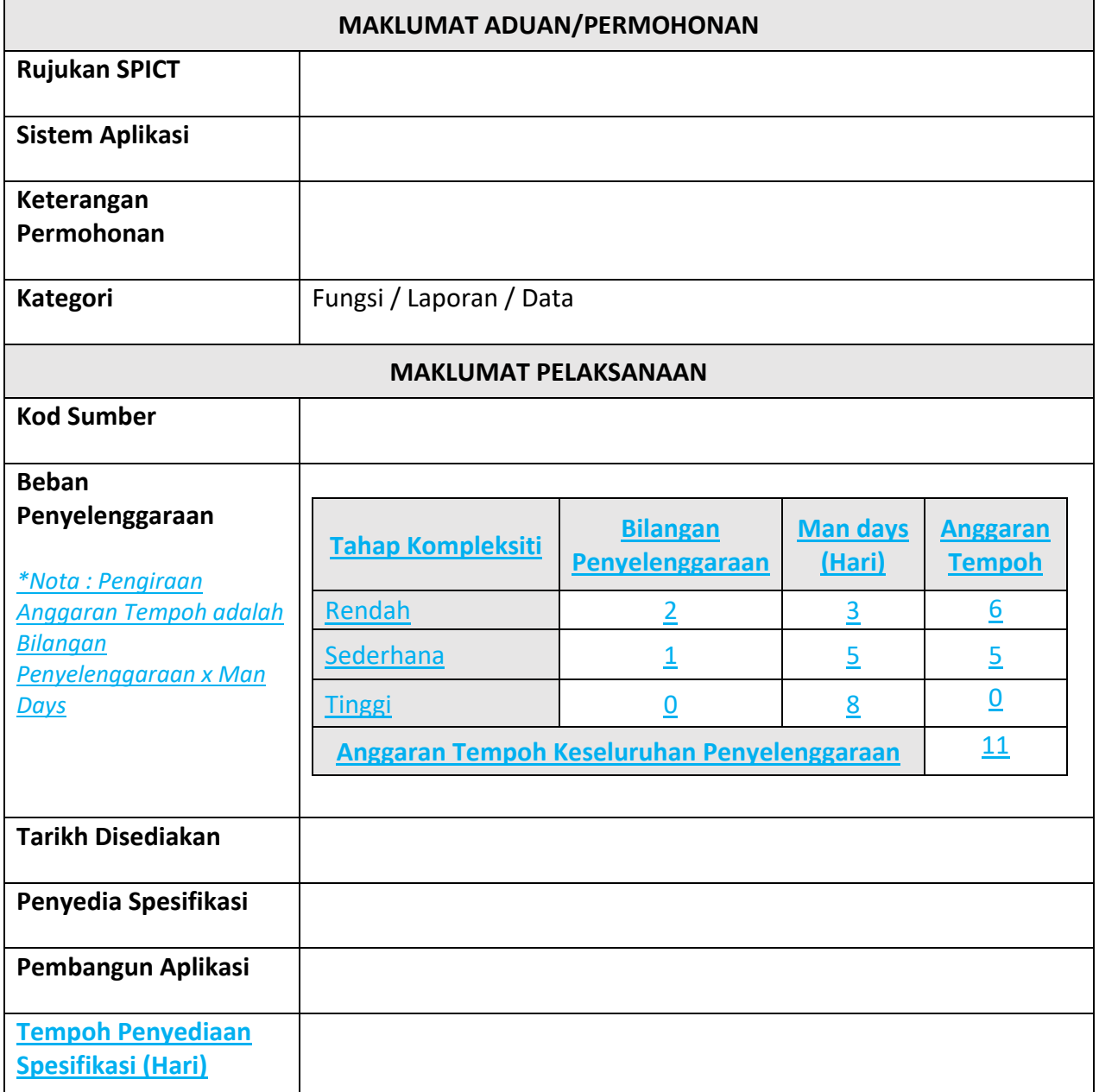

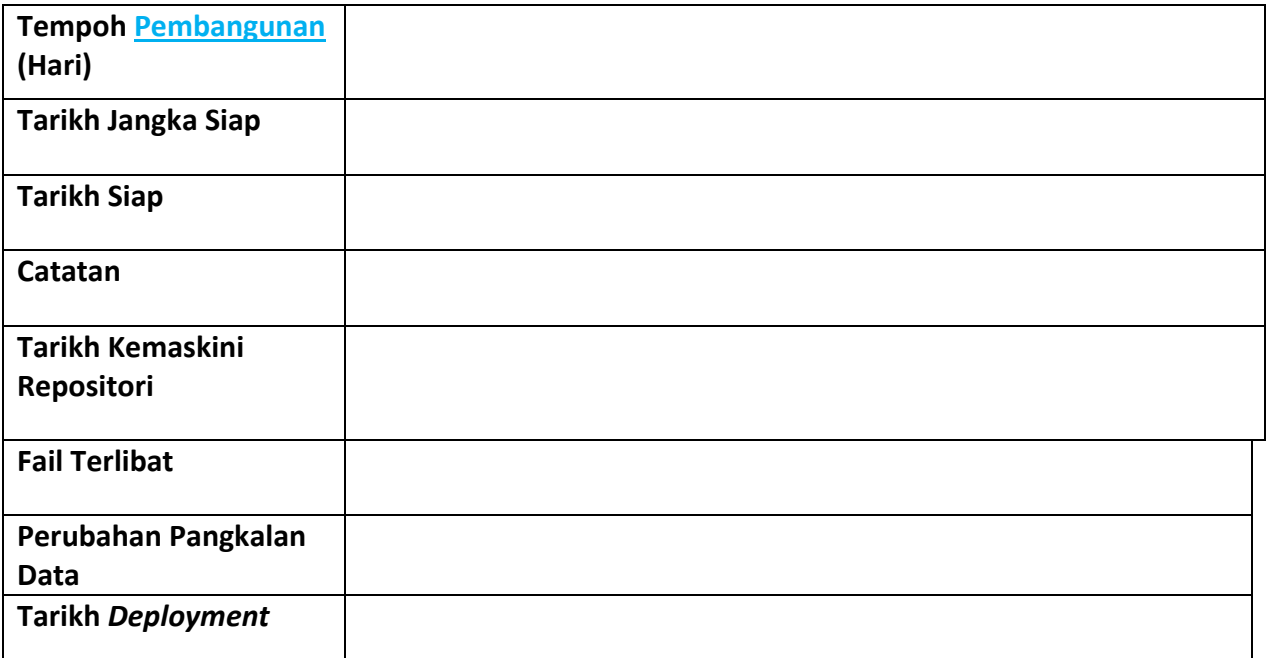

**Nota \*** : *Keterangan Penyelenggaraan adalah mengikut Bilangan Beban Penyelenggaraan Aplikasi yang dinyatakan di atas. Jika bilangannya adalah 2, maka Keterangan Penyelenggaraan Aplikasi perlu dijelaskan adalah dalam 2 jadual yang berasingan.*

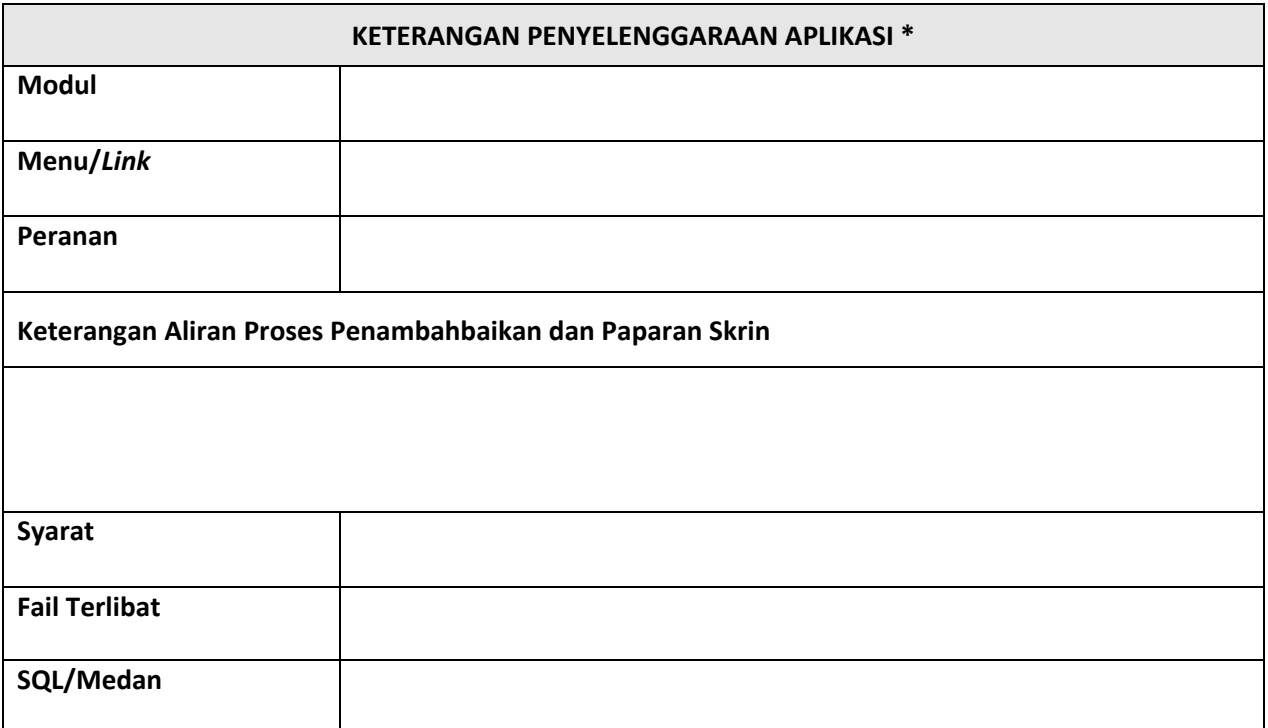

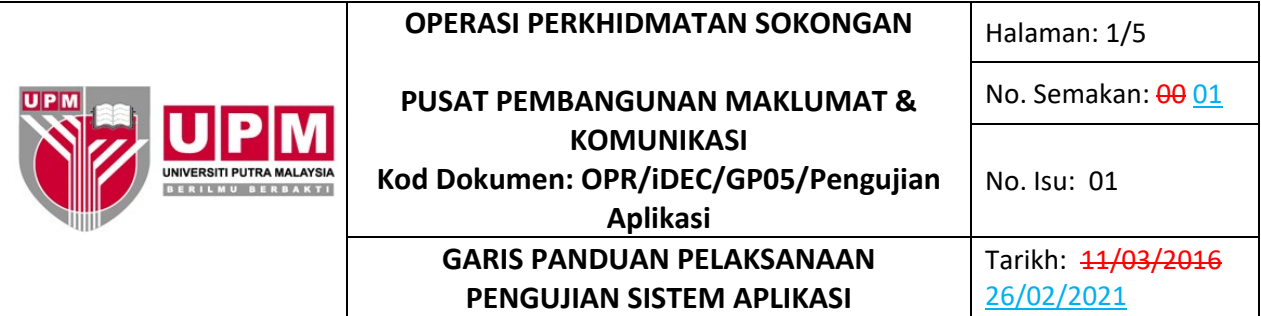

#### **1.0 TUJUAN 1.0 PENGENALAN**

Garis panduan ini disediakan bagi tujuan menjelaskan kaedah pelaksanaan pengujian sistem aplikasi yang dibangunkan iaitu merangkumi penyediaan pengujian, pelaksanaan pengujian integrasi, pengujian *compatibility*, pengujian *security*, pengujian penerimaan pengguna (UAT), pindaan kepada kod-kod sumber dan penyerahan sistem aplikasi untuk implementasi.

#### **2.0 SKOP**

Proses pengujian ini adalah untuk memastikan sistem aplikasi yang dibangunkan melalui kesemua proses pengujian sebelum diserahkan untuk implementasi pengguna.

#### **3.0 TERMINOLOGI / DEFINISI 2.0 TERMINOLOGI DAN SINGKATAN**

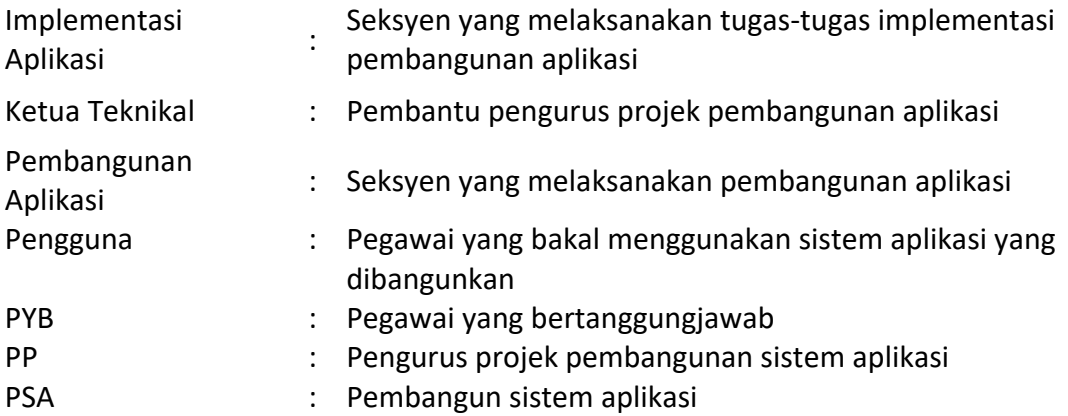

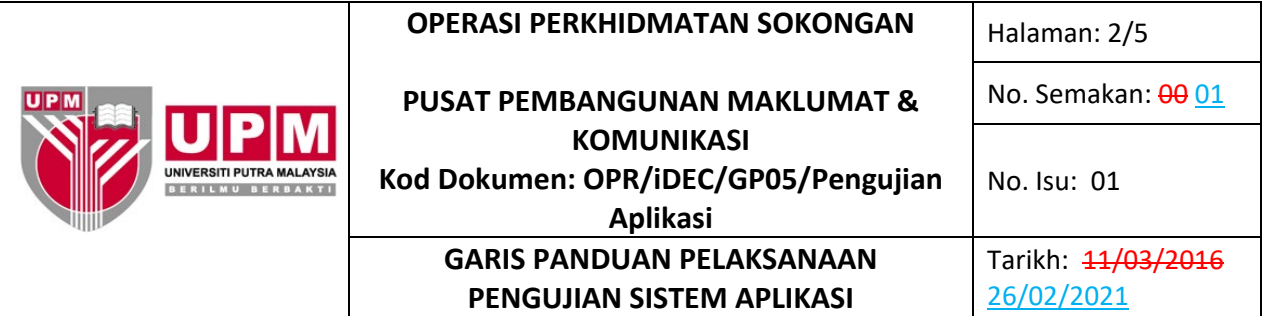

### **4.0 PROSES TERPERINCI 3.0 PANDUAN**

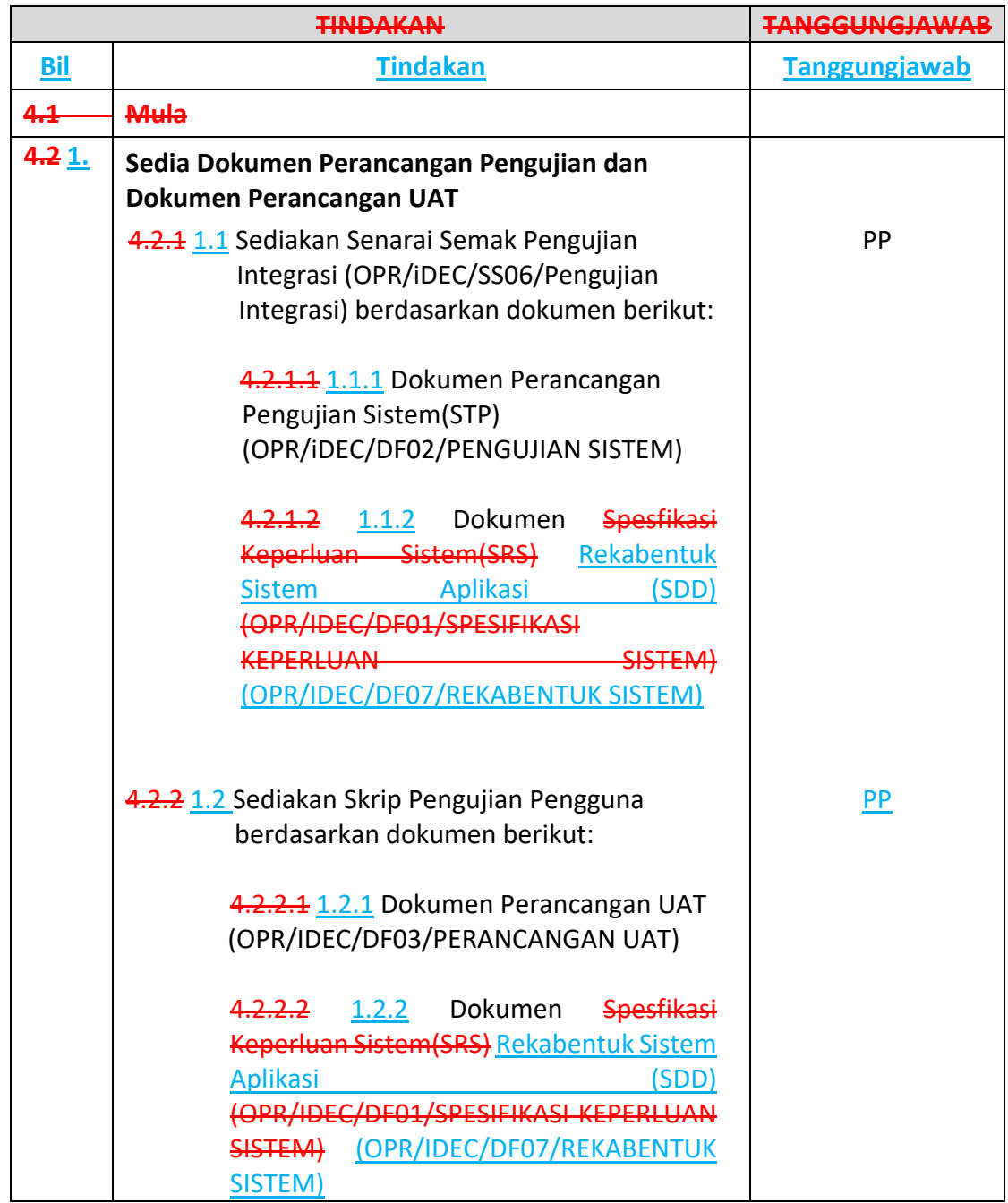

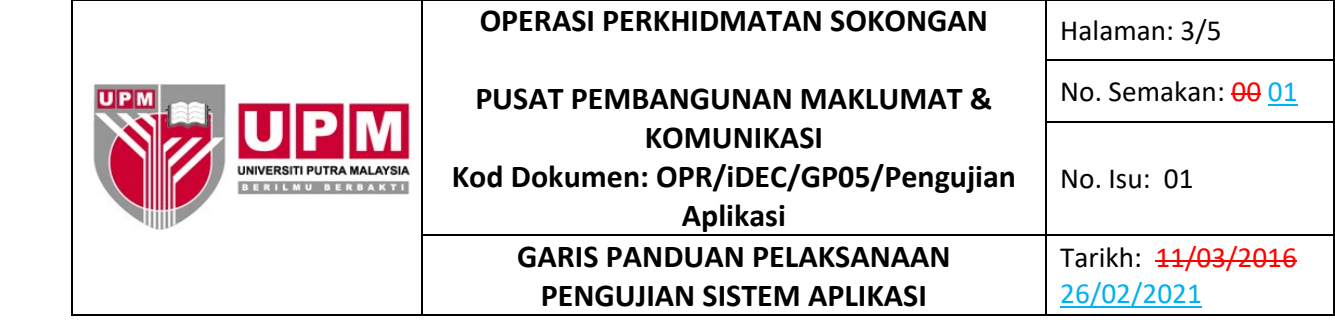

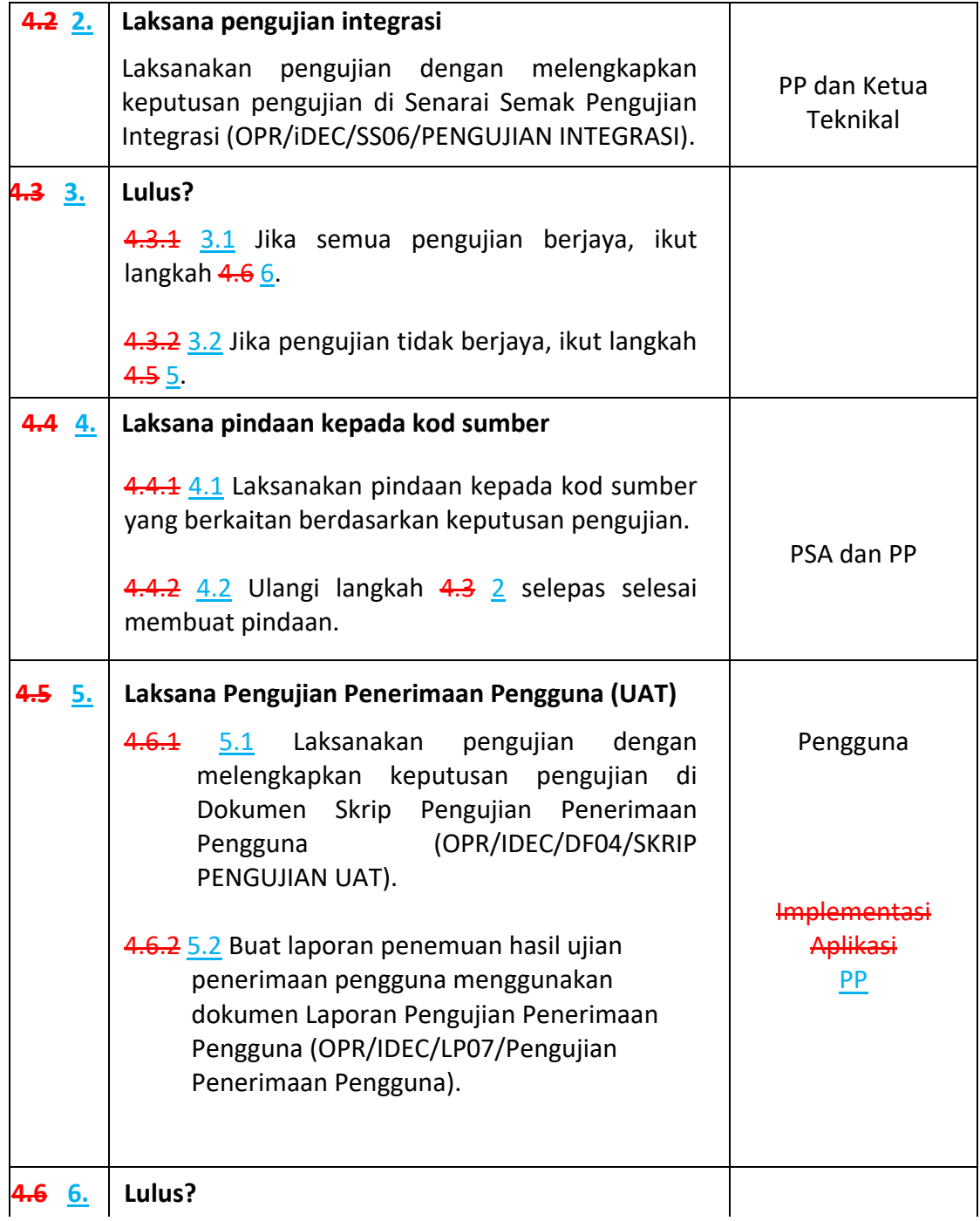

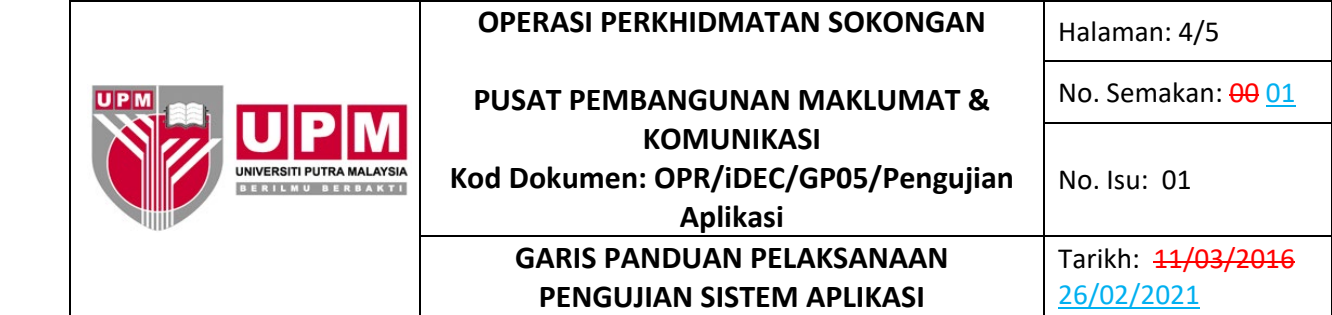

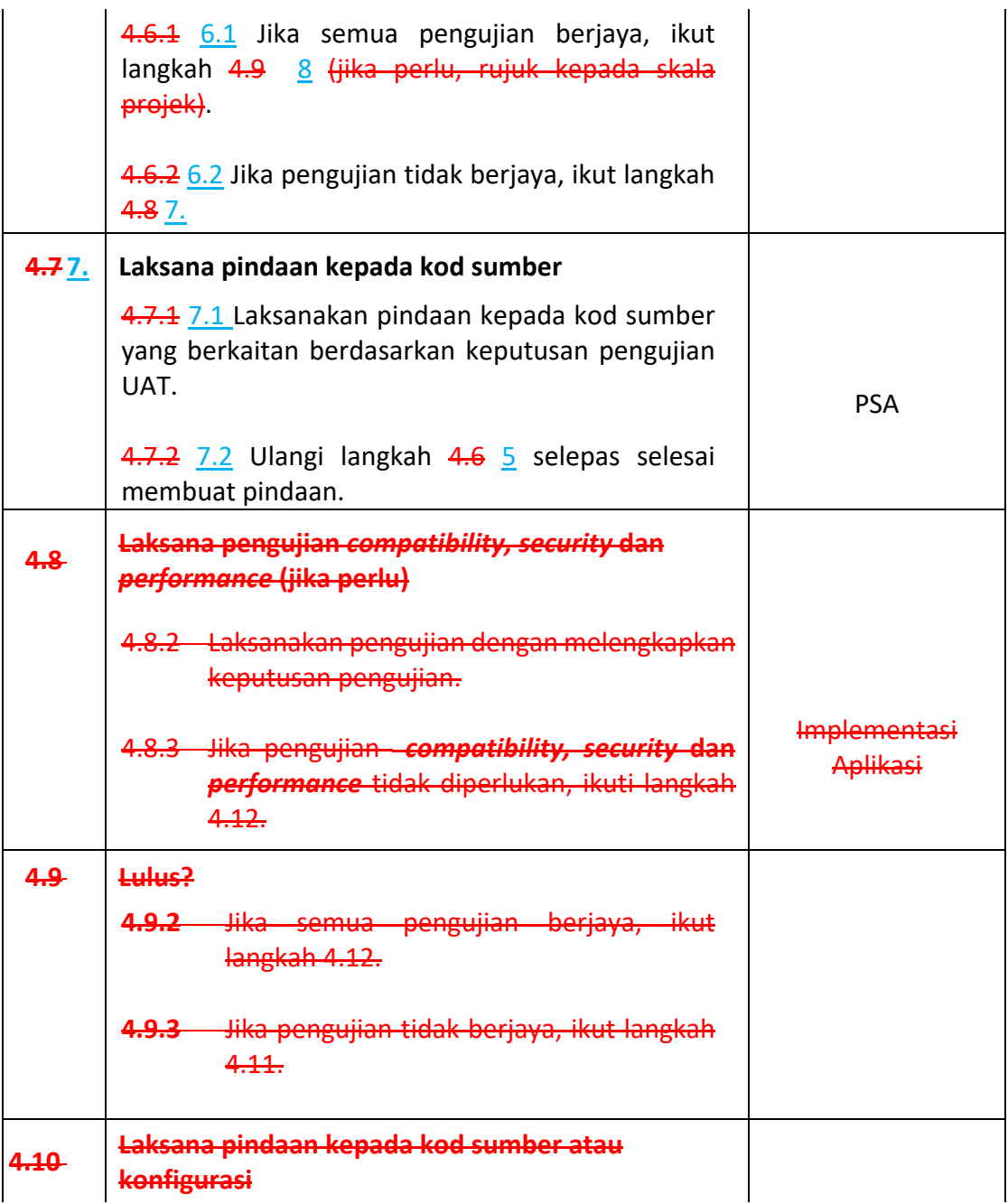

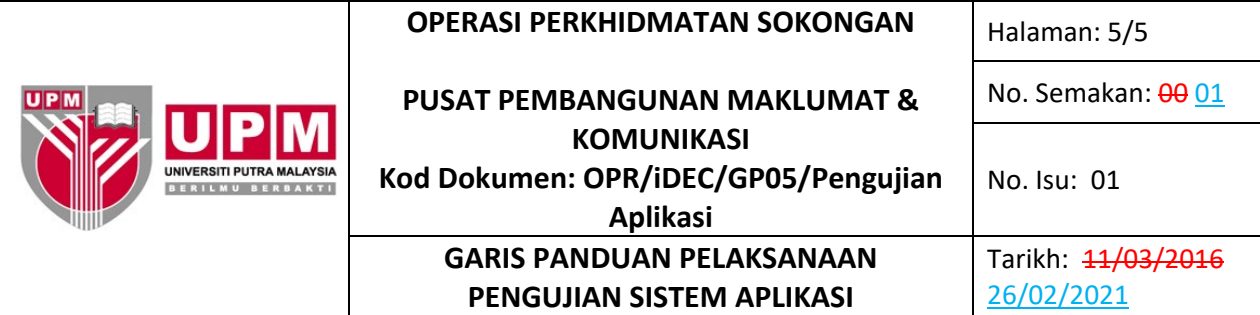

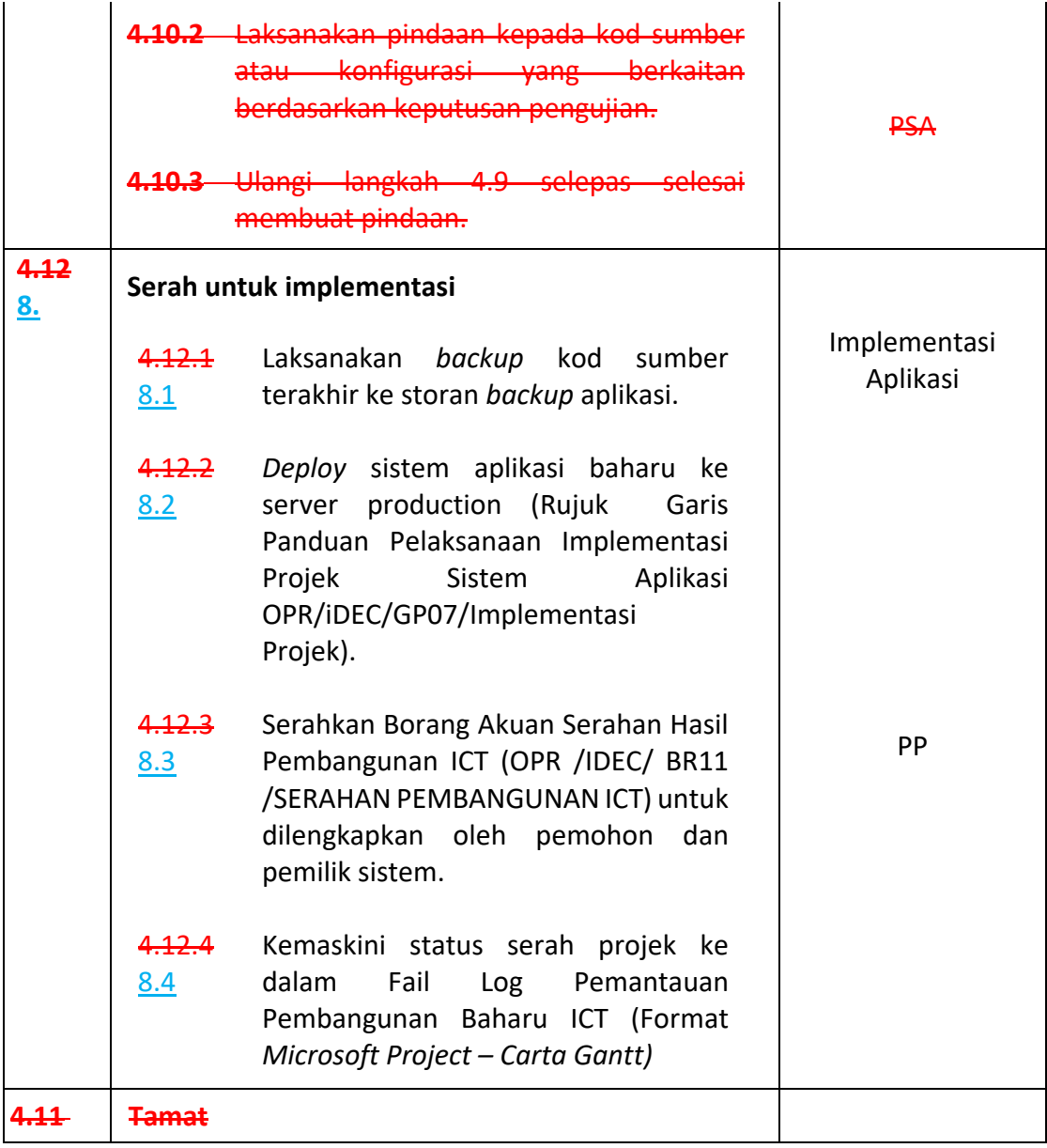

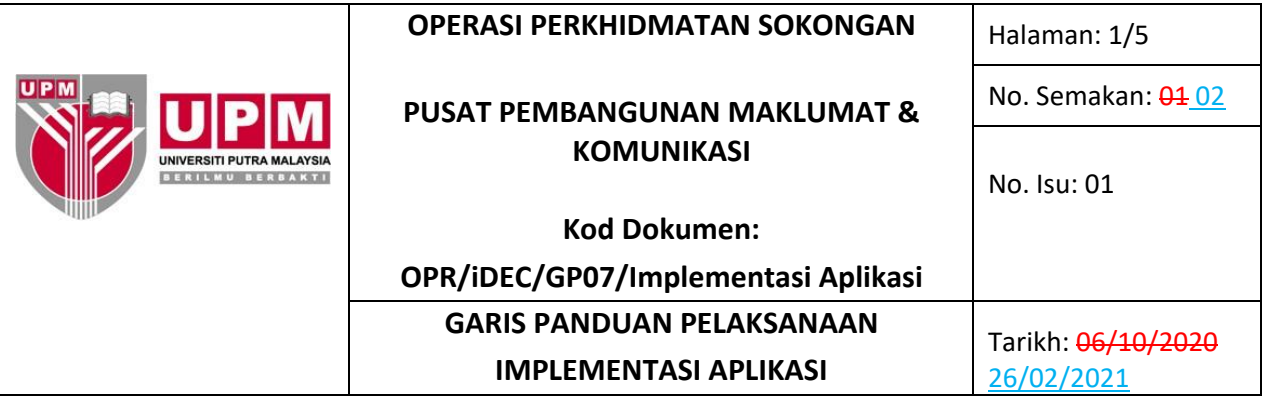

### **1.0 TUJUAN**

Garis panduan ini disediakan bagi tujuan menjelaskan kaedah pelaksanaan implementasi projek sistem aplikasi yang telah siap dibangunkan yang merangkumi urusan pemindahan pangkalan data, urusan pemindahan kod sumber, penyerahan sistem kepada pemilik sistem, latihan kepada pengguna akhir dan pemantauan operasi sistem.

### **2.0 TERMINOLOGI DAN SINGKATAN**

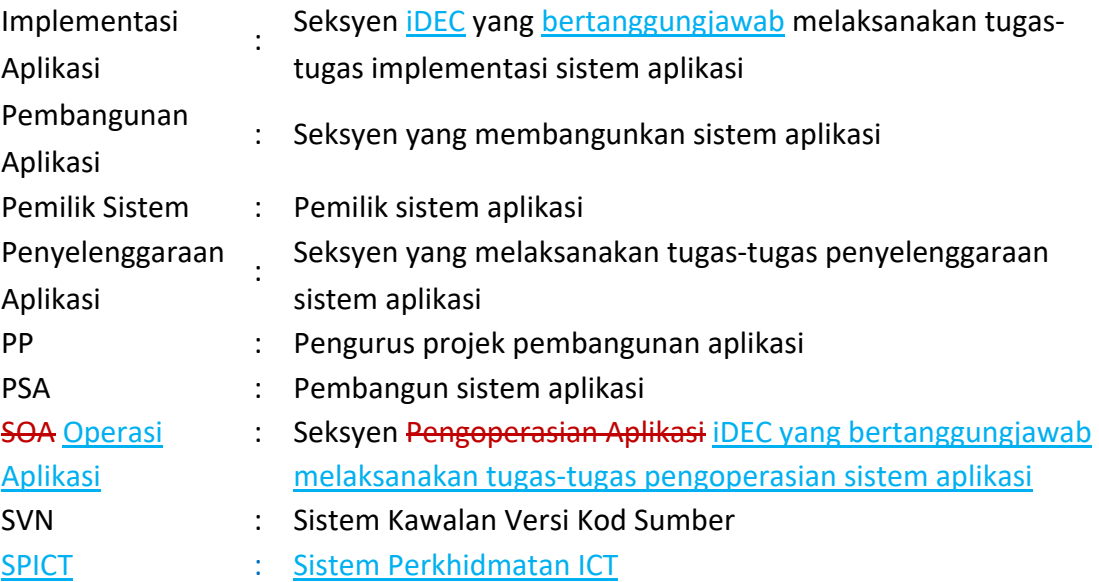

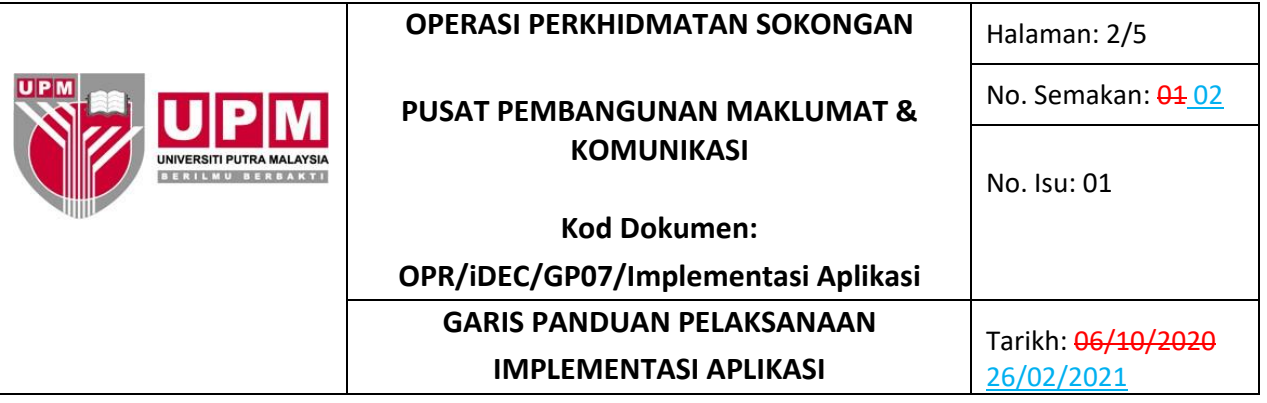

# **3.0 PANDUAN**

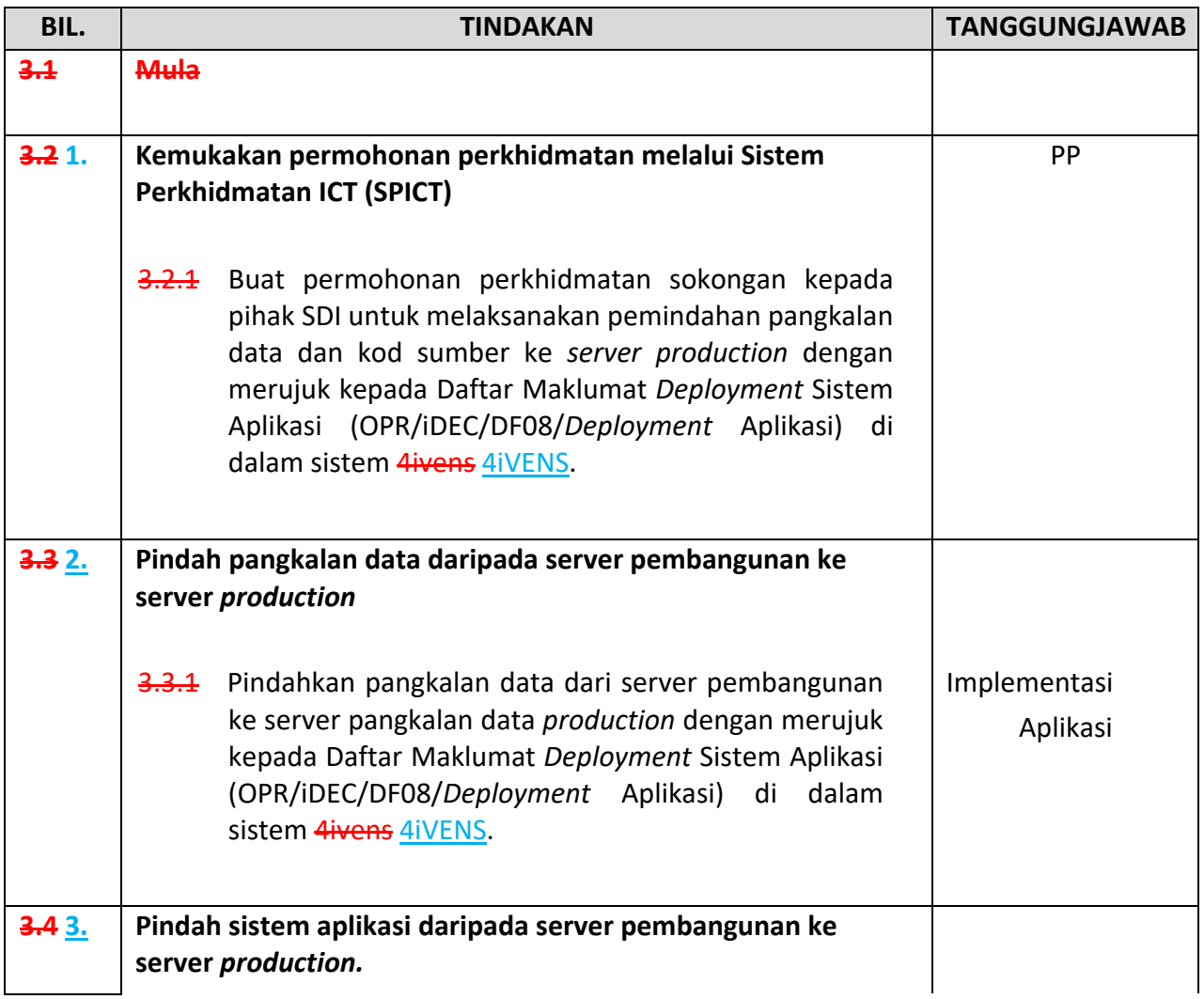

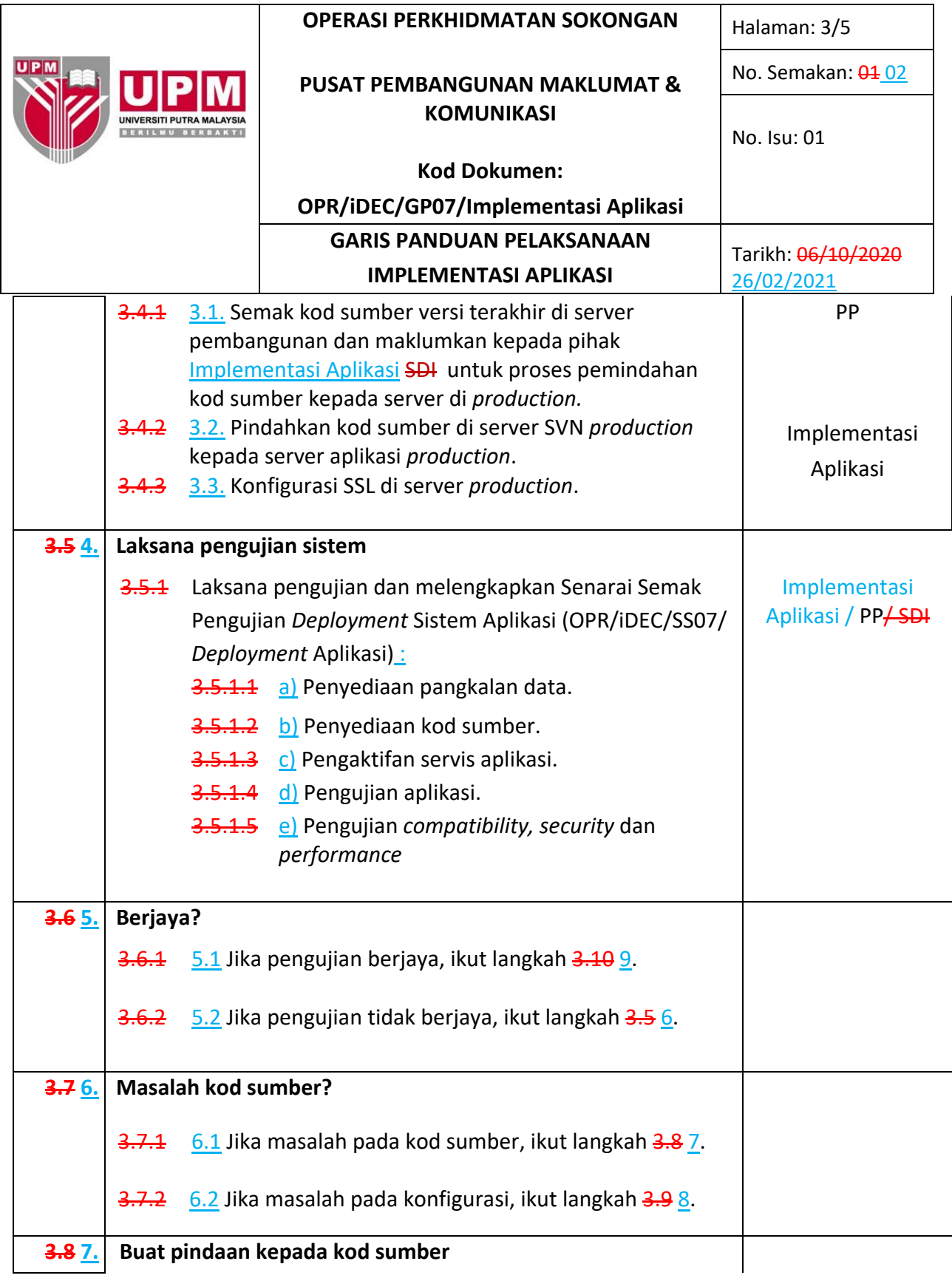

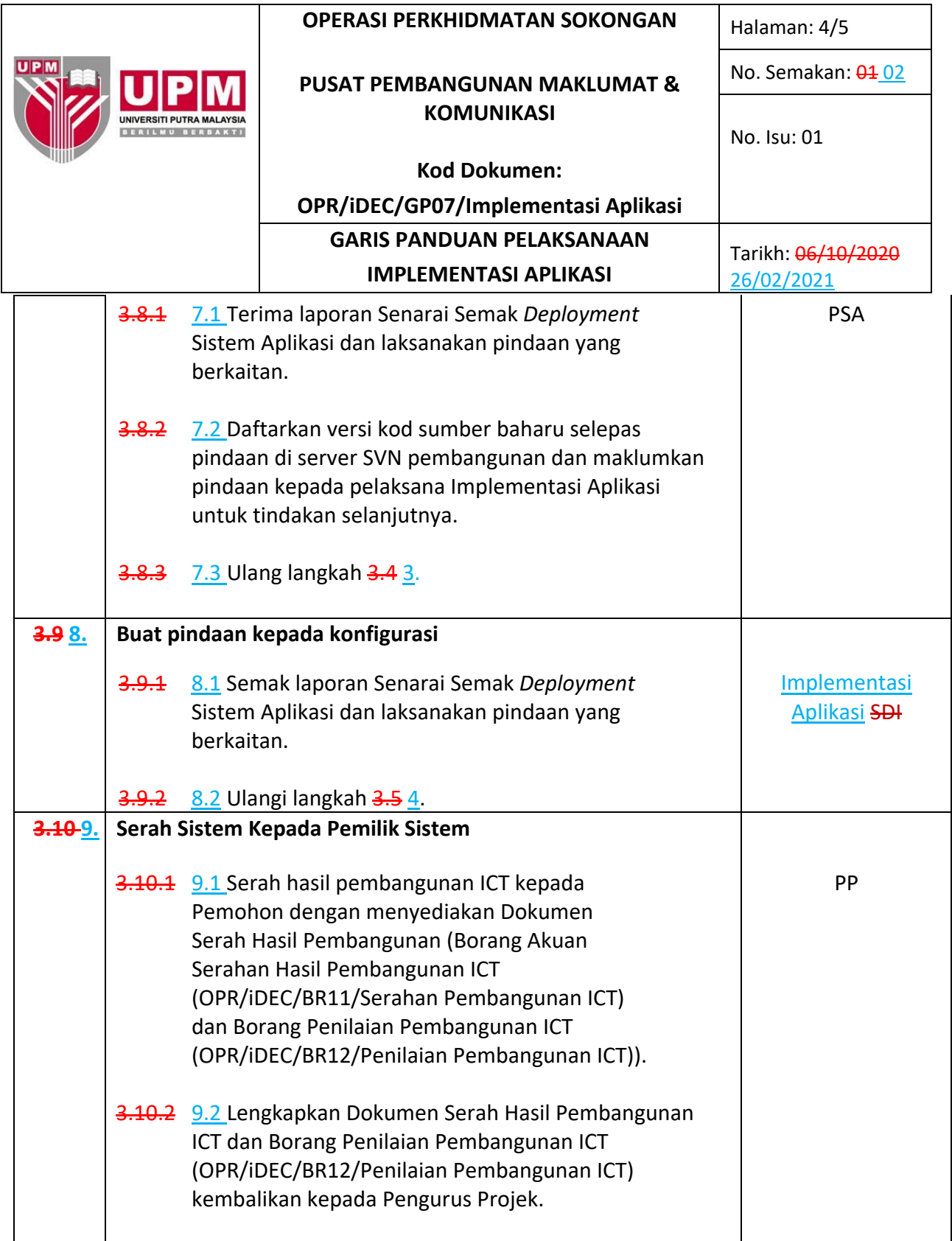

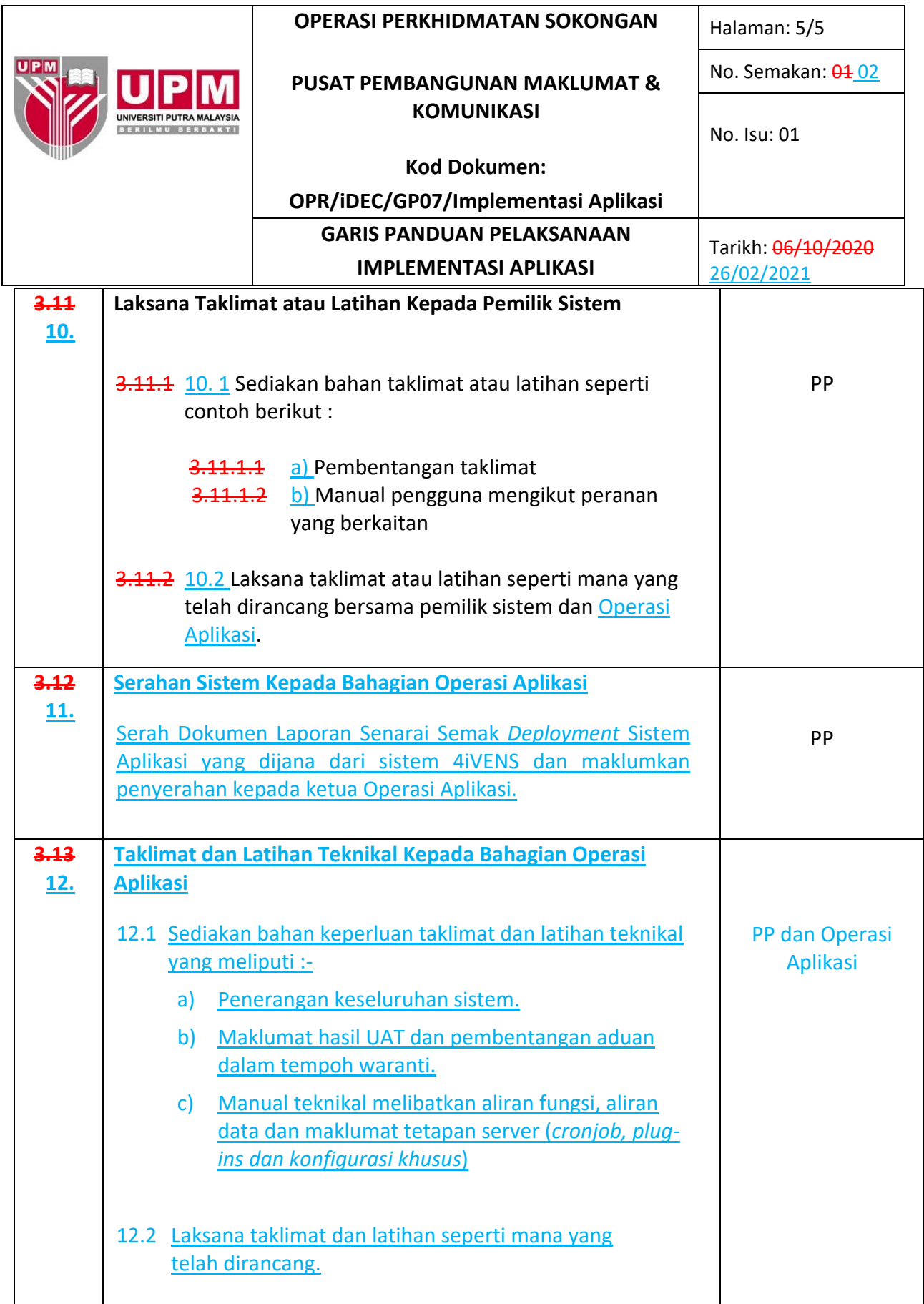

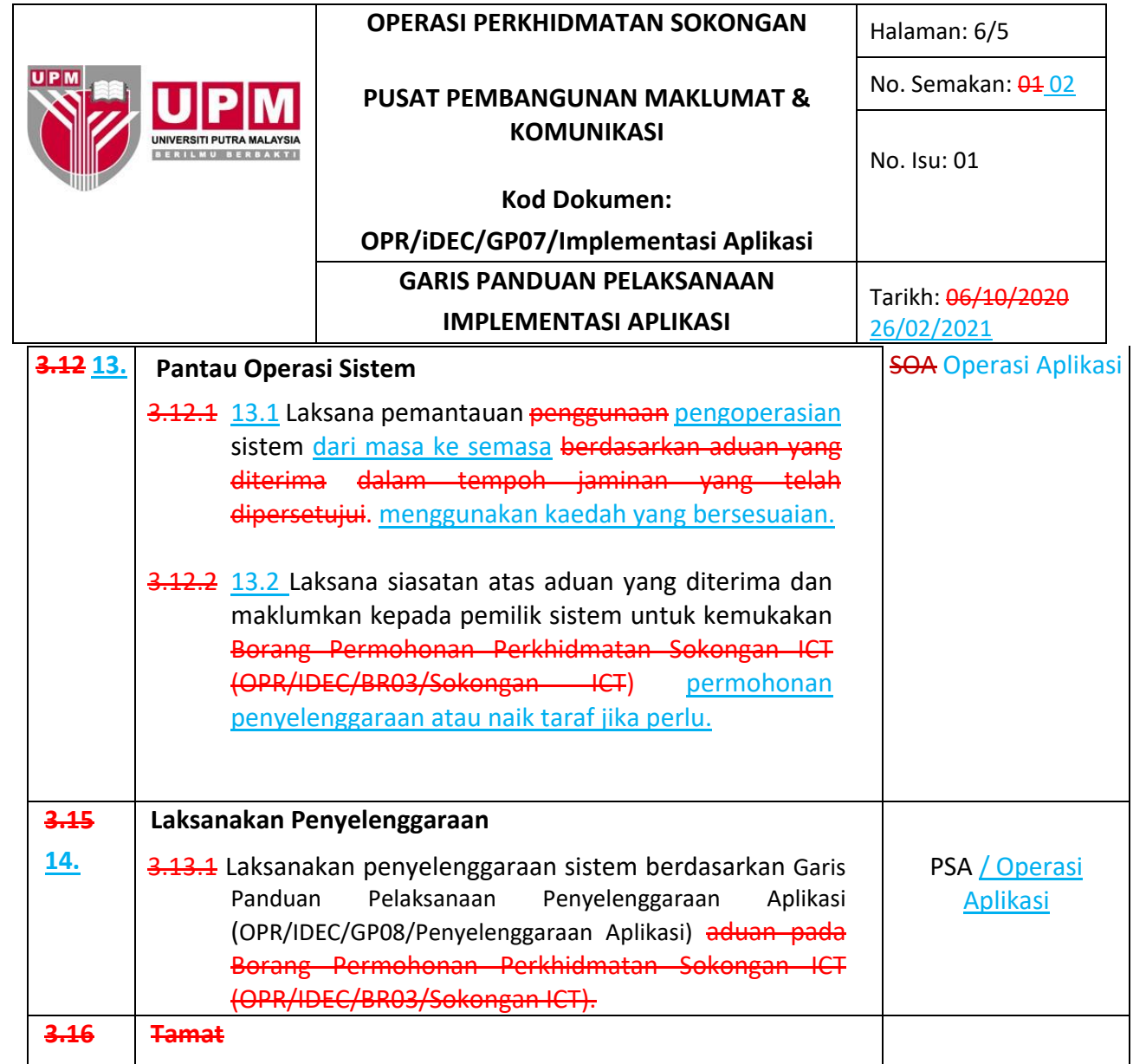

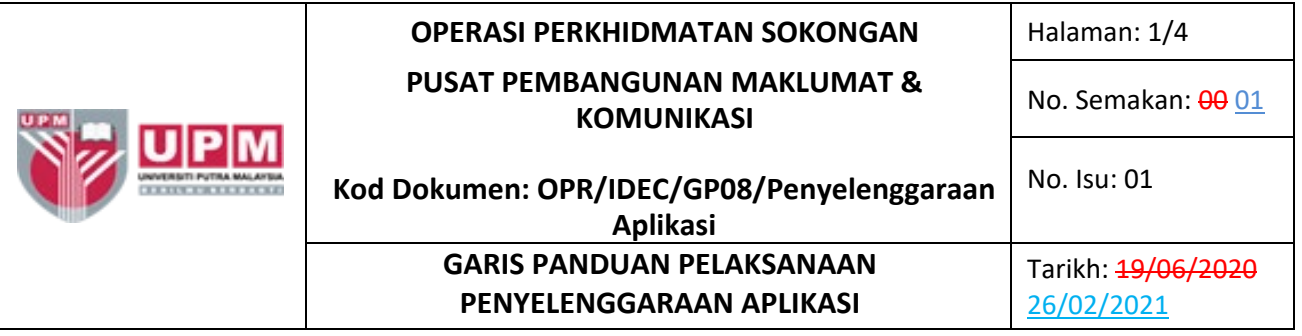

#### **1.0 PENGENALAN**

Garis panduan ini disediakan untuk rujukan pekerja UPM yang terlibat dalam melaksanakan penyelenggaraan aplikasi. Ia merangkumi aktiviti menganalisis keperluan permohonan penyelenggaraan, pelaksanaan penyelenggaraan aplikasi, pengujian penyelenggaraan aplikasi yang telah dilaksanakan dan proses *deployment* ke *production server*.

#### **2.0 TERMINOLOGI DAN SINGKATAN**

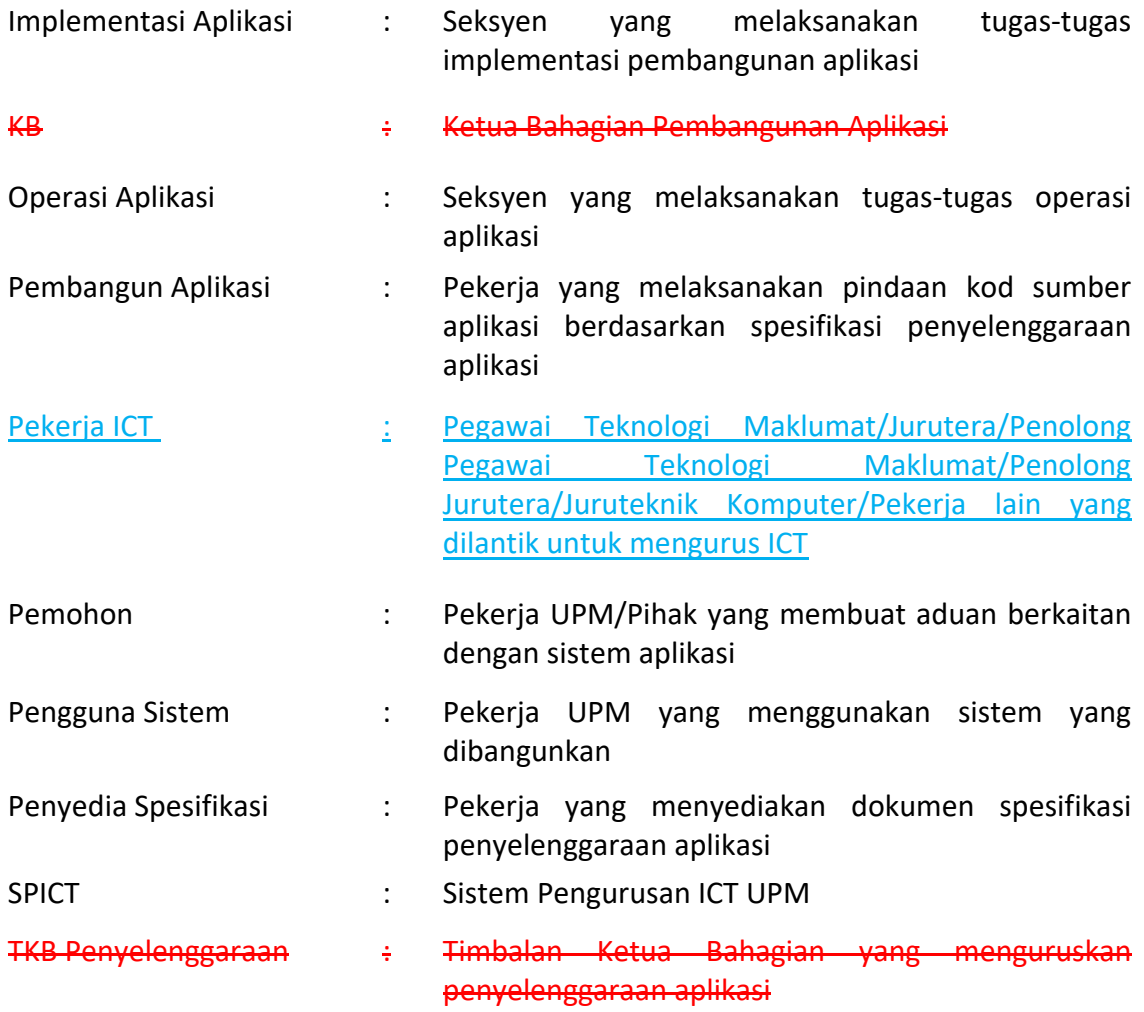

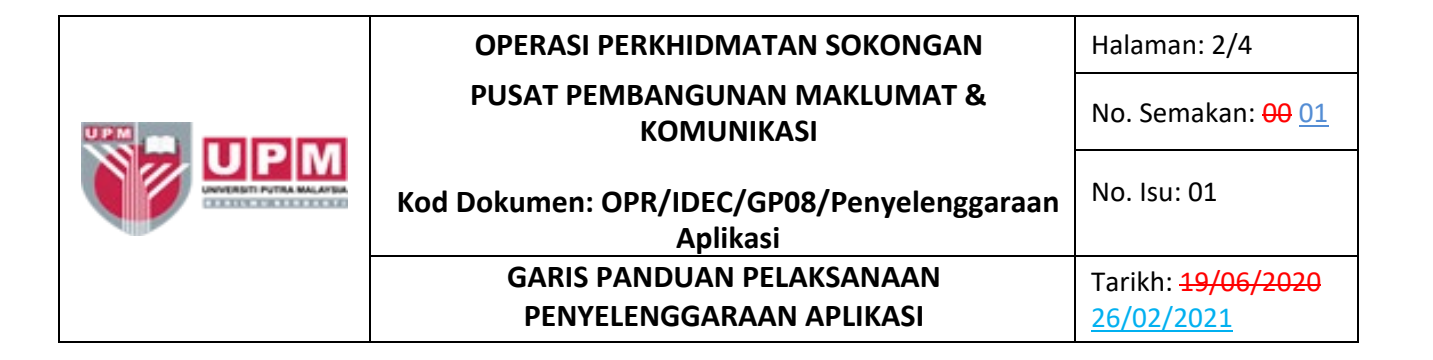

#### **3.0 PANDUAN**

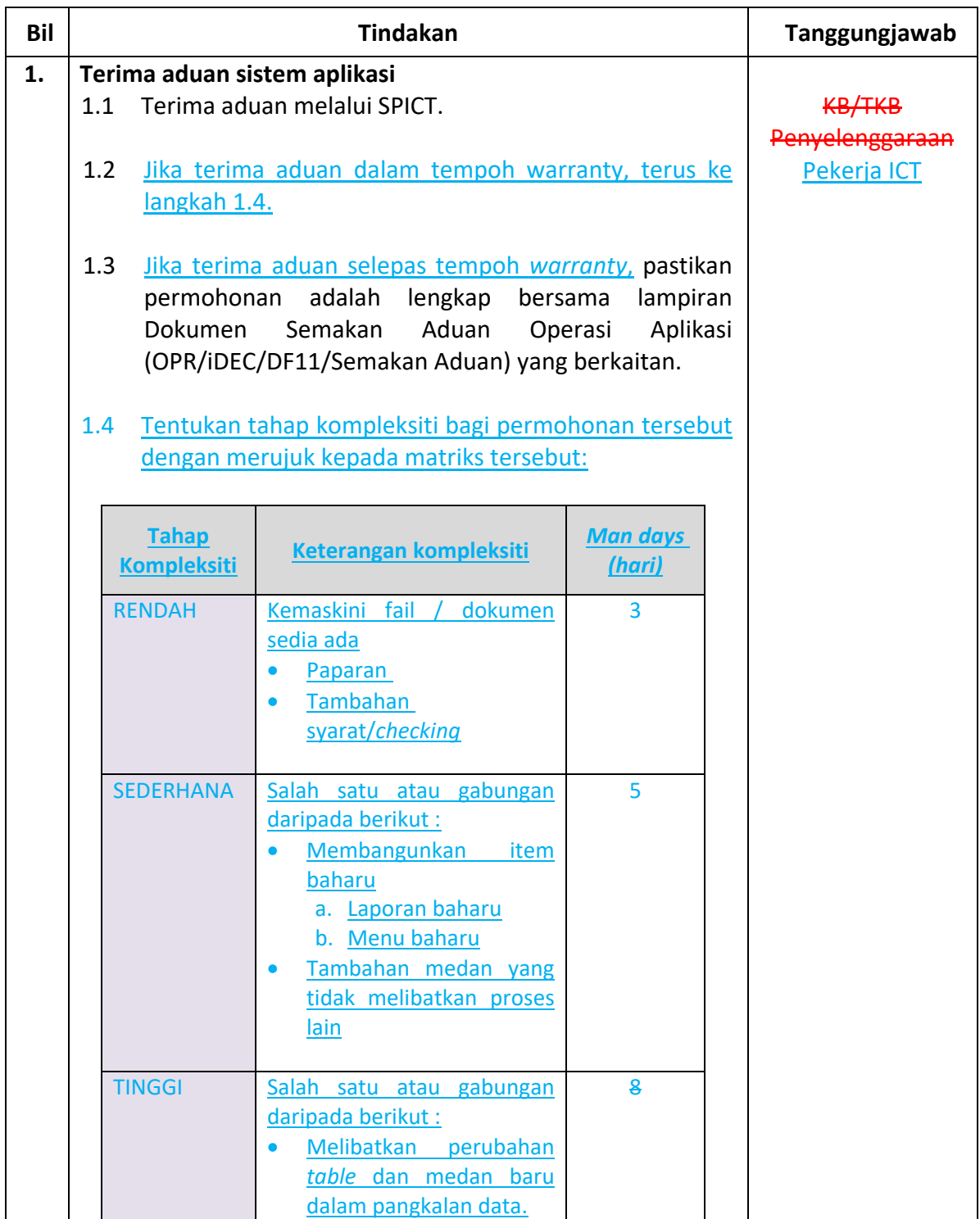

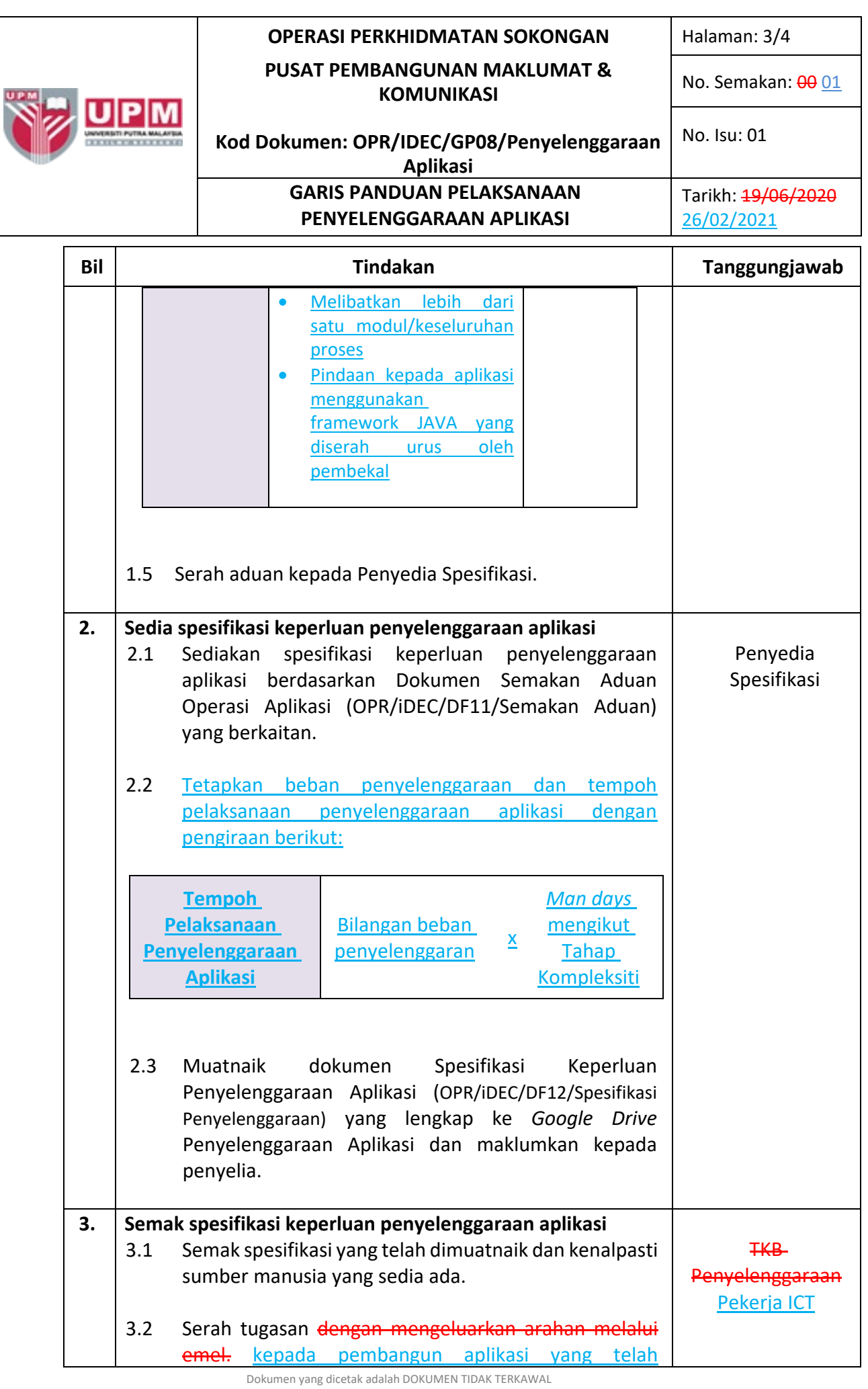

### **OPERASI PERKHIDMATAN SOKONGAN** Halaman: 4/4 **PUSAT PEMBANGUNAN MAKLUMAT & KOMUNIKASI**

No. Semakan: 00 01

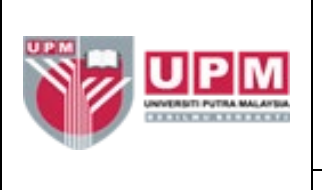

#### **Kod Dokumen: OPR/IDEC/GP08/Penyelenggaraan Aplikasi** No. Isu: 01 **GARIS PANDUAN PELAKSANAAN PENYELENGGARAAN APLIKASI**

Tarikh: 19/06/2020 26/02/2021

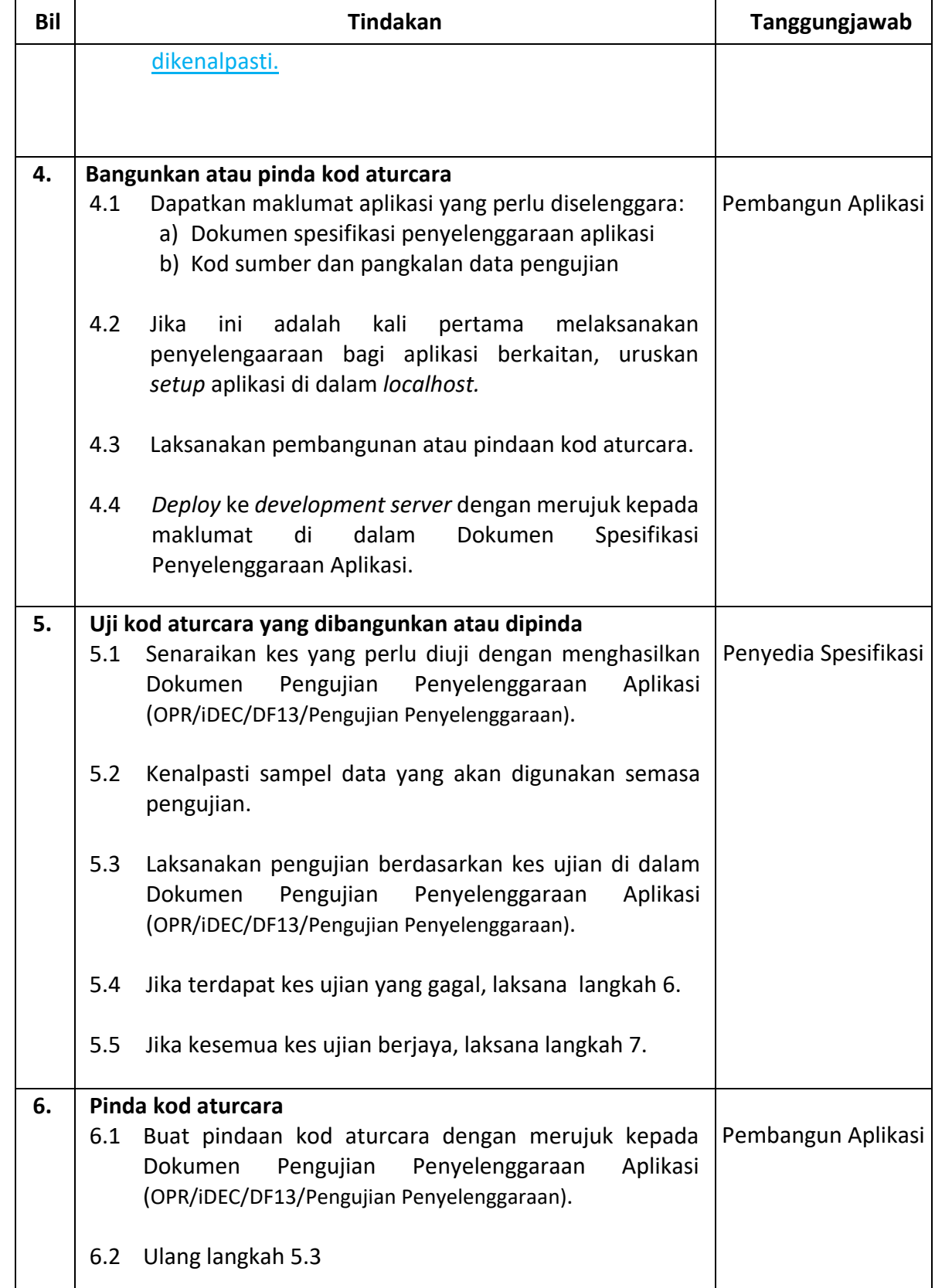

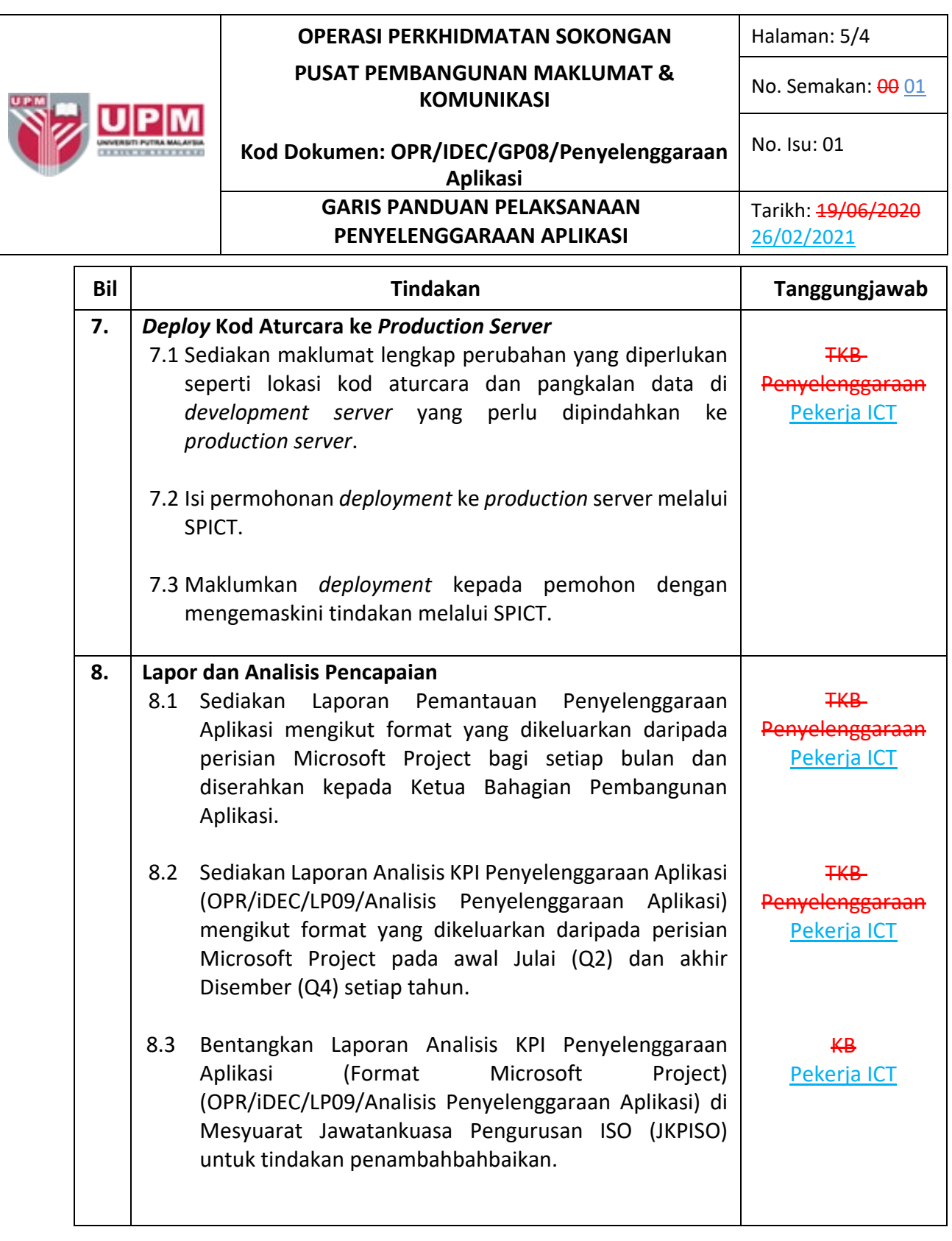

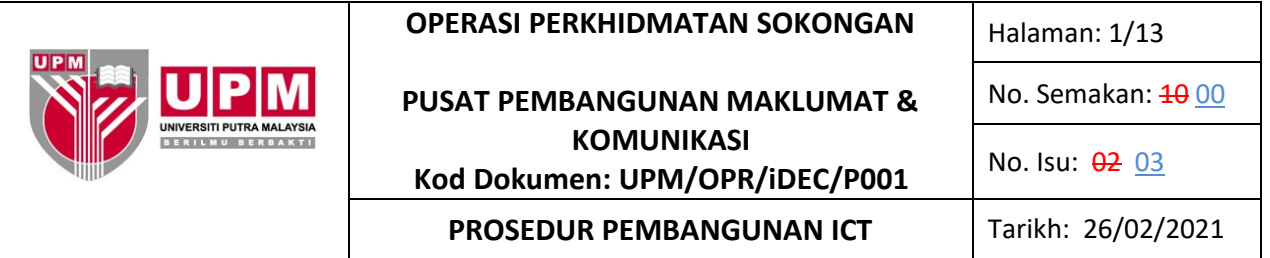

#### **1.0 SKOP**

Prosedur ini merangkumi semua aktiviti pembangunan ICT daripada permohonan pengguna, penerimaan permohonan, semakan permohonan, kelulusan, kajian keperluan, penyediaan cadangan pembangunan, pelaksanaan pembangunan dan penyerahan hasil pembangunan yang meliputi pembangunan ICT secara dalaman atau luaran.

#### **2.0 TANGGUNGJAWAB**

Wakil Pengurusan dan Timbalan Wakil Pengurusan bertanggungjawab perlu memastikan prosedur ini dilaksanakan. Pihak yang terlibat perlu mematuhi prosedur ini.

#### **3.0 DOKUMEN RUJUKAN**

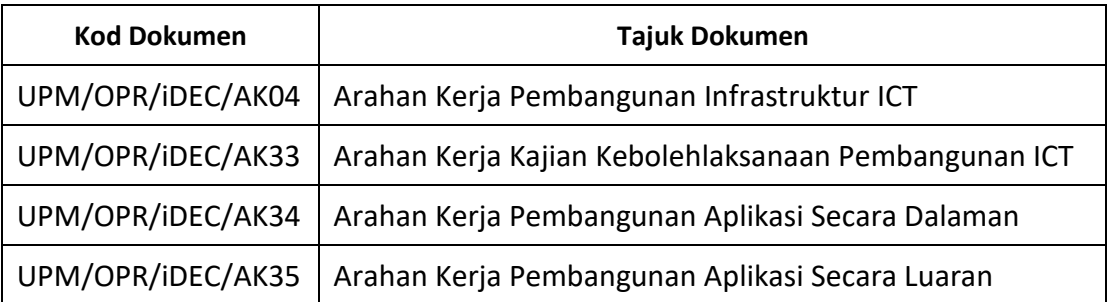

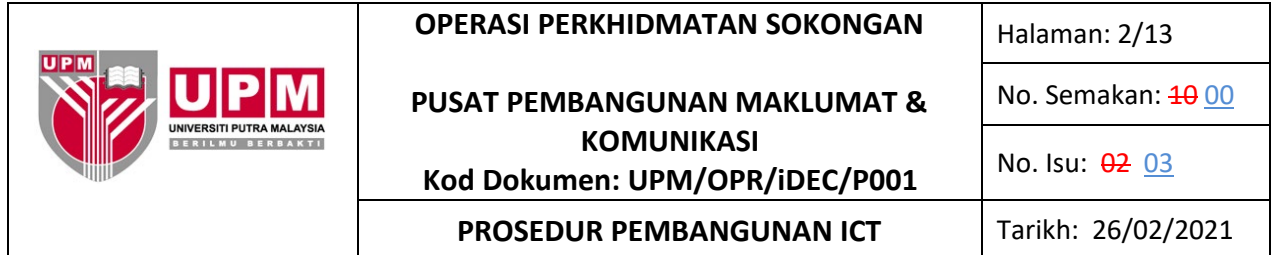

#### **4.0 TERMINOLOGI DAN SINGKATAN**

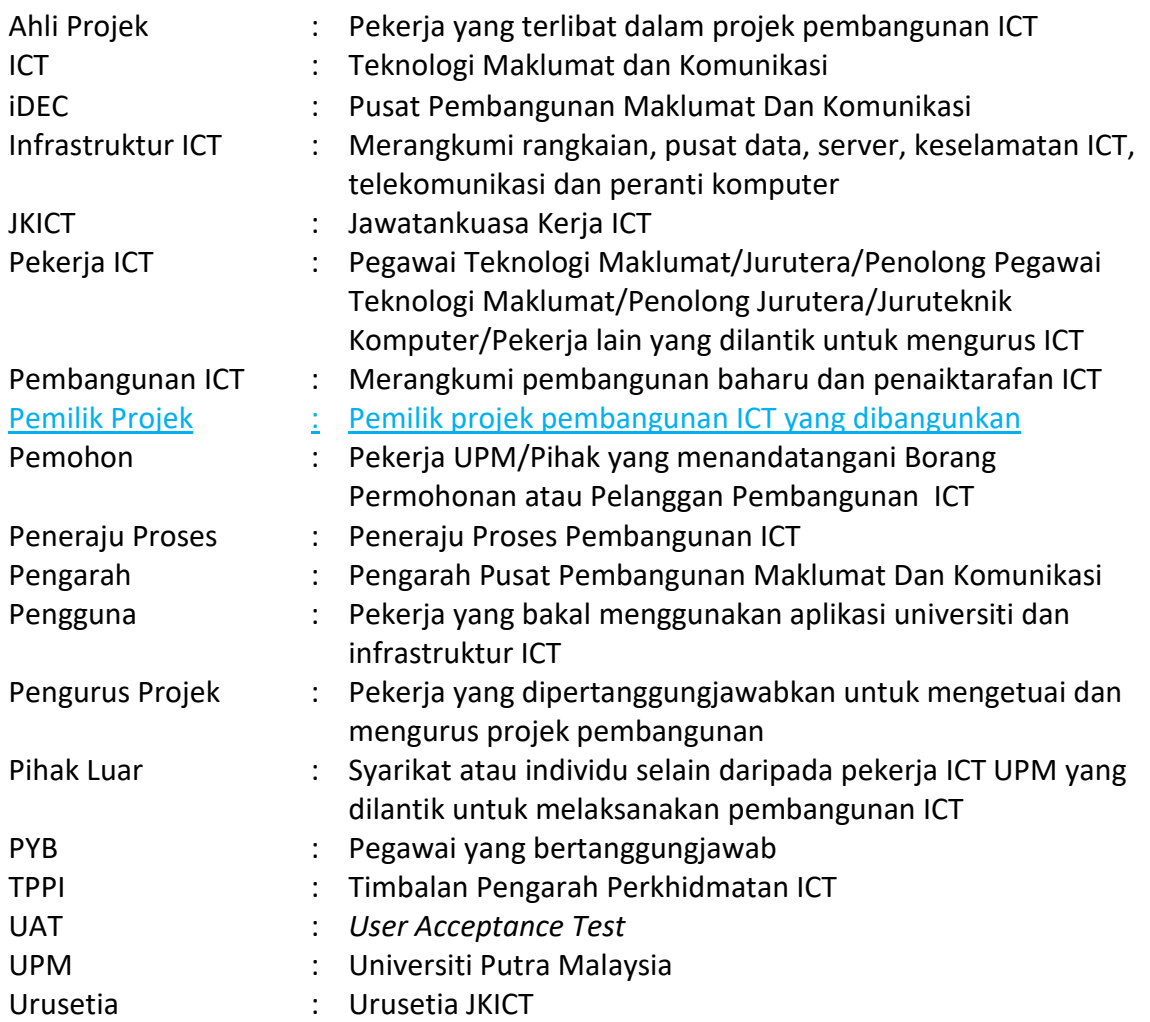

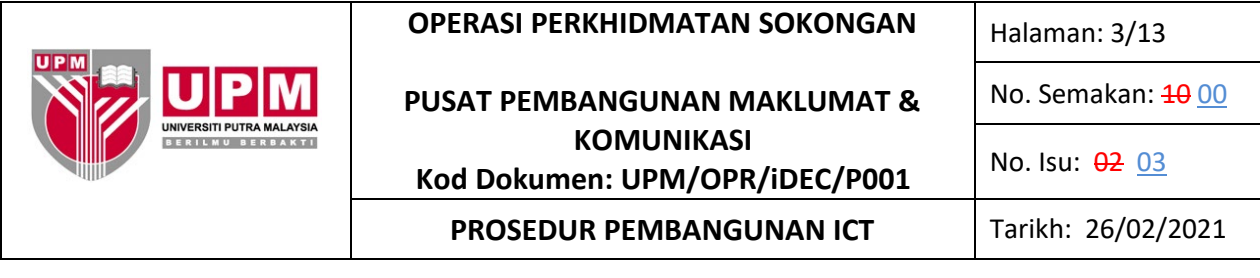

#### **5.0 PROSES TERPERINCI**

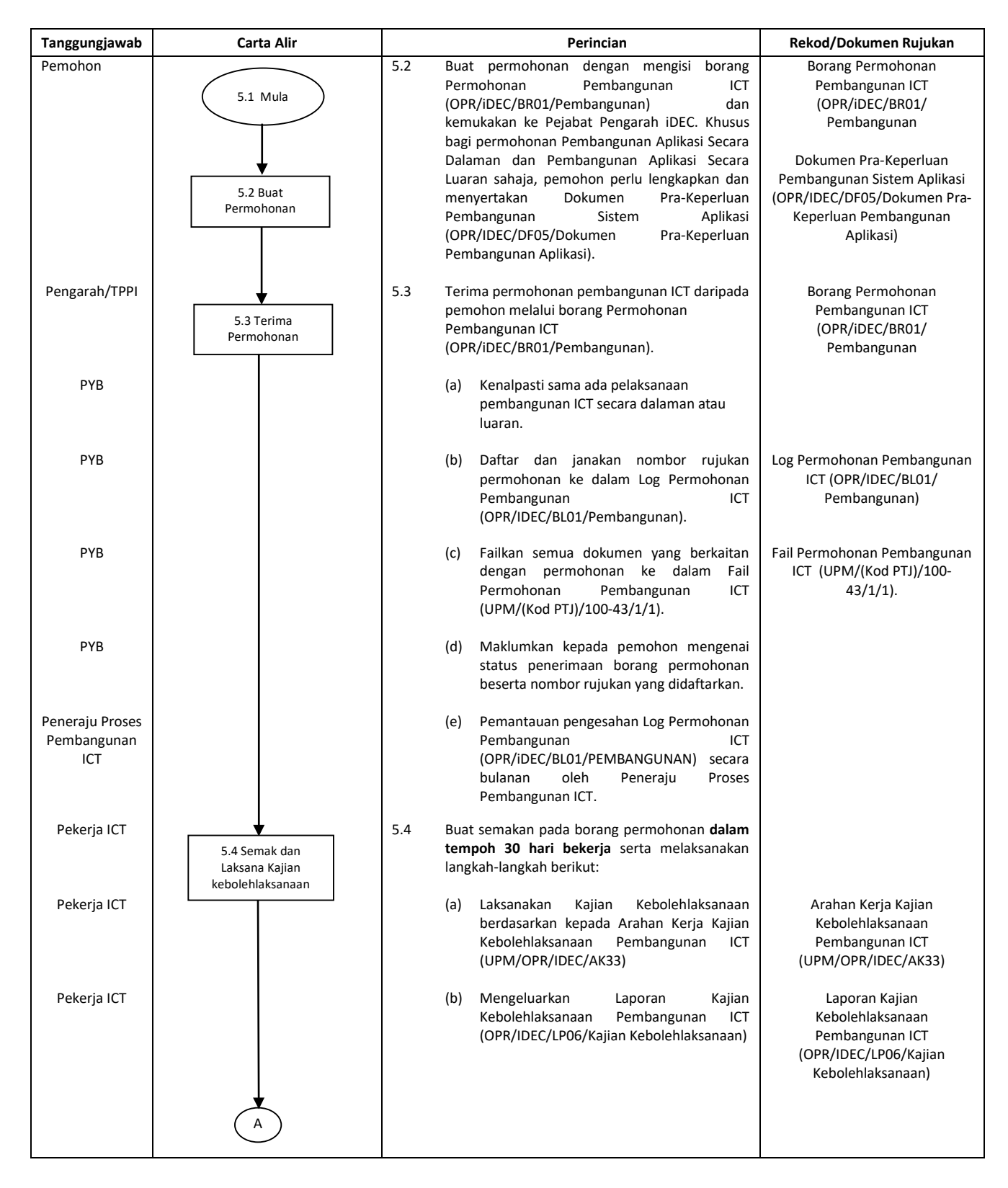

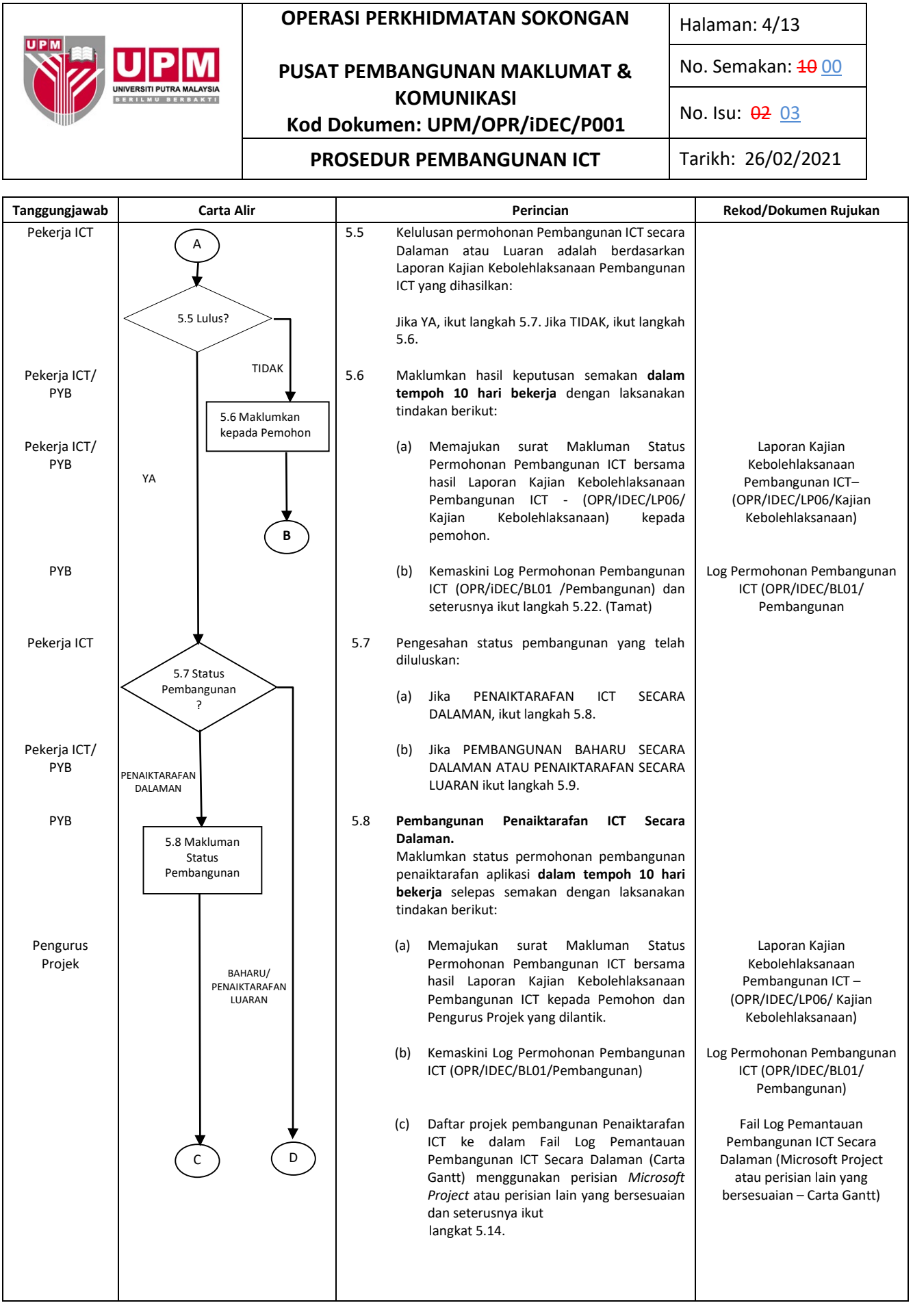

 $\overline{\phantom{a}}$ 

 $\overline{1}$ 

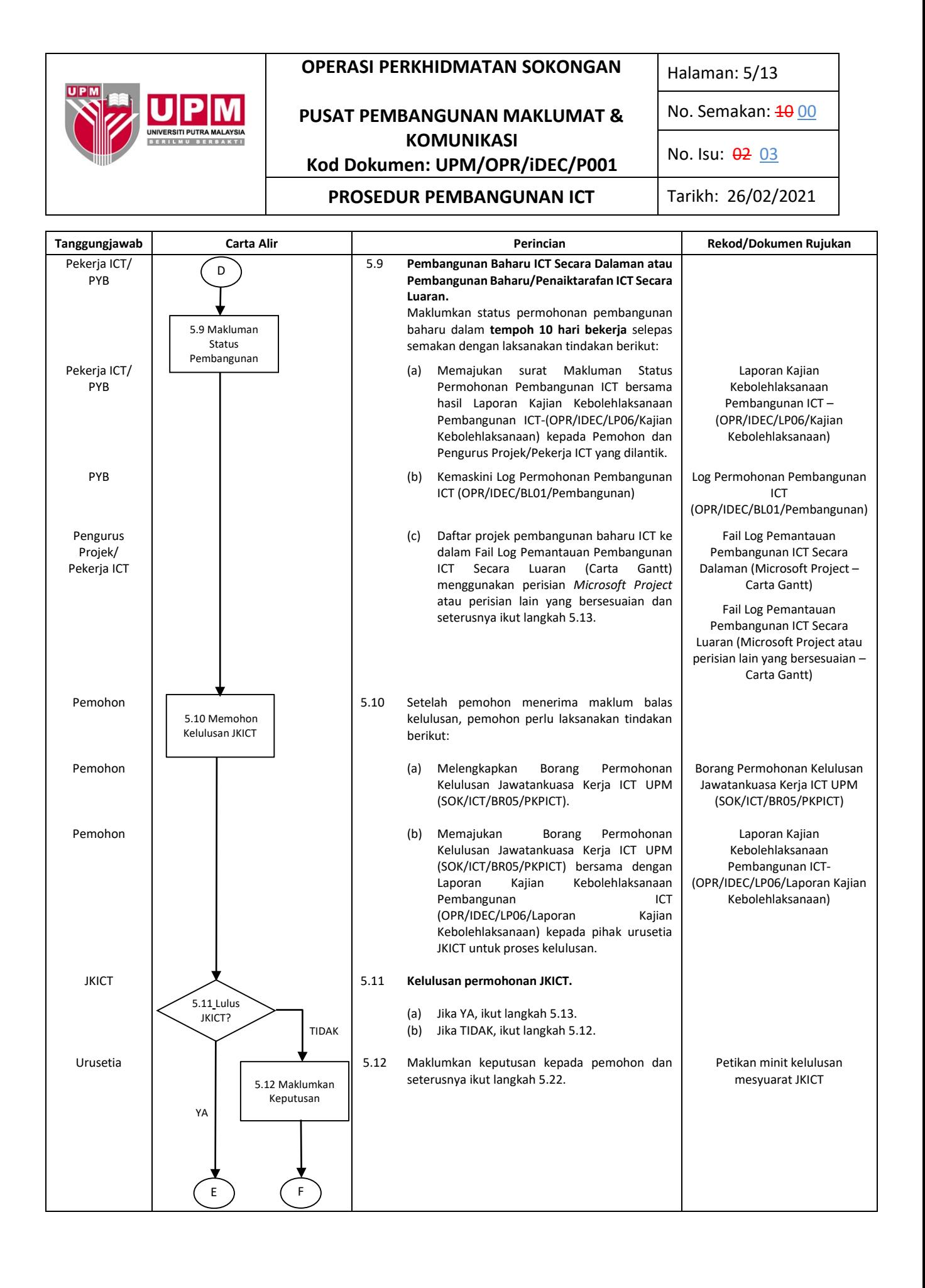

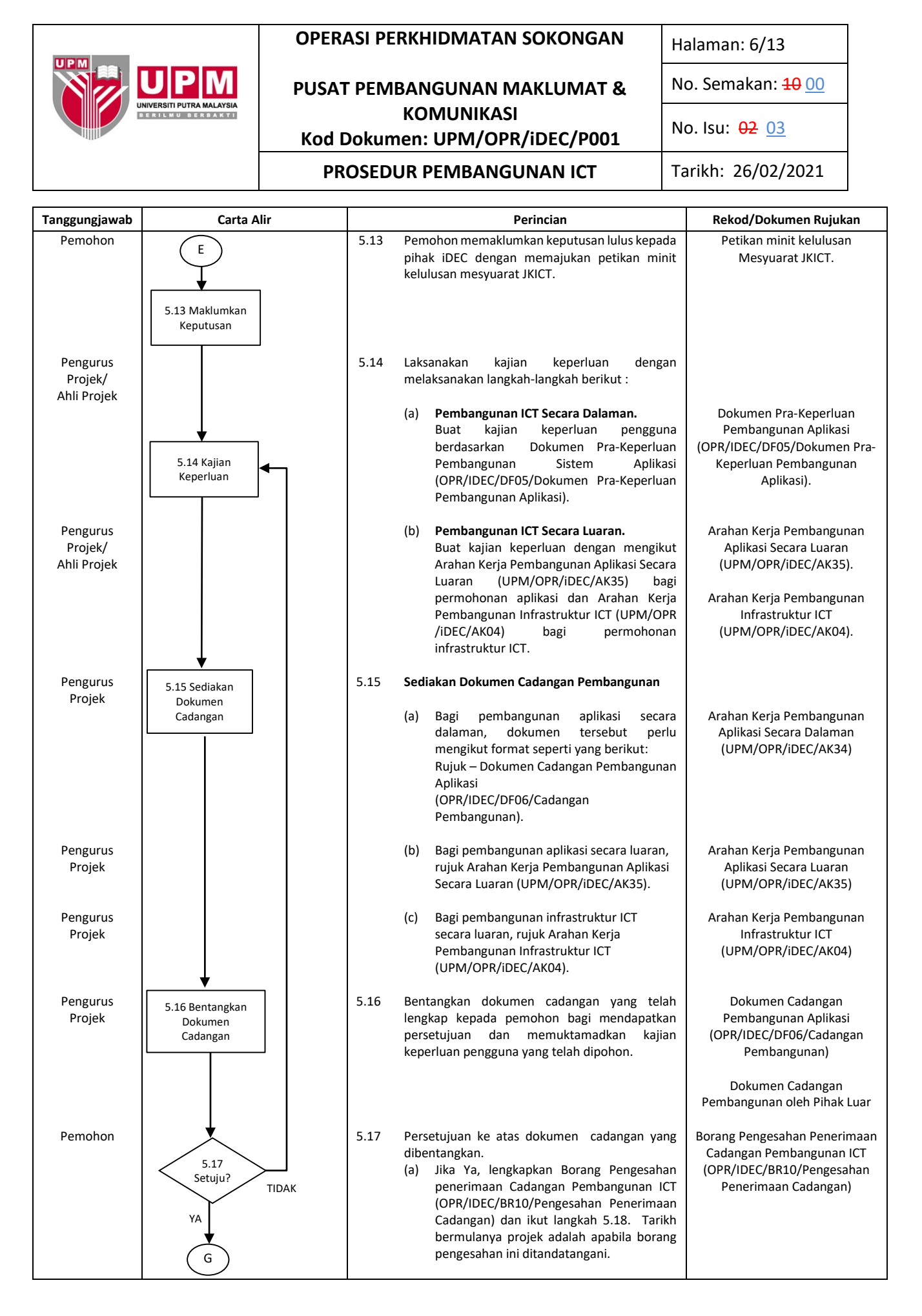

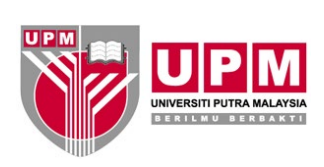

### **PUSAT PEMBANGUNAN MAKLUMAT & KOMUNIKASI Kod Dokumen: UPM/OPR/iDEC/P001**

Halaman: 7/13

No. Semakan: **10 00** 

No. Isu: 02 03

#### **PROSEDUR PEMBANGUNAN ICT** Tarikh: 26/02/2021

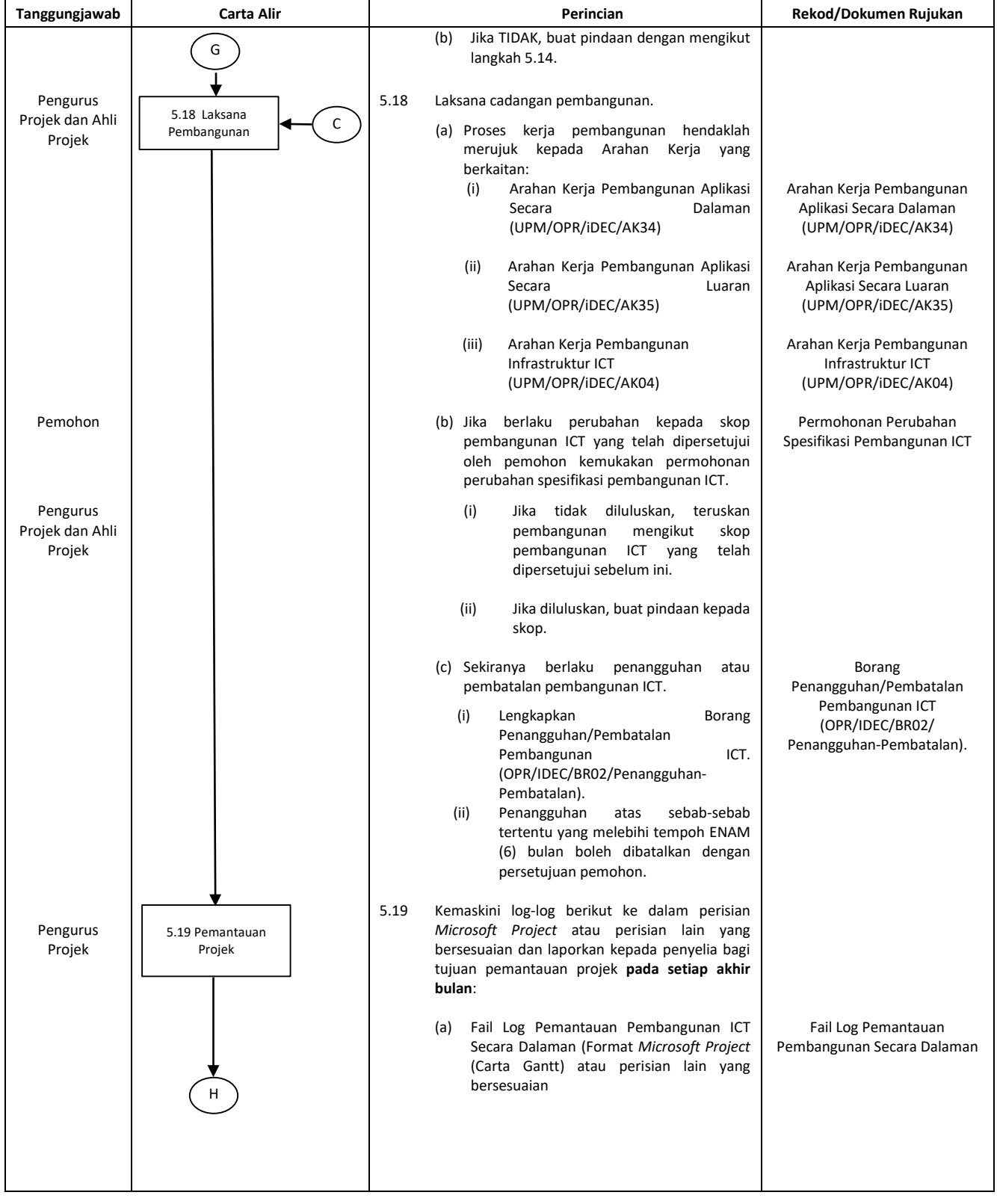

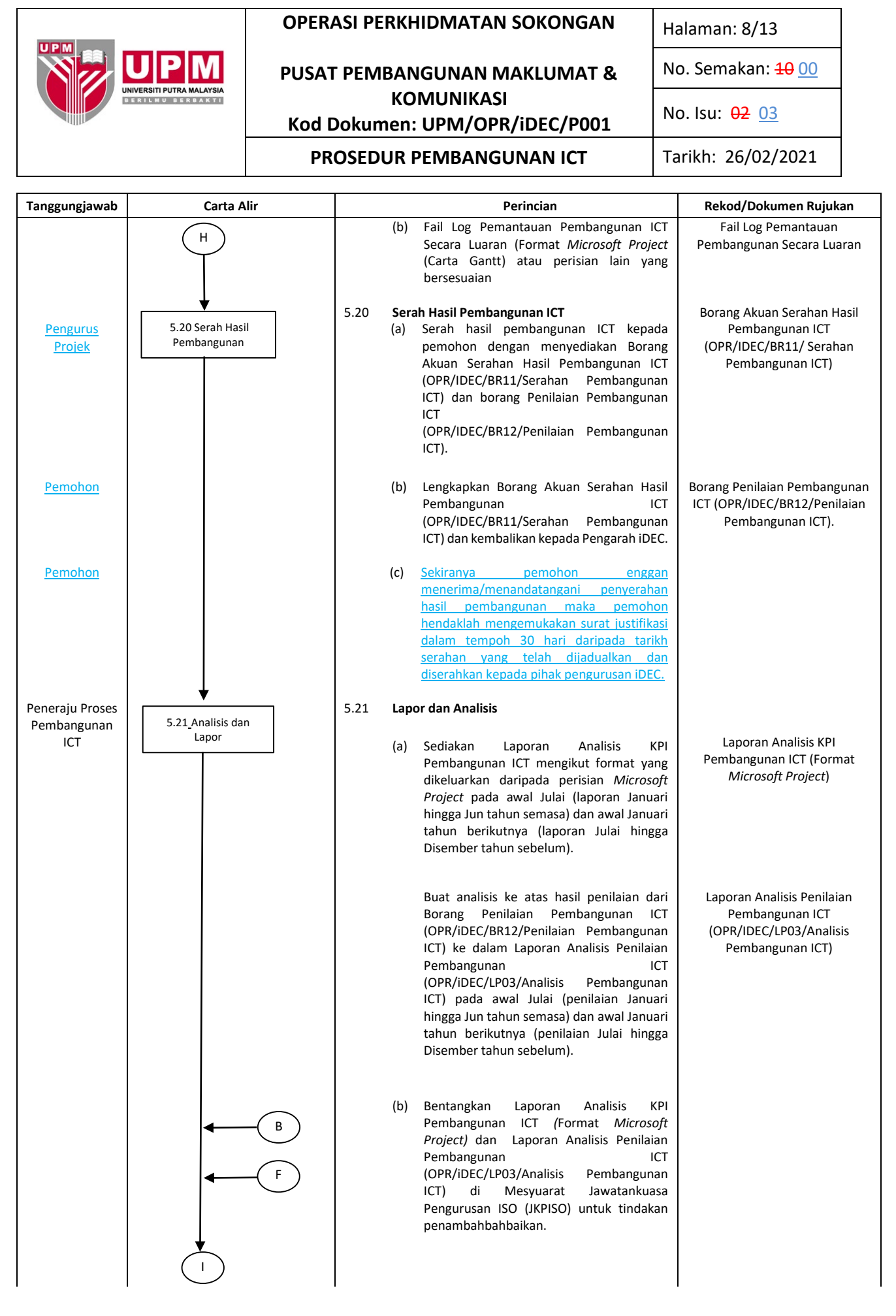

Dokumen yang dicetak adalah DOKUMEN TIDAK TERKAWAL

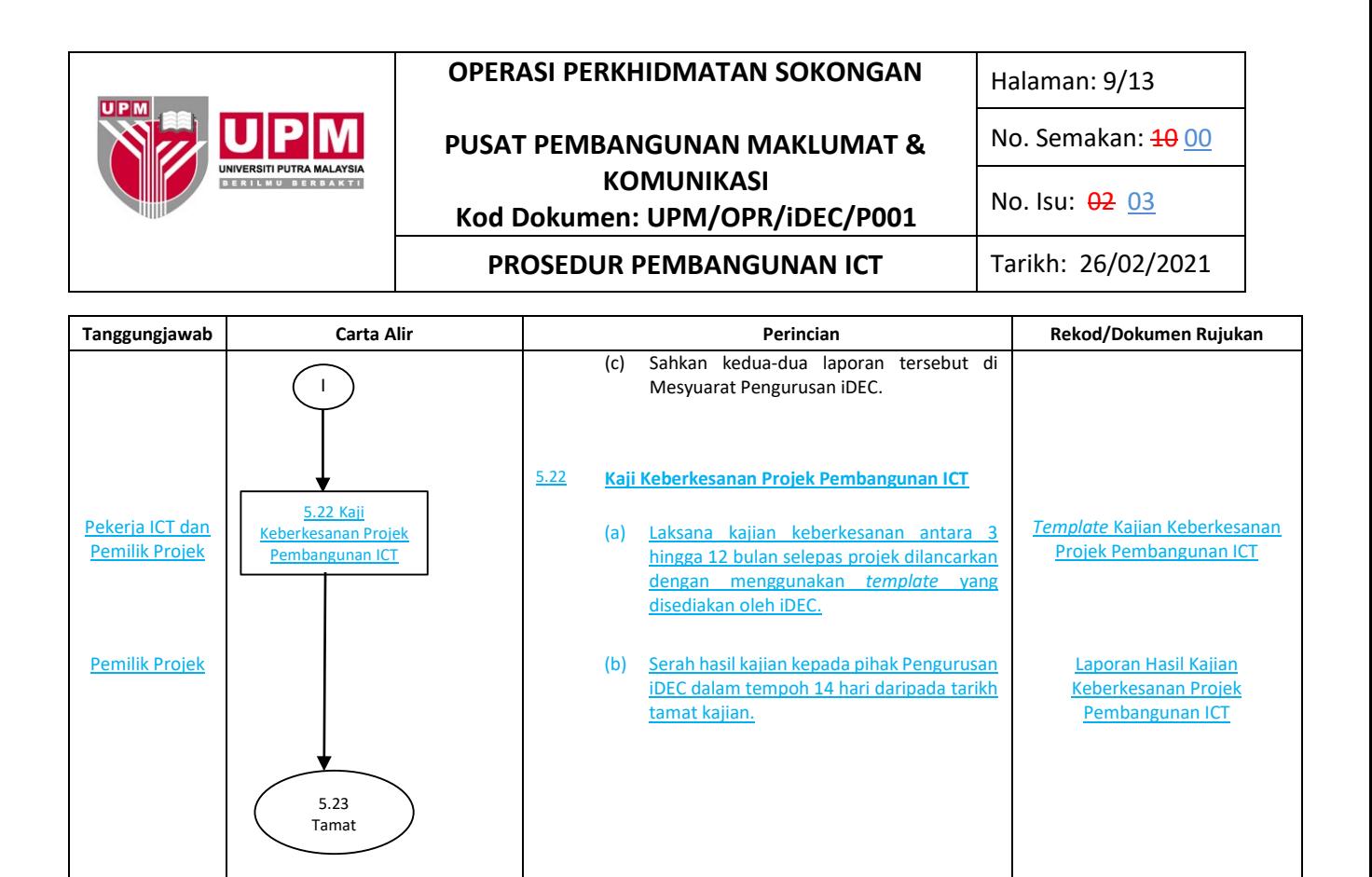

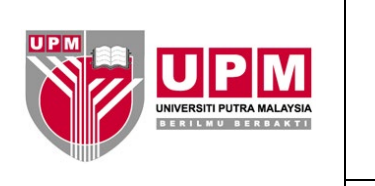

# **OPERASI PERKHIDMATAN SOKONGAN PUSAT PEMBANGUNAN MAKLUMAT & KOMUNIKASI Kod Dokumen: UPM/OPR/iDEC/P001 PROSEDUR PEMBANGUNAN ICT** Tarikh: 26/02/2021

Halaman: 10/13

No. Semakan: **10 00** 

No. Isu: 02 03

#### **6.0 REKOD**

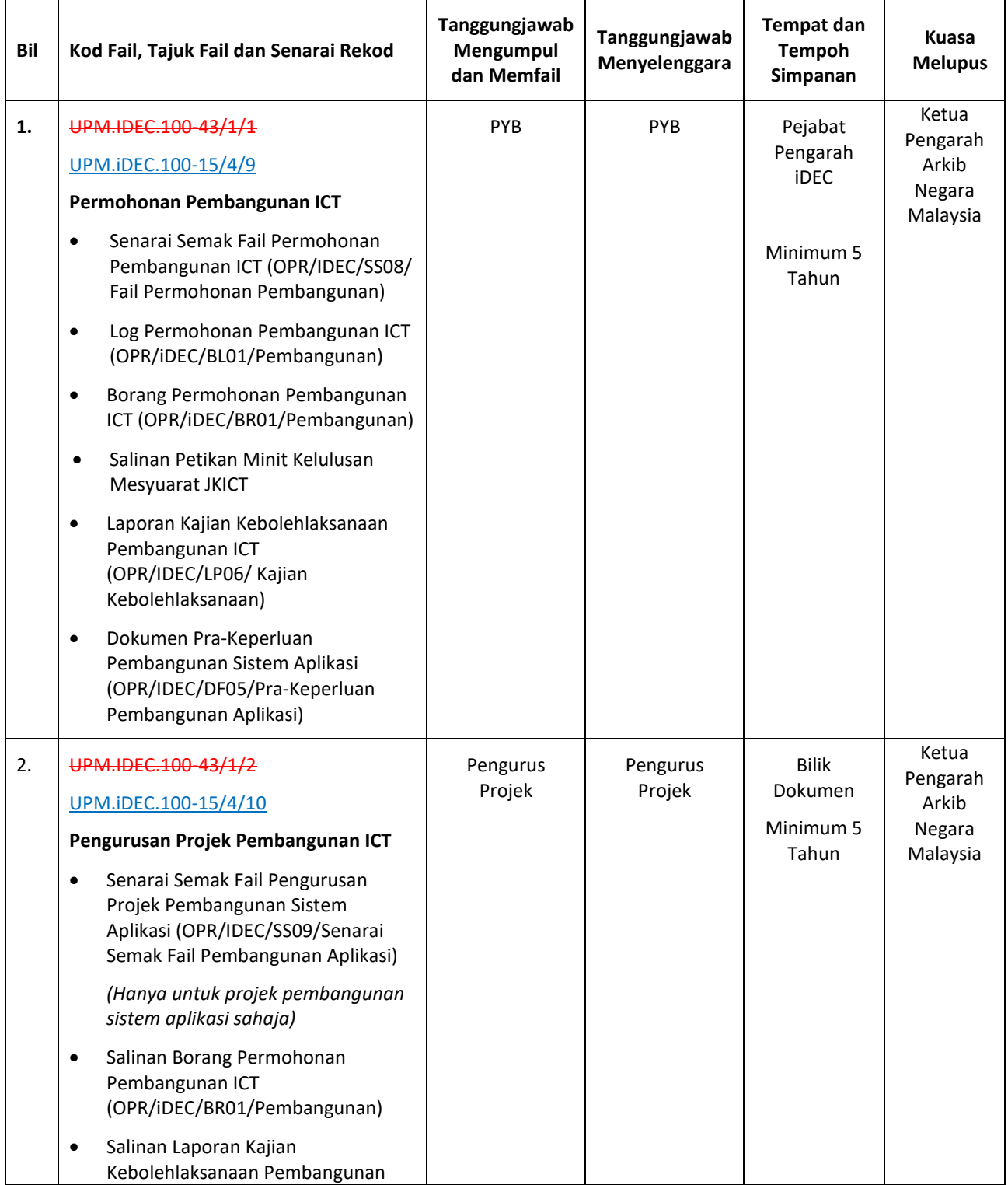

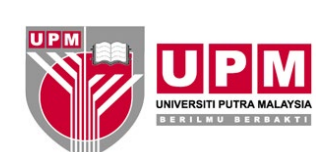

Halaman: 11/13

### **PUSAT PEMBANGUNAN MAKLUMAT & KOMUNIKASI Kod Dokumen: UPM/OPR/iDEC/P001**

No. Semakan: **10 00** 

No. Isu: 02 03

# **PROSEDUR PEMBANGUNAN ICT** Tarikh: 26/02/2021

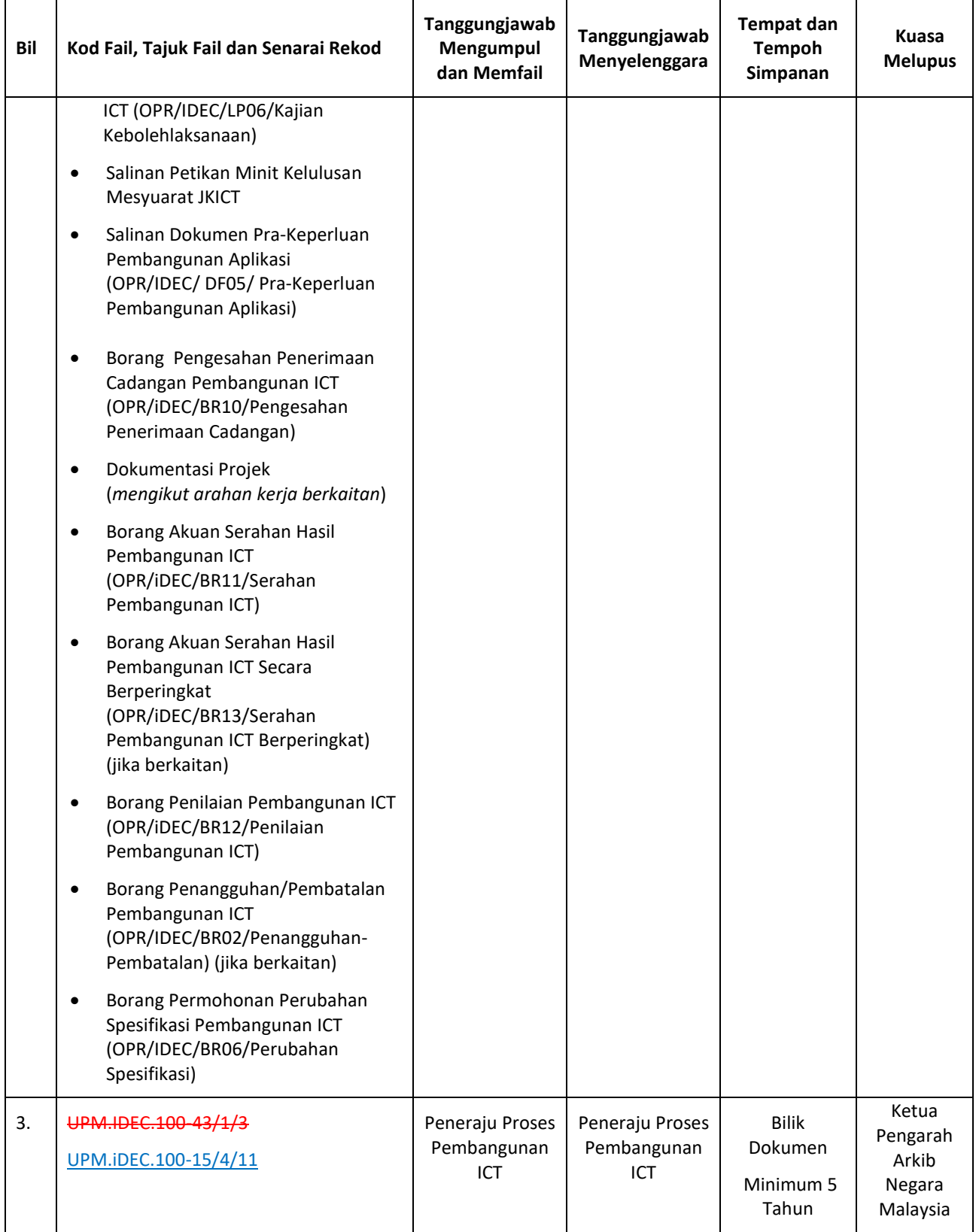

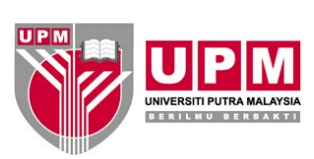

Halaman: 12/13

No. Semakan: **10 00** 

### **PUSAT PEMBANGUNAN MAKLUMAT & KOMUNIKASI Kod Dokumen: UPM/OPR/iDEC/P001**

No. Isu: 02 03

#### **PROSEDUR PEMBANGUNAN ICT** Tarikh: 26/02/2021

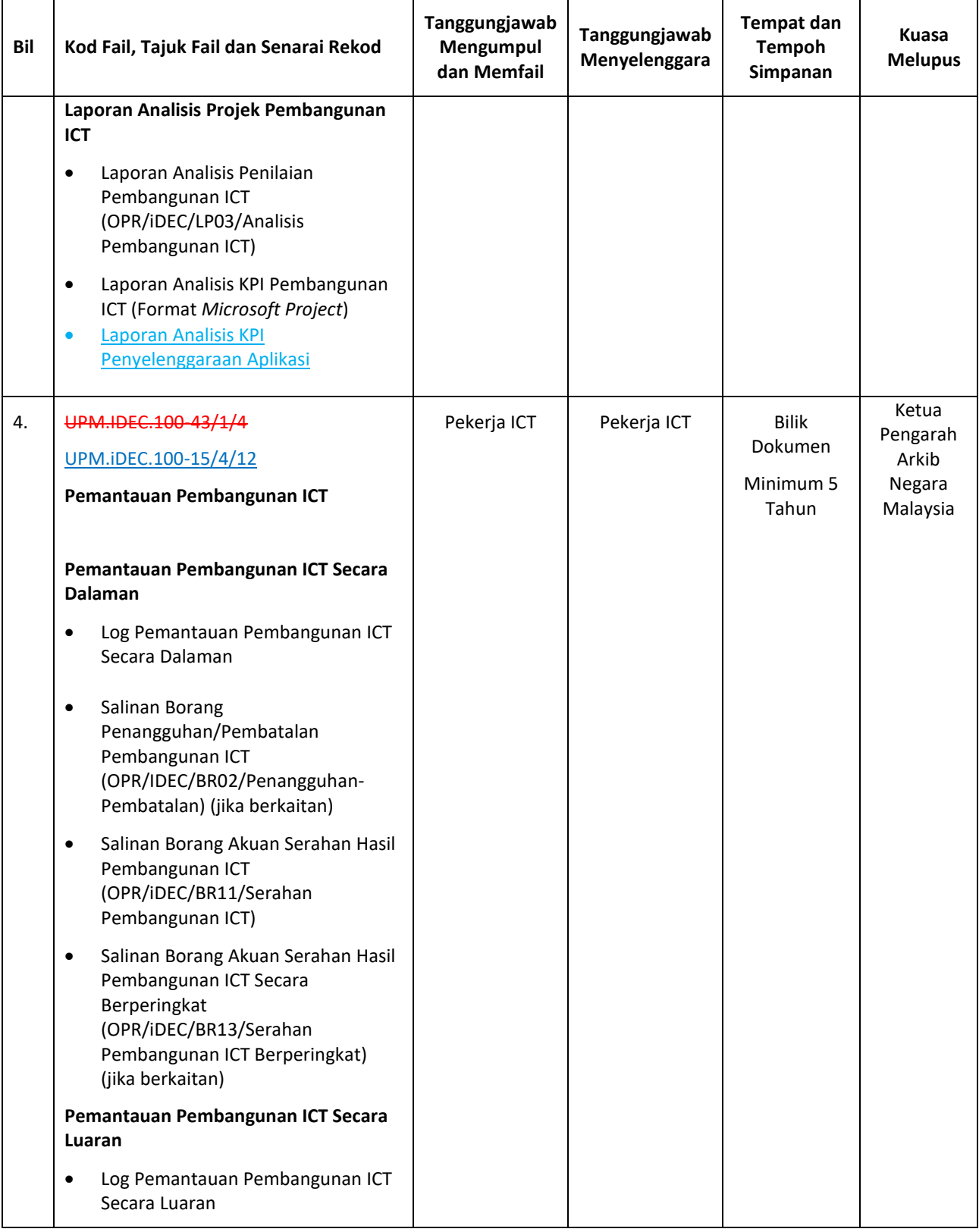

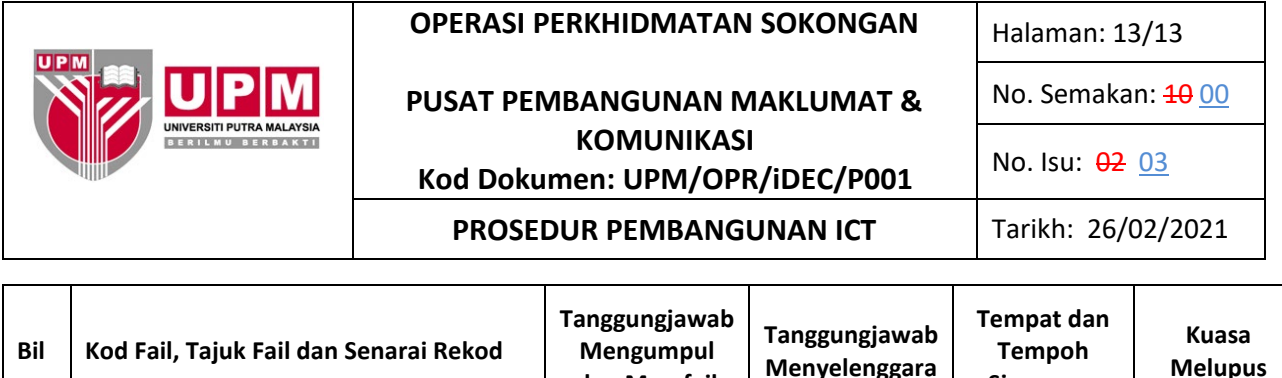

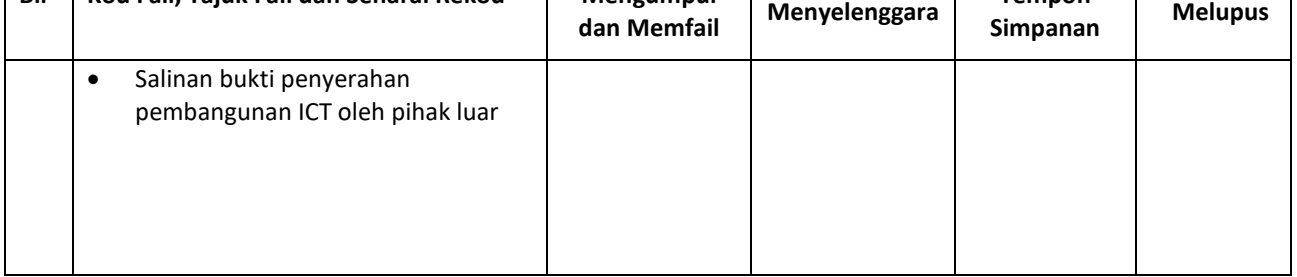

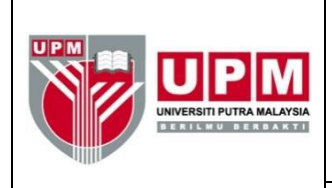

**PUSAT PEMBANGUNAN MAKLUMAT & KOMUNIKASI**

**Kod Dokumen : OPR/iDEC/SS07/Deployment Aplikasi**

**SENARAI SEMAK PENGUJIAN** *DEPLOYMENT* **SISTEM APLIKASI**

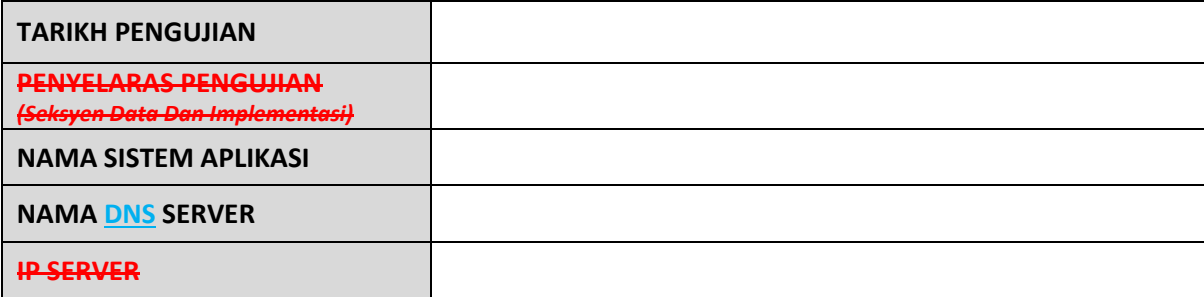

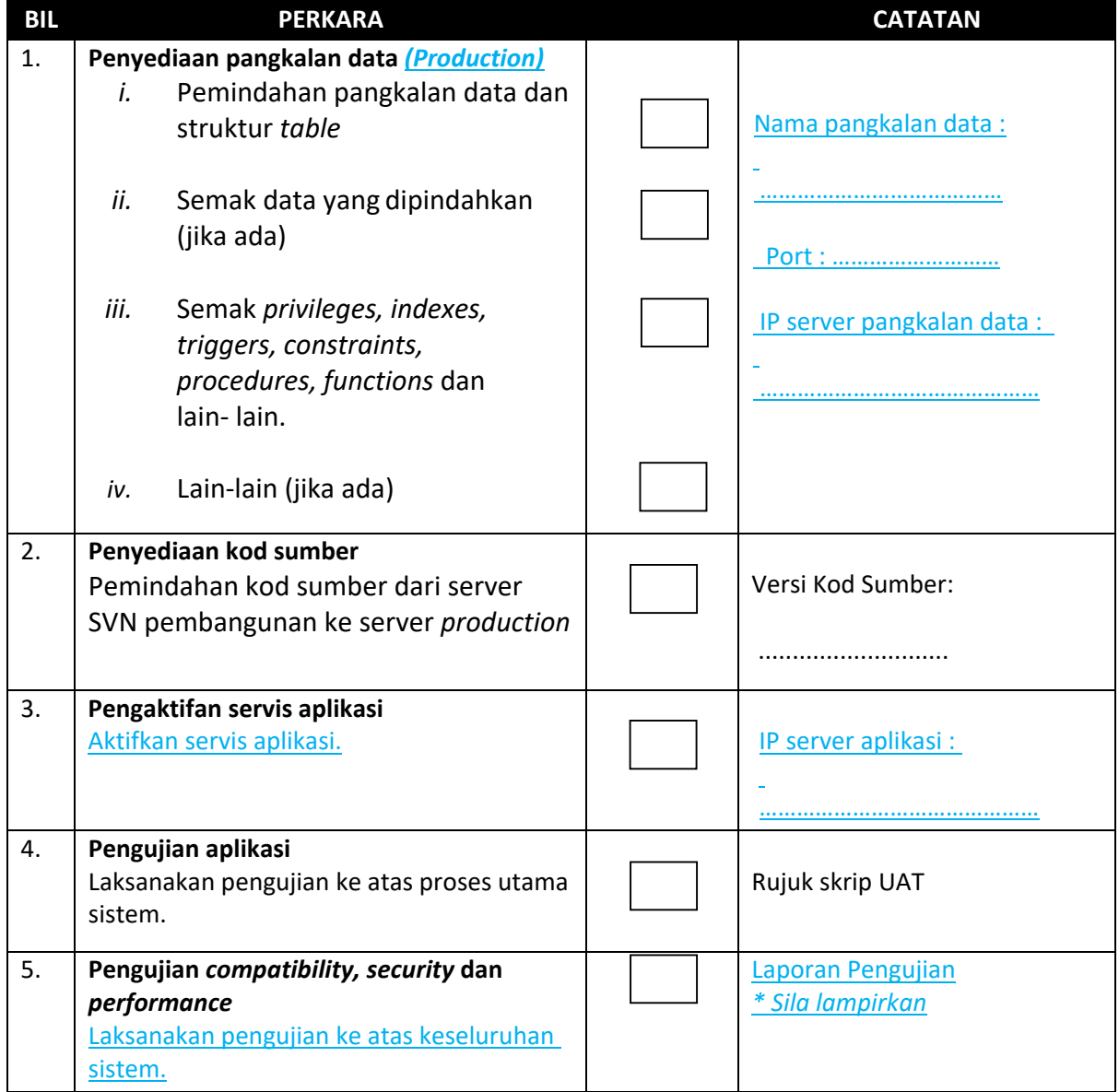

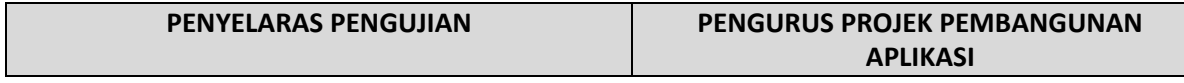

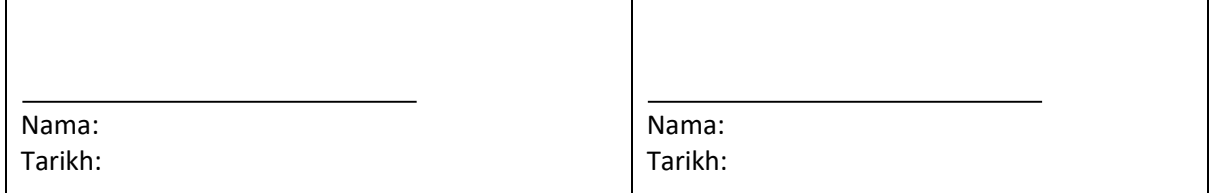

SEMAKAN 00 01 NO. ISU 01 TARIKH KUATKUASA : 11/03/2016 26/02/2021
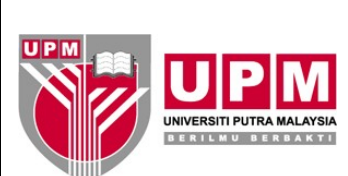

## **OPERASI PERKHIDMATAN SOKONGAN**

**PUSAT PEMBANGUNAN MAKLUMAT DAN KOMUNIKASI**

**Kod Dokumen: OPR/iDEC/SS09/Fail Pembangunan Aplikasi**

## **SENARAI SEMAK FAIL PENGURUSAN PROJEK PEMBANGUNAN SISTEM APLIKASI**

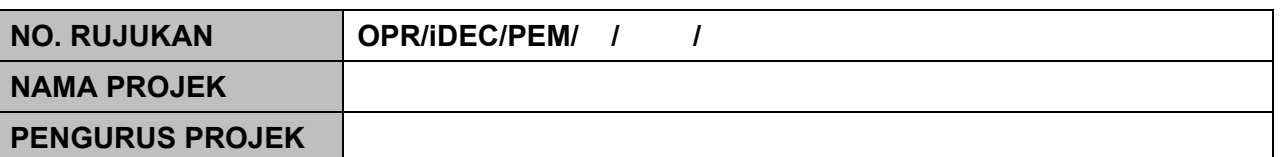

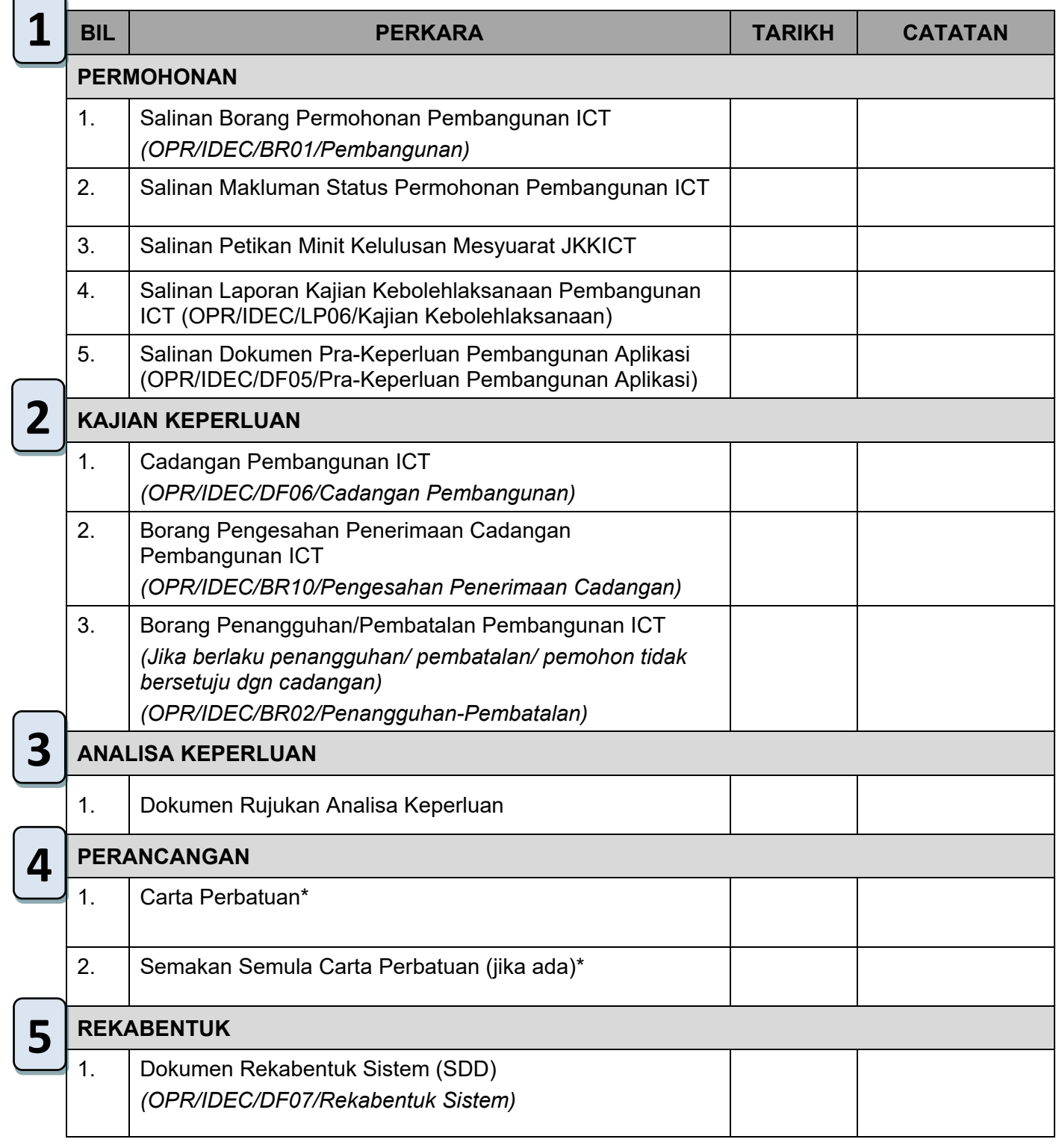

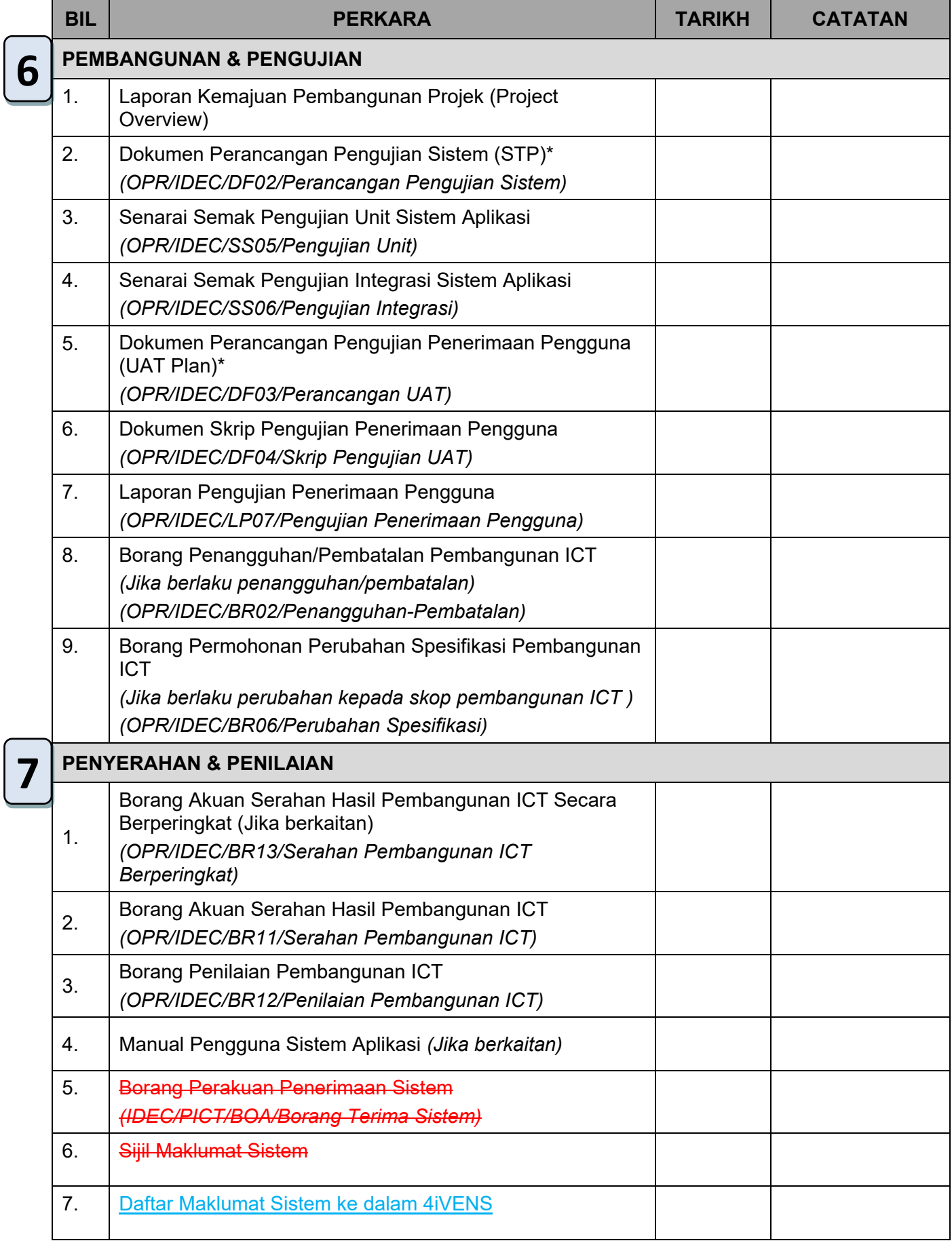

## **Nota : \*Perlu Pengesahan Pemohon/Wakil Pemohon dan Pengurus Projek**

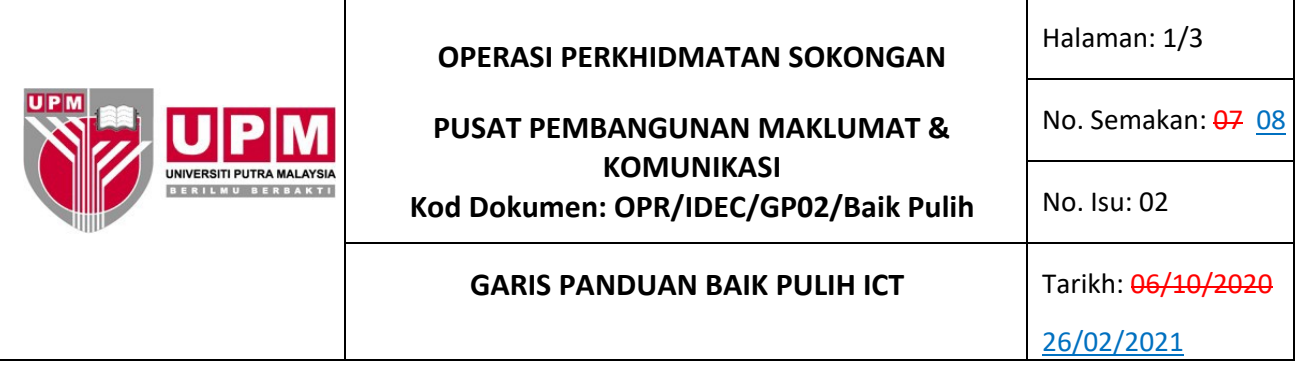

## **1.0 TUJUAN**

Garis panduan ini menerangkan panduan baik pulih ICT yang merangkumi baik pulih peralatan ICT, sistem aplikasi dan pangkalan data rangkaian, telekomunikasi dan server samada baik pulih secara dalaman atau luaran.

Garis panduan ini juga merangkumi aktiviti terima permohonan, kenalpasti kerosakan, laksana baik pulih dalaman atau luaran, penilaian perkhidmatan, analisis dan laporan baik pulih.

### **2.0 TERMINOLOGI DAN SINGKATAN**

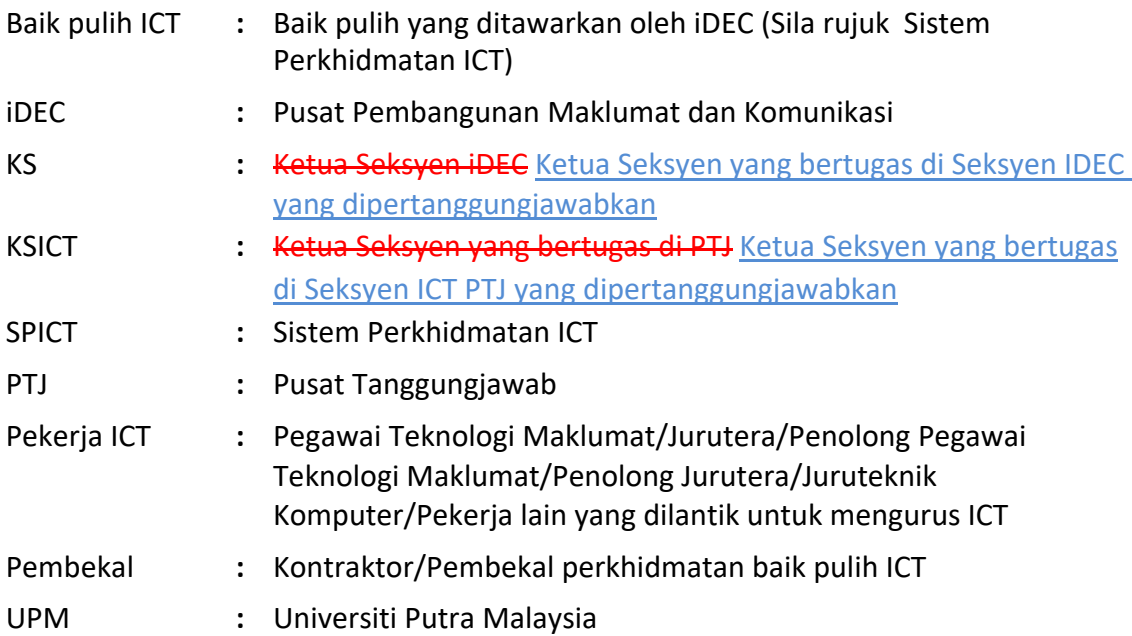

### **3.0 ARAHAN**

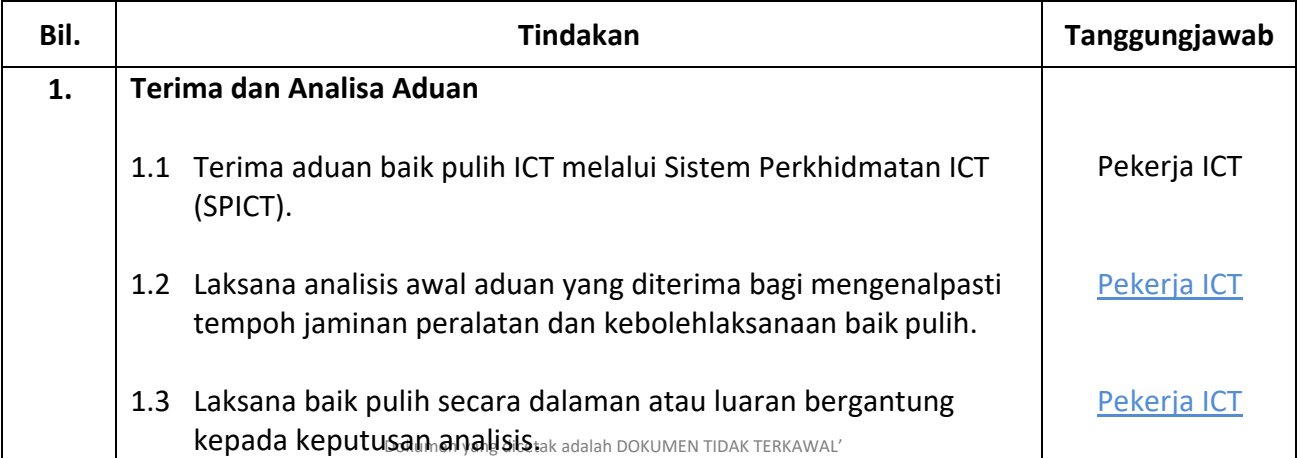

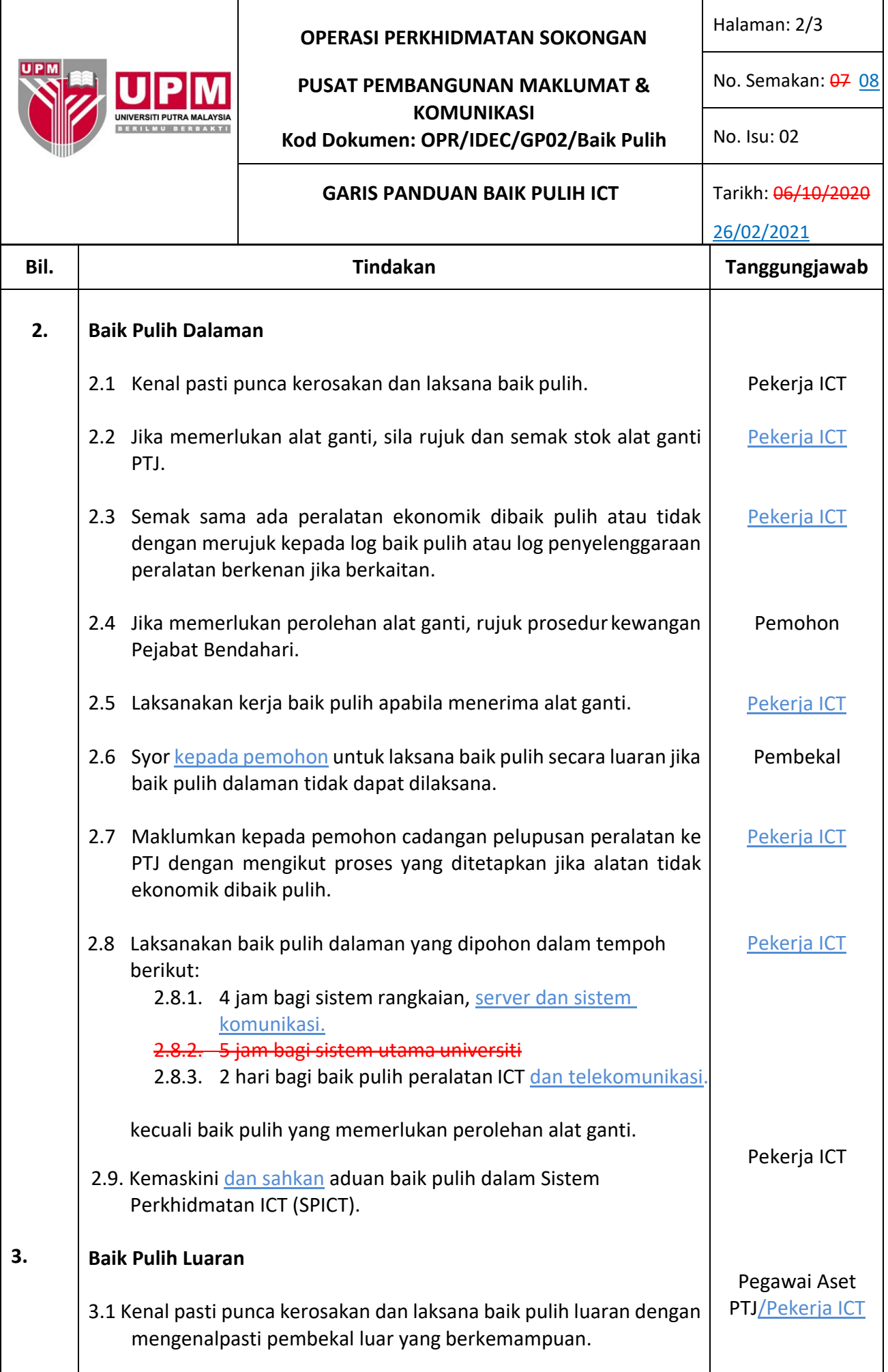

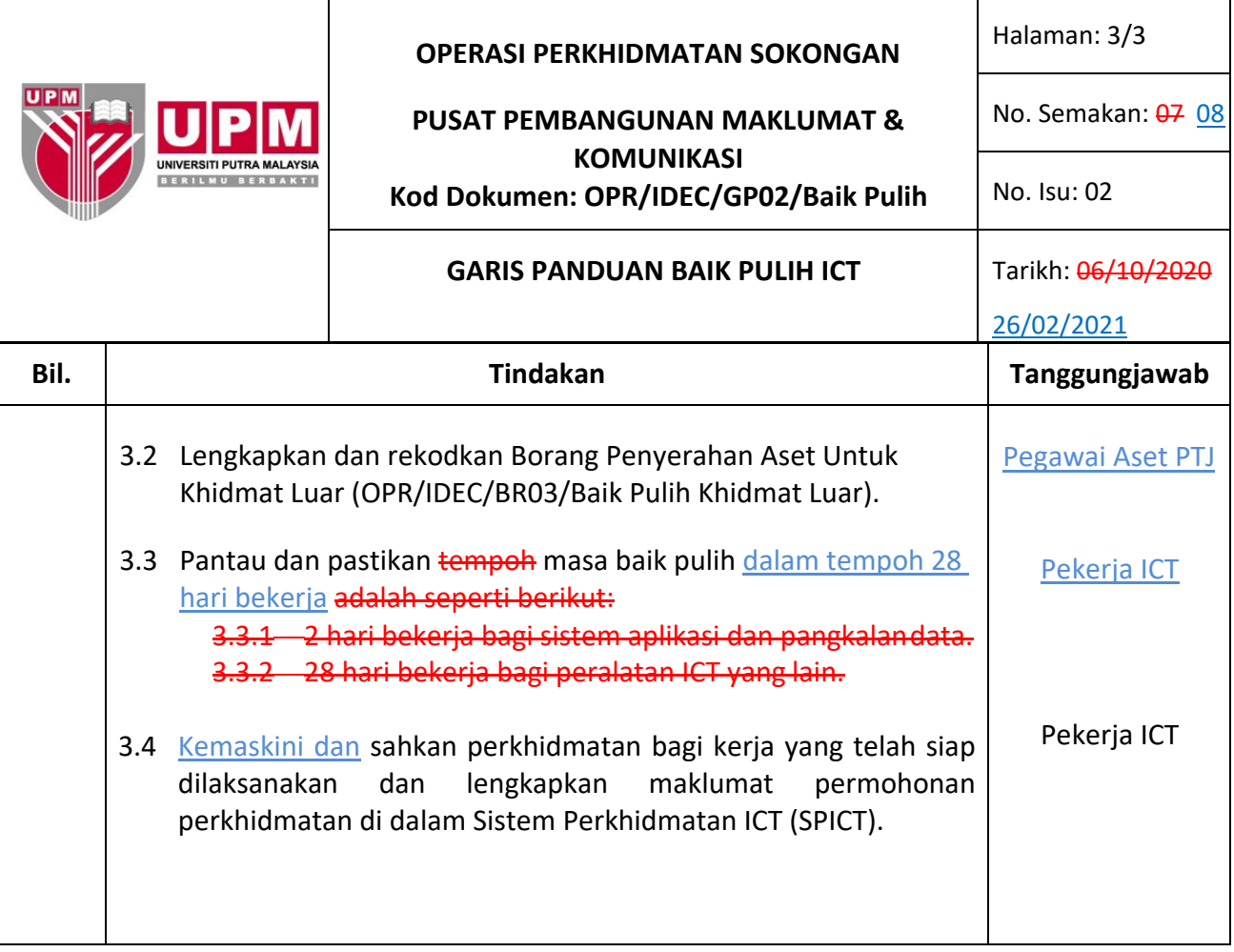

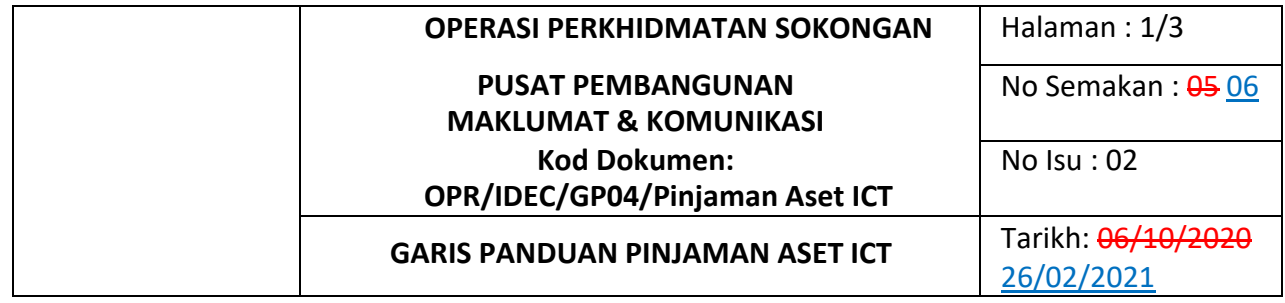

### **1.0 TUJUAN**

Garis panduan ini disediakan untuk tujuan menjelaskan kaedah peminjaman aset ICT.

## **2.0 TERMINOLOGI DAN SINGKATAN**

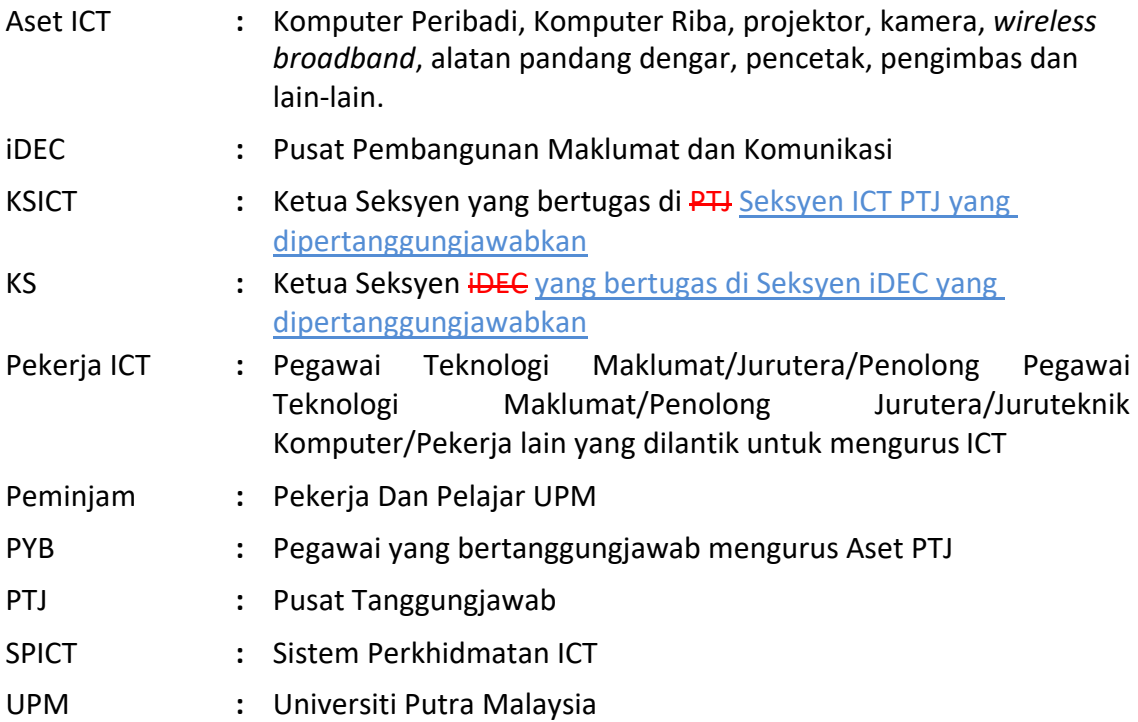

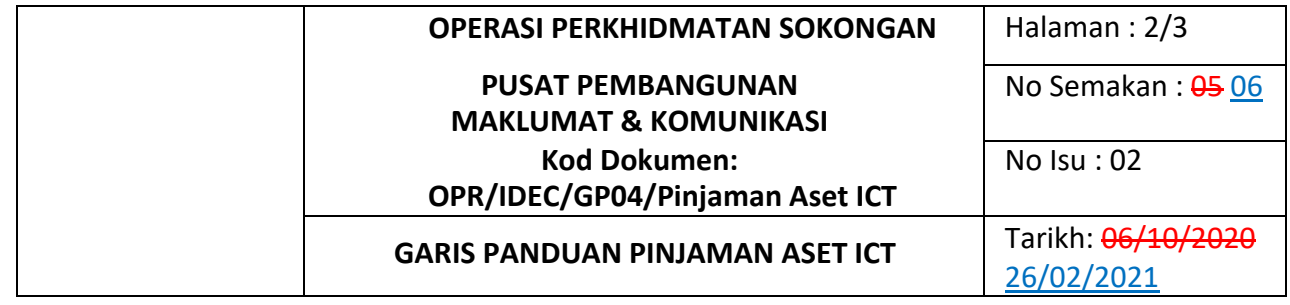

### **3.0 PANDUAN**

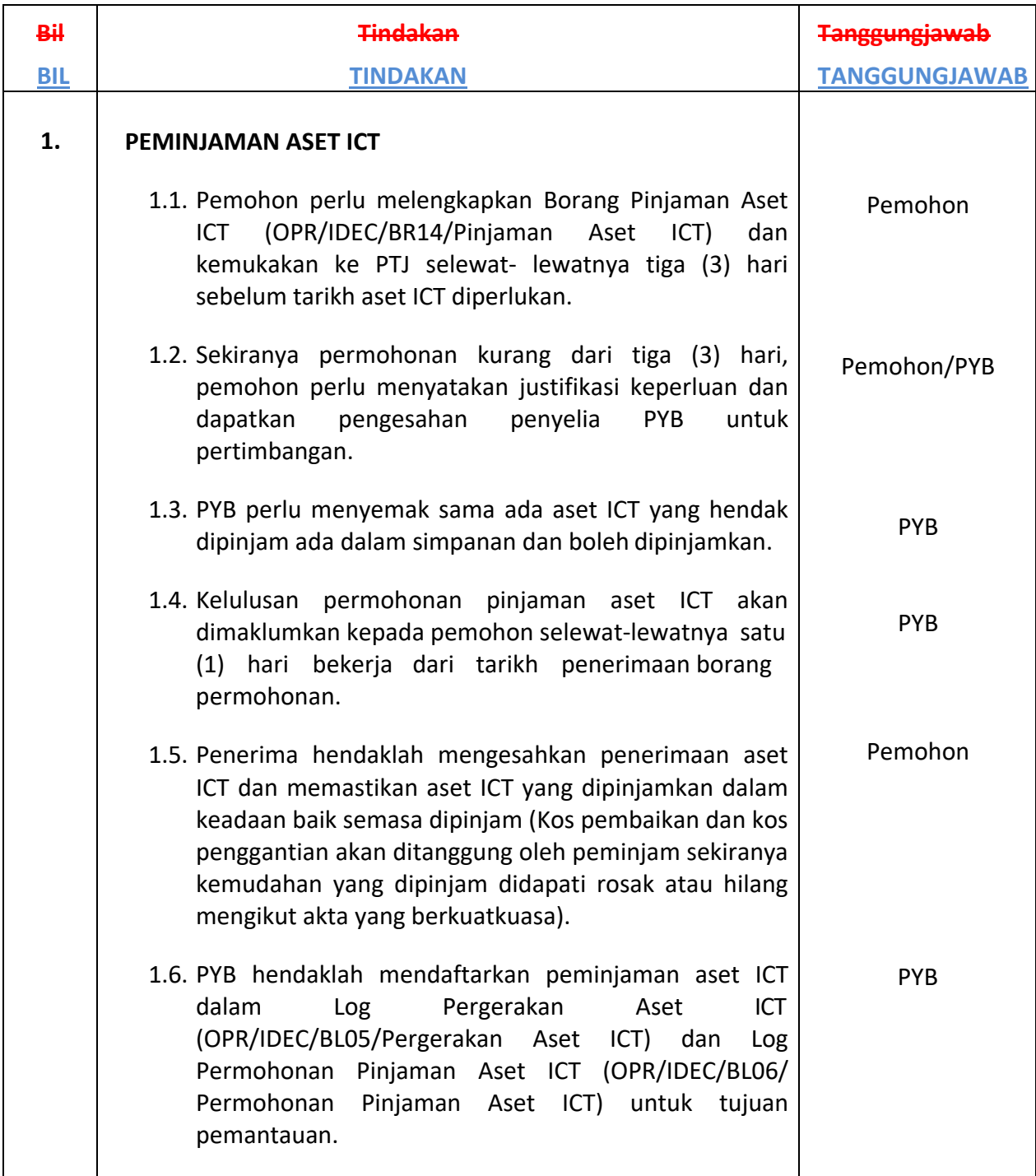

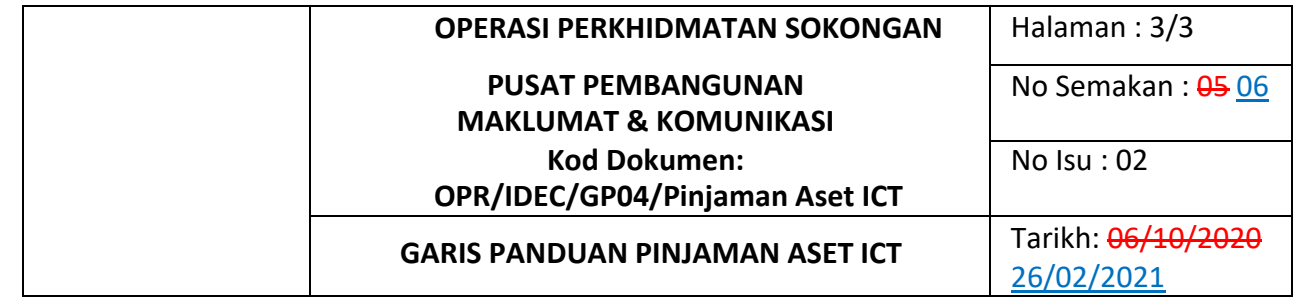

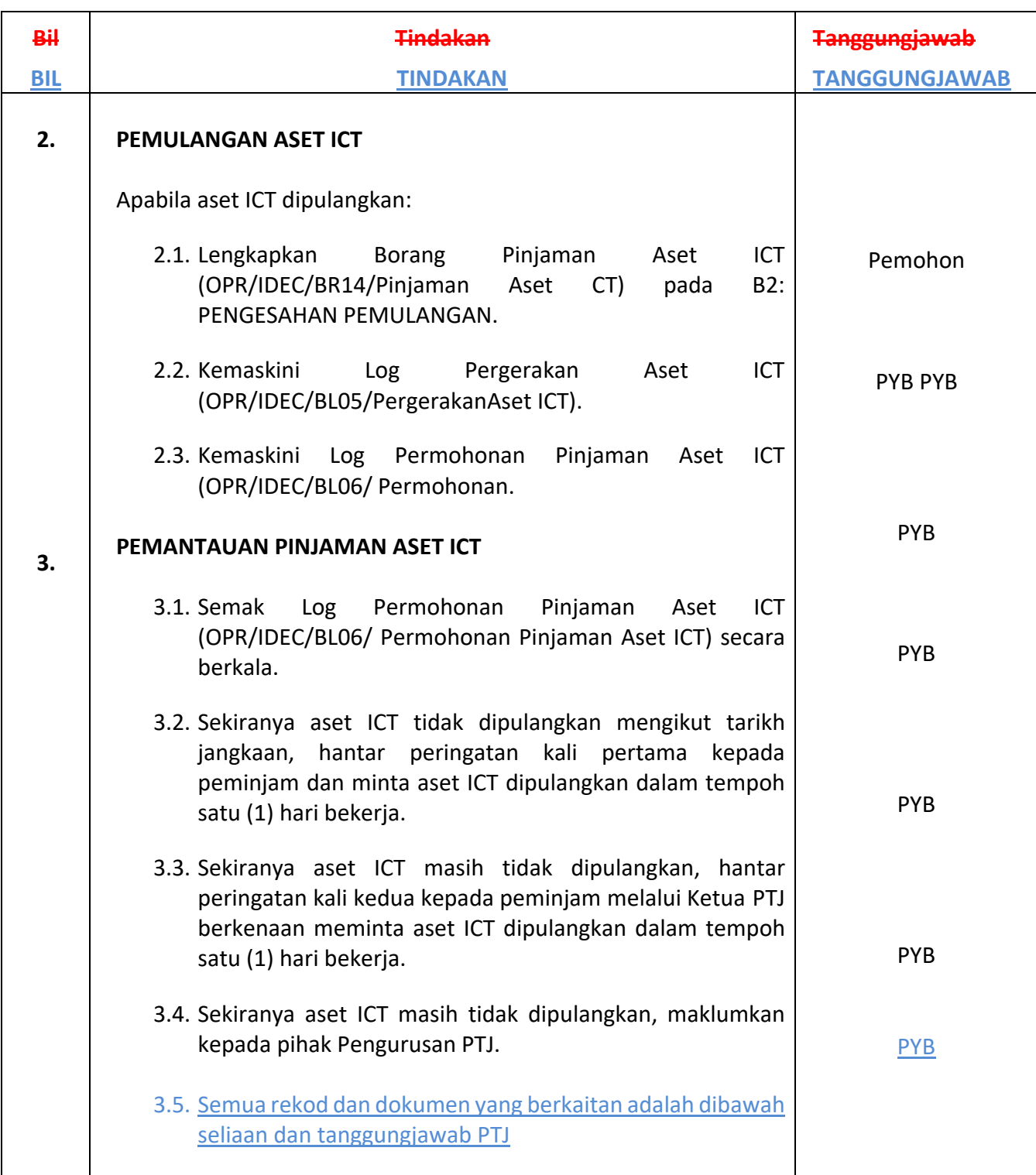

# **<Nama Projek Pembangunan ICT>**

*(Rujukan: OPR/iDEC/PEM/xxxxxx/xxx)*

Laporan Pengujian Penerimaan Pengguna Versi 0.0

**<Tarikh dokumen>**

Oleh : Bahagian Pembangunan Aplikasi Pusat Pembangunan Maklumat dan Komunikasi (iDEC)

> NO. SEMAKAN  $\cdot$  00 01 | NO. : 01 | TARIKH ISU

KUATKUASA

 $\frac{11}{11/03/2016}$ 26/02/2021

## *<insert table of contents>*

### **Table of Contents**

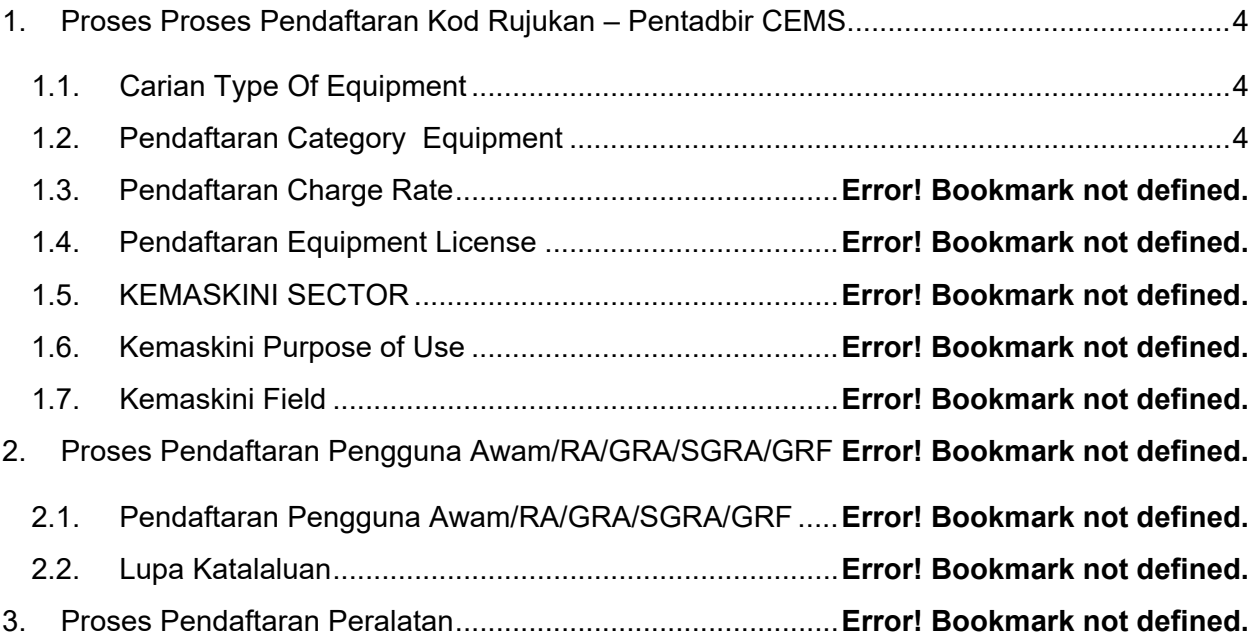

## 1.0 <nama proses - role>

## **1.1.** <nama proses>

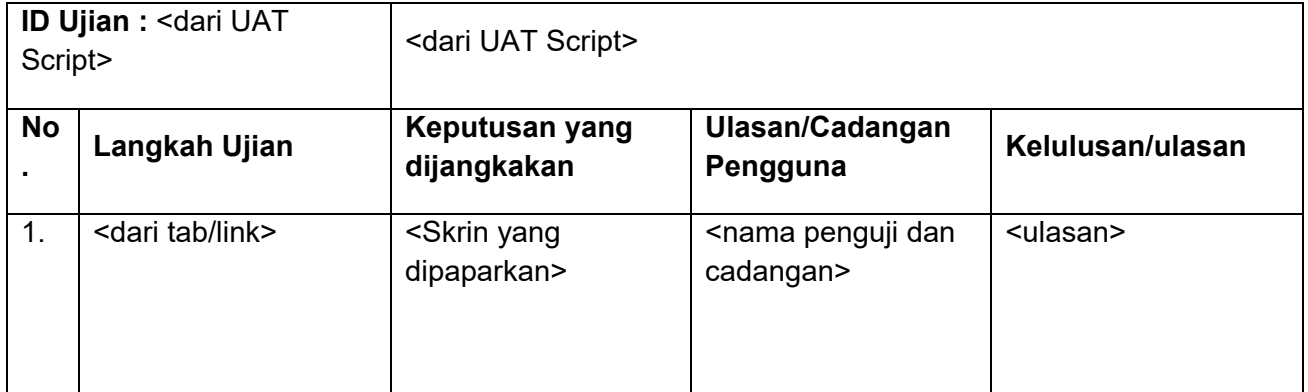

## <span id="page-83-1"></span><span id="page-83-0"></span>**2. Proses Pendaftaran Kod Rujukan – Pentadbir CEMS**

## **2.1.Carian Type Of Equipment**

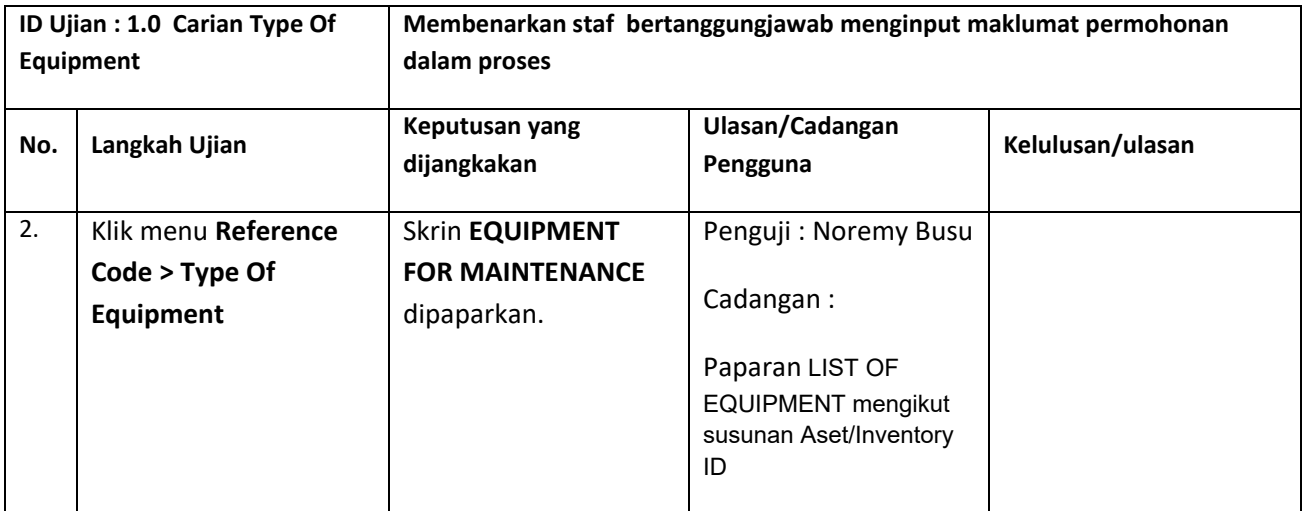

## <span id="page-83-2"></span>**2.2. Pendaftaran Category Equipment**

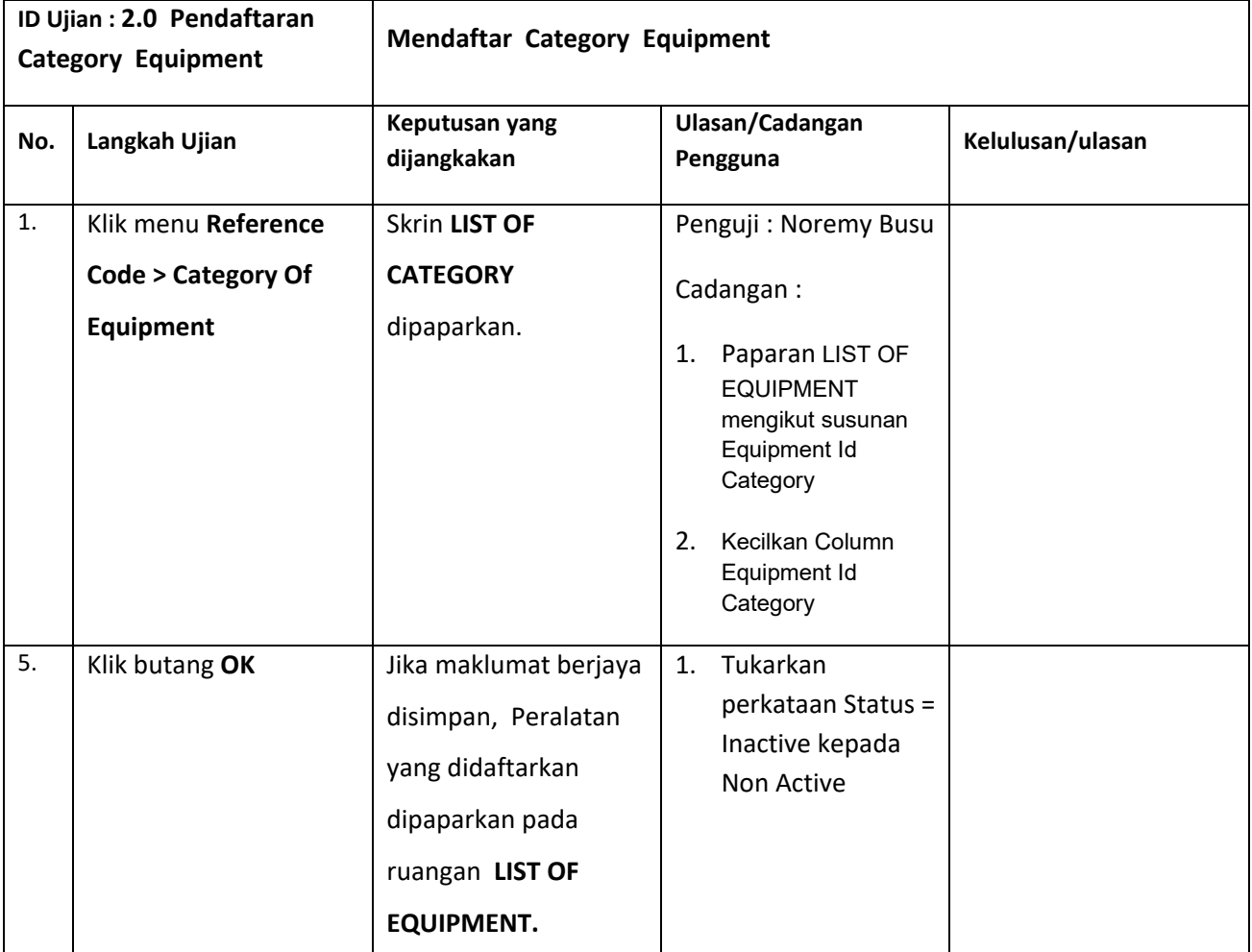

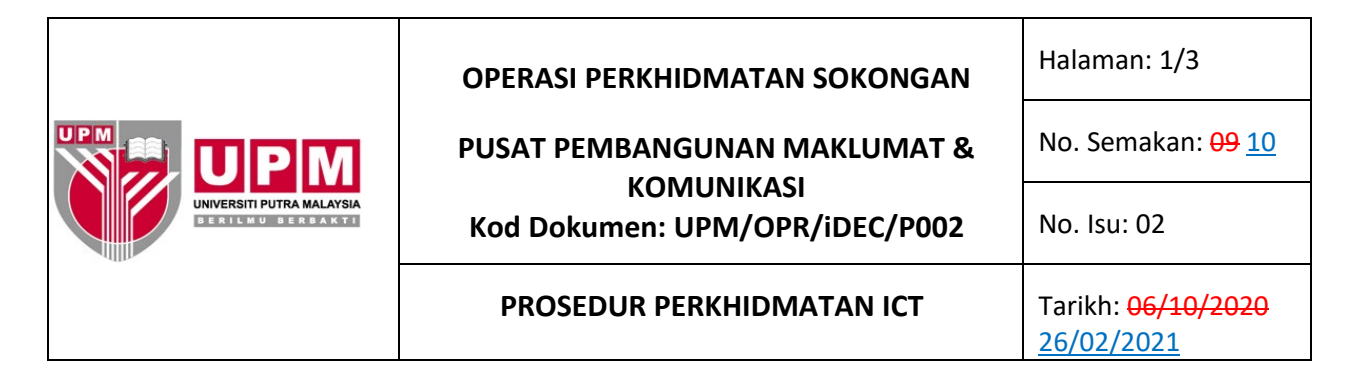

### **1.0 SKOP**

Prosedur ini merangkumi semua perkhidmatan bagi baik pulih dan khidmat sokongan ICT kepada semua PTJ yang melibatkan proses penerimaan permohonan, pengenalpastian jenis perkhidmatan, pelaksanaan, penilaian keberkesanan dan pelaporan perkhidmatan.

#### **2.0 TANGGUNGJAWAB**

Ketua PTJ bertanggungjawab memastikan prosedur ini dipatuhi dan dilaksanakan.

#### **3.0 DOKUMEN RUJUKAN**

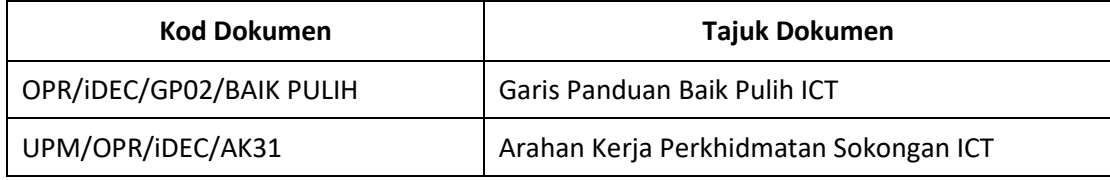

#### **4.0 TERMINOLOGI DAN SINGKATAN**

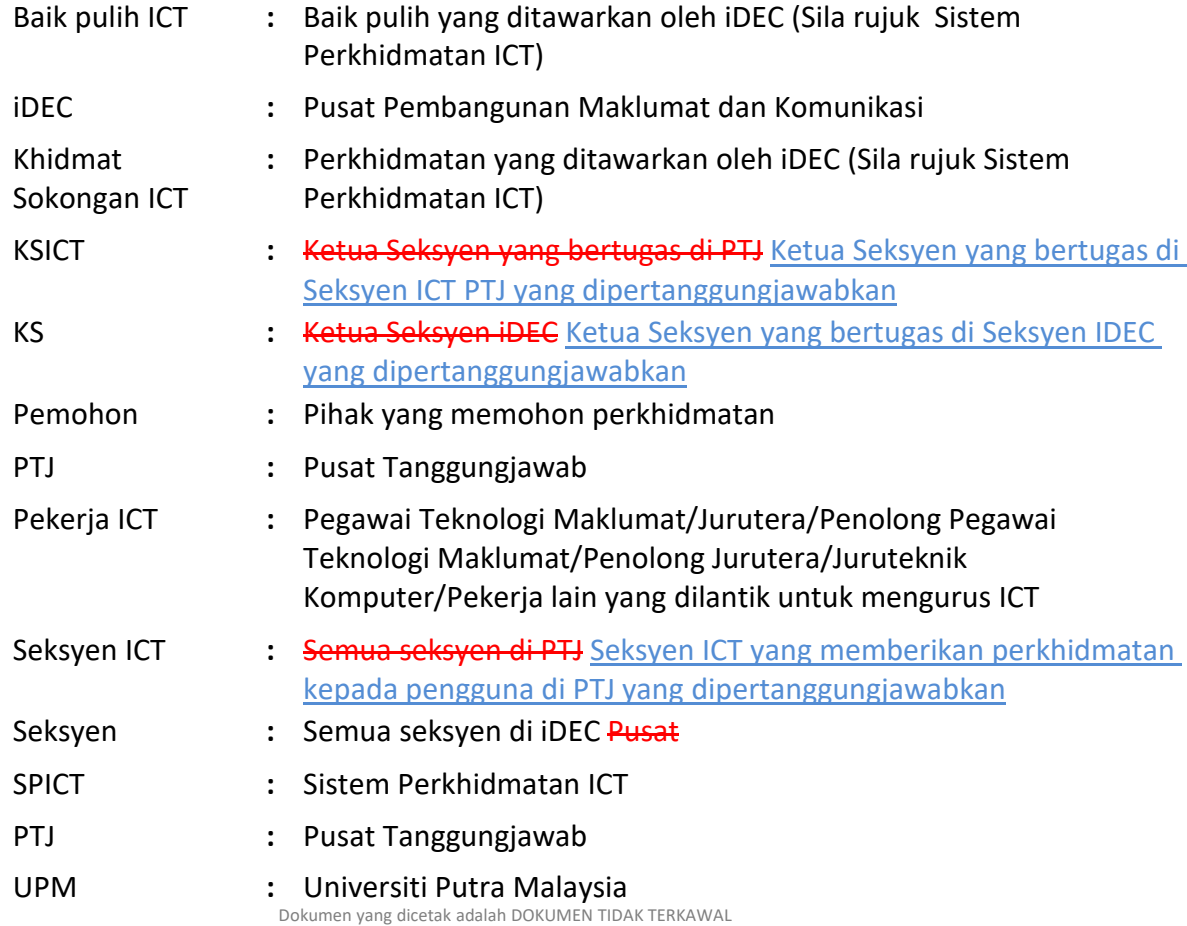

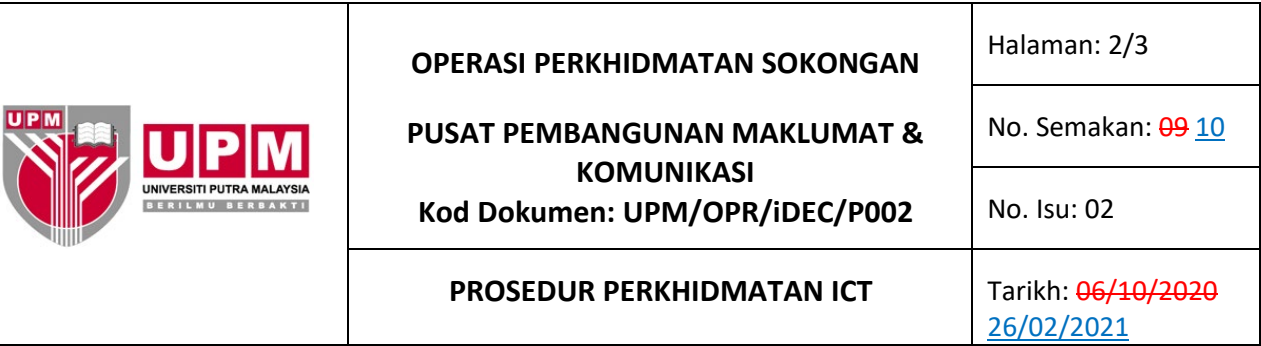

## **5.0 PROSES TERPERINCI**

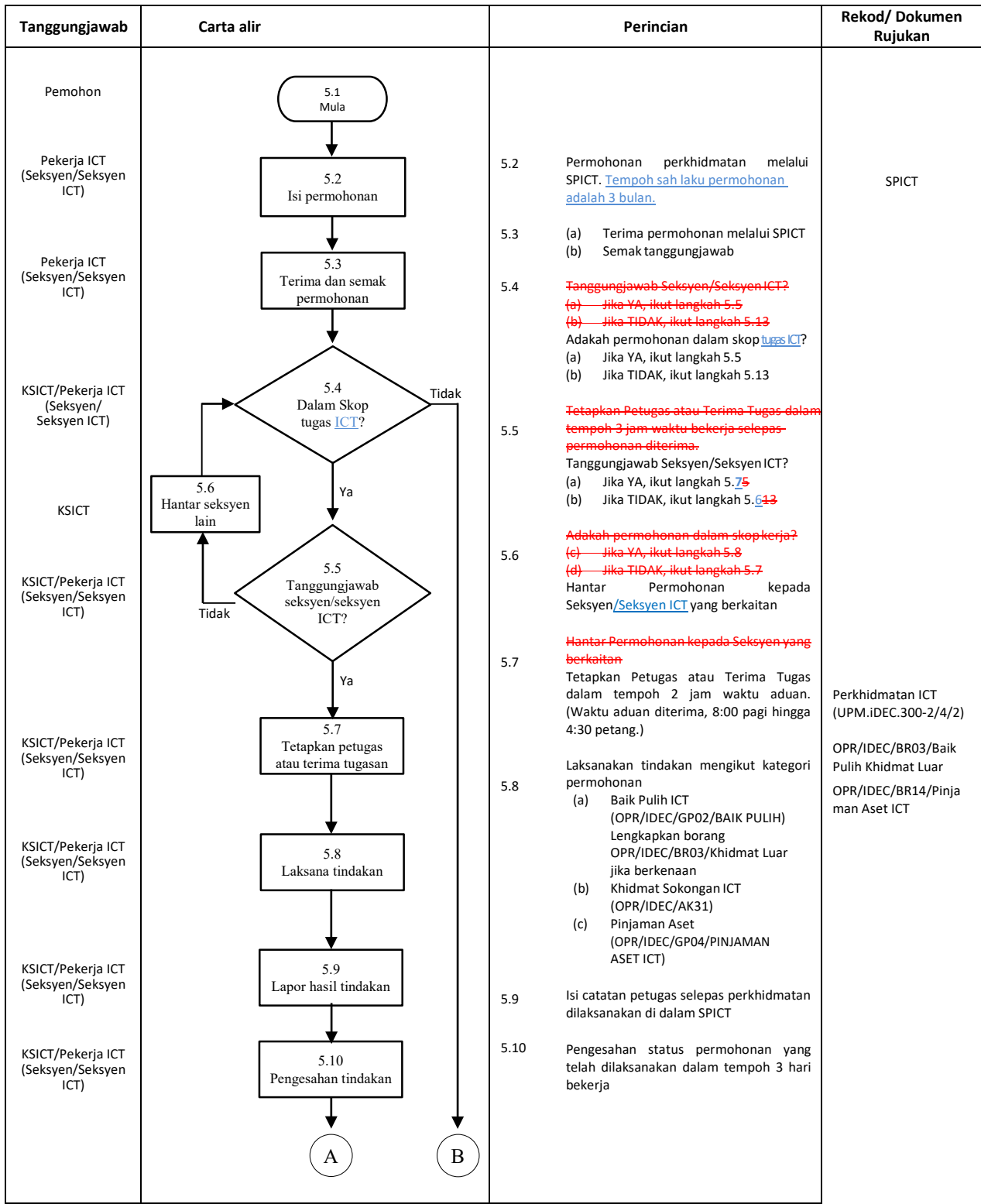

## **OPERASI PERKHIDMATAN SOKONGAN** | Halaman: 3/3 **PUSAT PEMBANGUNAN MAKLUMAT &** No. Semakan: 09 10 **KOMUNIKASI** SITI PUTRA MALAYSIA Kod Dokumen: UPM/OPR/iDEC/P002 No. Isu: 02 **SERILMU BERBAKTI PROSEDUR PERKHIDMATAN ICT** Tarikh: 06/10/2020 26/02/2021

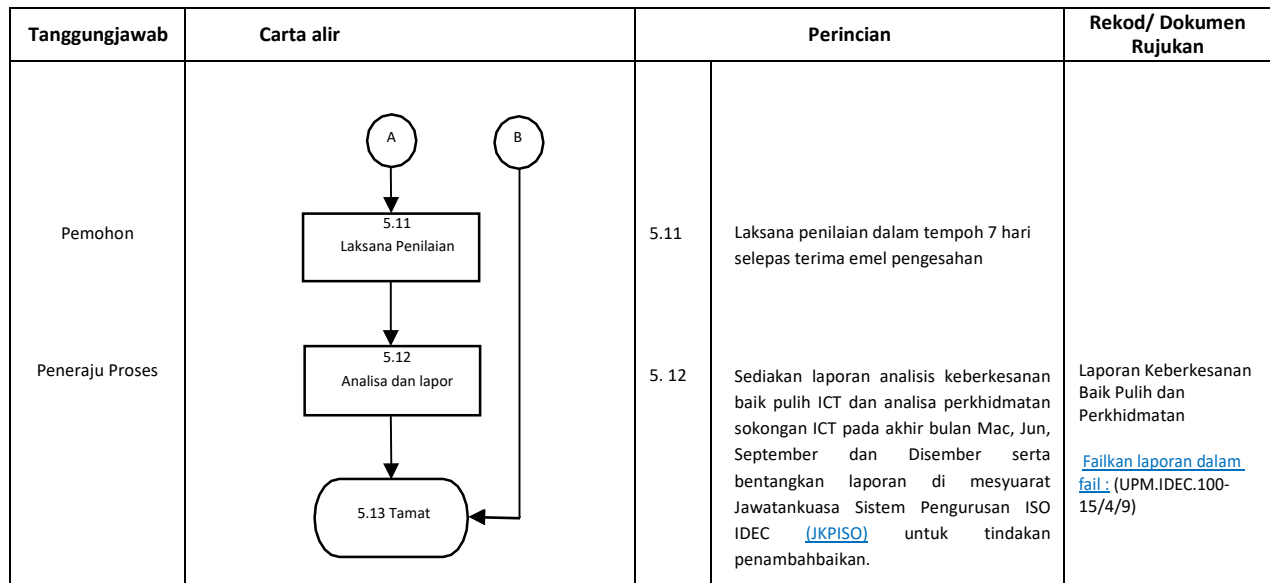

## **6.0 REKOD**

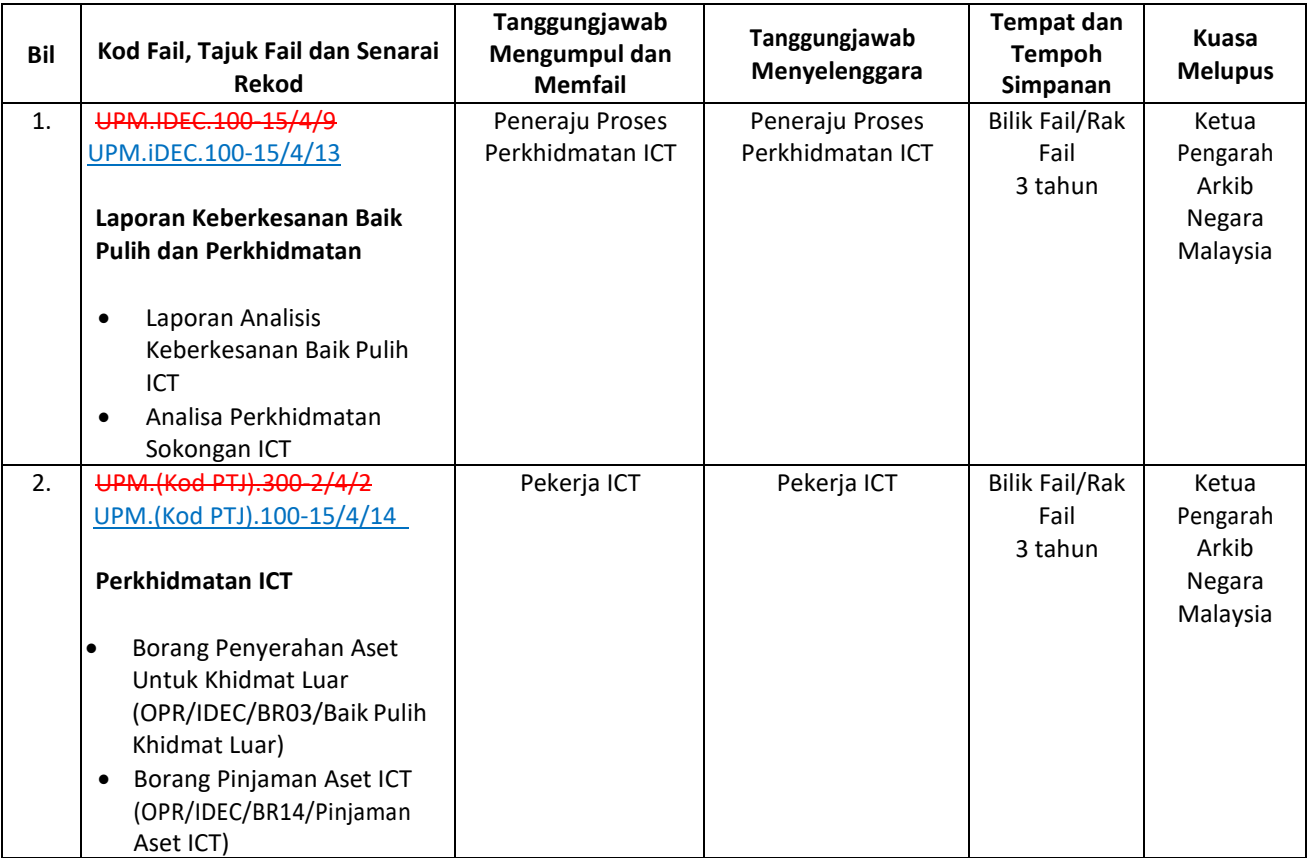

**Nota : Pengecualian dalam proses penyelenggaraan :-**

ᆜ

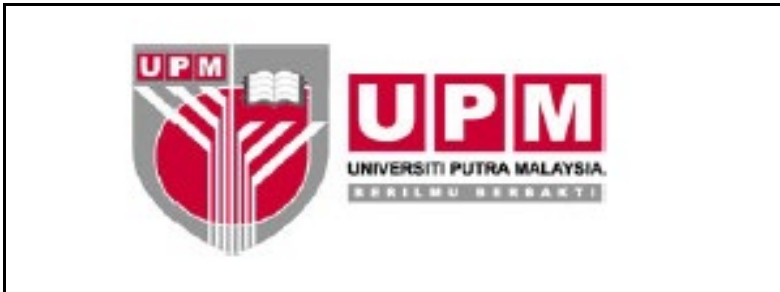

## **OPERASI PERKHIDMATAN SOKONGAN**

**PUSAT PEMBANGUNAN MAKLUMAT & KOMUNIKASI**

**Kod Dokumen: OPR/IDEC/SS01/Penyelenggaraan Komputer**

**SENARAI SEMAK PENYELENGGARAAN KOMPUTER**

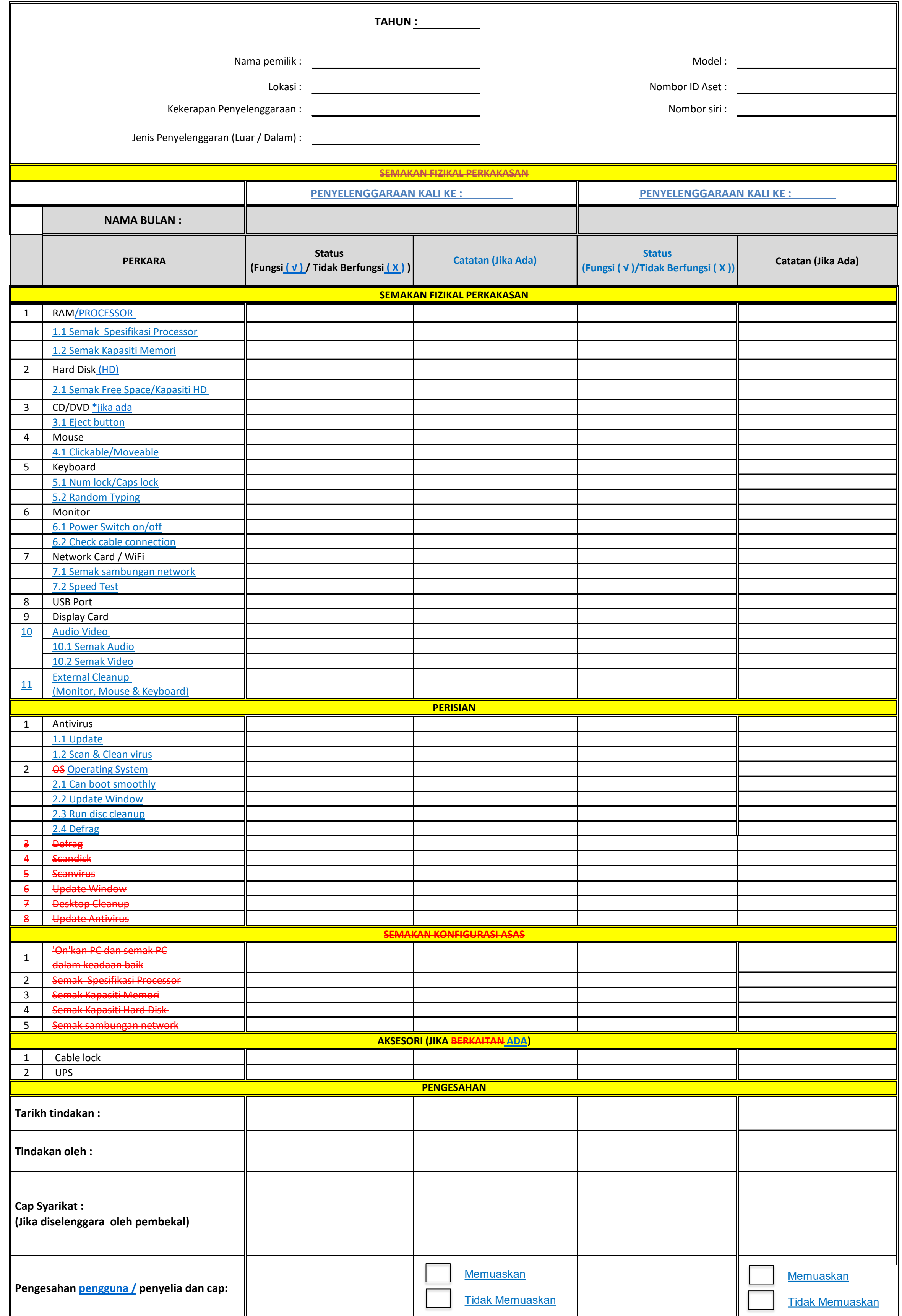

**1. Peralatan dalam proses pelupusan**

**2. Peralatan yang tidak boleh dicapai kerana ketidakberadaan pengguna di lokasi dengan 2 kali lawatan (***Lawatan perlu direkodkan***) 3. Pengguna yang tidak memerlukan penyelenggaraan dengan persetujuan.** 

NO. SEMAKAN :<del>- 03</del> <u>04</u> NO. ISU : 02 TARIKH KUATKUASA : 06/10/2020 26/02/2021

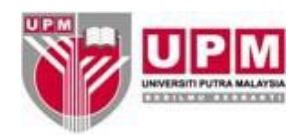

### **OPERASI PERKHIDMATANSOKONGAN**

### **PUSAT PEMBANGUNAN MAKLUMAT DAN KOMUNIKASI**

## **Kod Dokumen: OPR/iDEC/SU01/Perunding ICT**

### **PROFIL PERUNDING ICT**

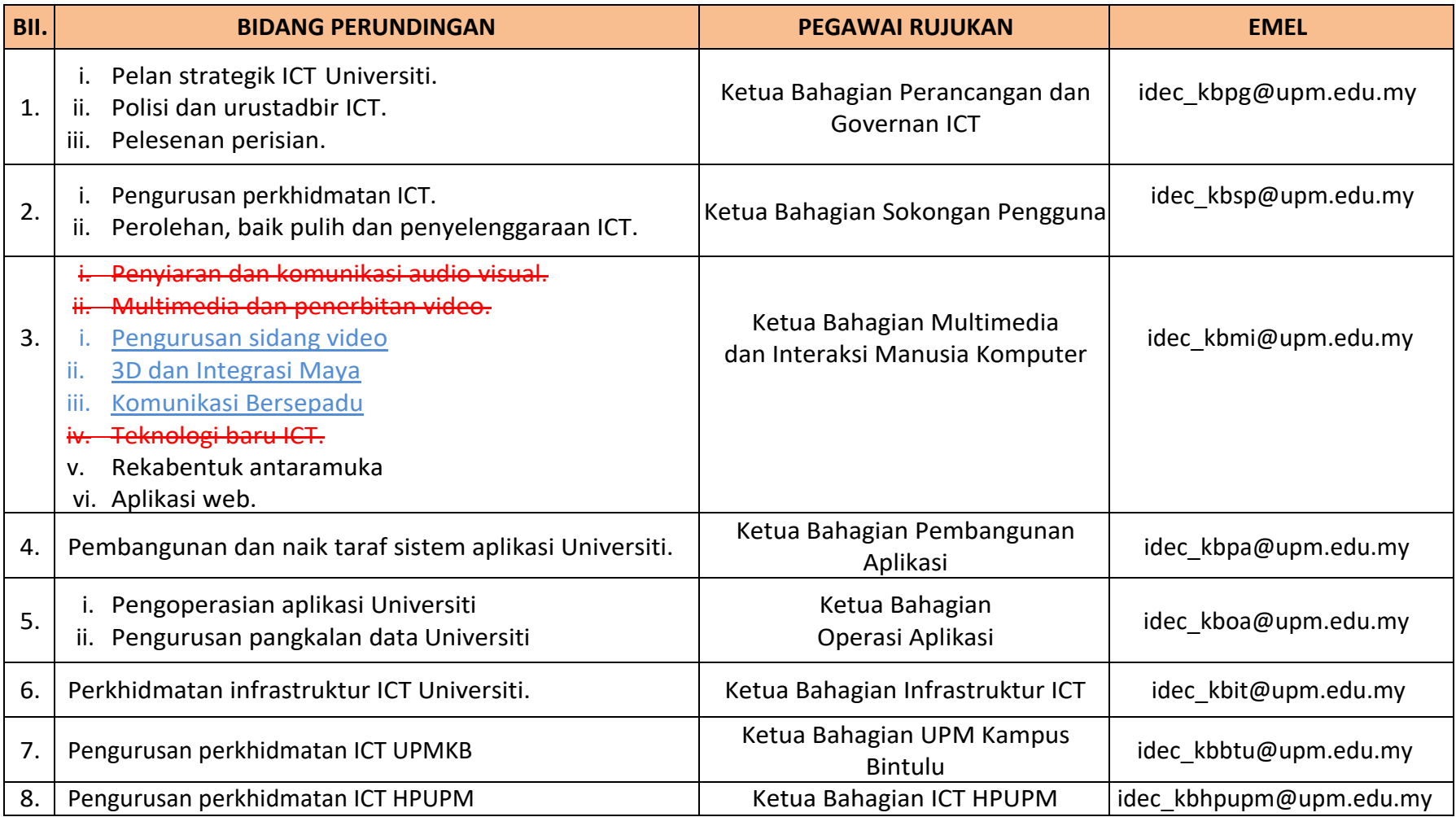

## **SENARAI DOKUMEN SKOP OPERASI PERKHIDMATAN SOKONGAN (PUSAT PEMBANGUNAN MAKLUMAT DAN KOMUNIKASI) YANG DIGUGURKAN BERKUATKUASA 26/02/2021**

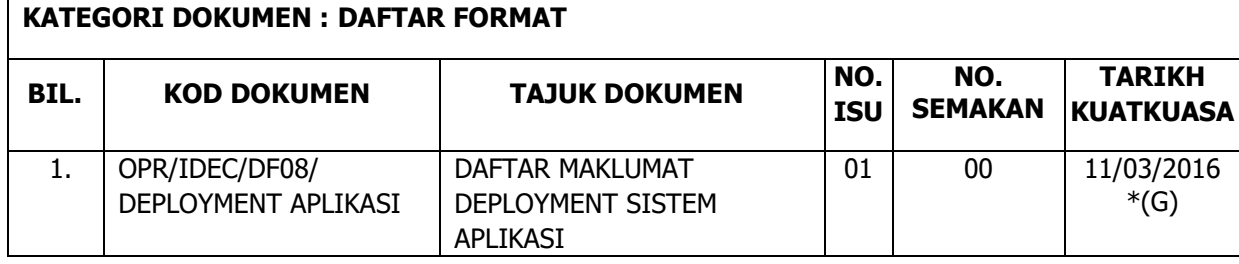